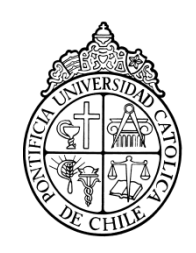

PONTIFICIA UNIVERSIDAD CATOLICA DE CHILE ESCUELA DE INGENIERIA

# **ANÁLISIS DE ESTRATEGIAS DE INVERSIÓN EN GENERACIÓN EN MERCADOS COMPETITIVOS. APLICACIÓN AL SIC**

# **PABLO EDUARDO CERDA VÁSQUEZ**

Tesis para optar al grado de Magíster en Ciencias de la Ingeniería

Profesor Supervisor:

**HUGH RUDNICK VAN DE WYNGARD** 

Santiago de Chile, Enero, 2011 2011, Pablo Eduardo Cerda Vásquez

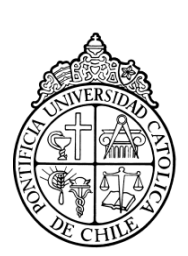

PONTIFICIA UNIVERSIDAD CATOLICA DE CHILE ESCUELA DE INGENIERIA

# **ANÁLISIS DE ESTRATEGIAS DE INVERSIÓN EN GENERACIÓN EN MERCADOS COMPETITIVOS. APLICACIÓN AL SIC**

# **PABLO EDUARDO CERDA VÁSQUEZ**

Tesis presentada a la Comisión integrada por los profesores:

**HUGH RUDNICK VAN DE WYNGARD** 

**DAVID WATTS CASIMIS** 

**JORGE VILLAVICENCIO AGUAYO** 

**MANUEL LARRAÍN GARCÍA** 

**SERGIO MATURANA VALDERRAMA** 

Para completar las exigencias del grado de Magíster en Ciencias de la Ingeniería

Santiago de Chile, Enero, 2011

*A mis padres, hermanas, familia y amigos* 

### **AGRADECIMIENTOS**

Quisiera agradecer a mis padres Luis y Ana María por apoyarme siempre en forma incondicional, a mis hermanas Marcela y Ana María quienes siempre me dieron una palabra de aliento en los momentos difíciles, y a mi sobrina Emilia, quien con su alegría hizo más fácil el trabajo.

Al profesor Hugh Rudnick, quien me apoyó en todo momento y fue una gran guía en este proceso, compartiendo los buenos y malos ratos estando siempre disponible con un consejo. Al profesor David Watts, cuyos comentarios fueron siempre bien acogidos de manera de lograr un buen trabajo final.

A toda la gente de la Gerencia de Regional de Planificación Energética de Endesa Chile, pero especialmente a Manuel Larraín, por su gran paciencia, buena disposición, por permitirme compartir sus conocimientos y darme ánimo para terminar esta tesis.

Finalmente, a todos mis amigos y quienes en algún momento se interesaron por mi trabajo, y me dieron la energía necesaria para cumplir la meta. A todos ustedes, ¡muchas gracias!

# **INDICE GENERAL**

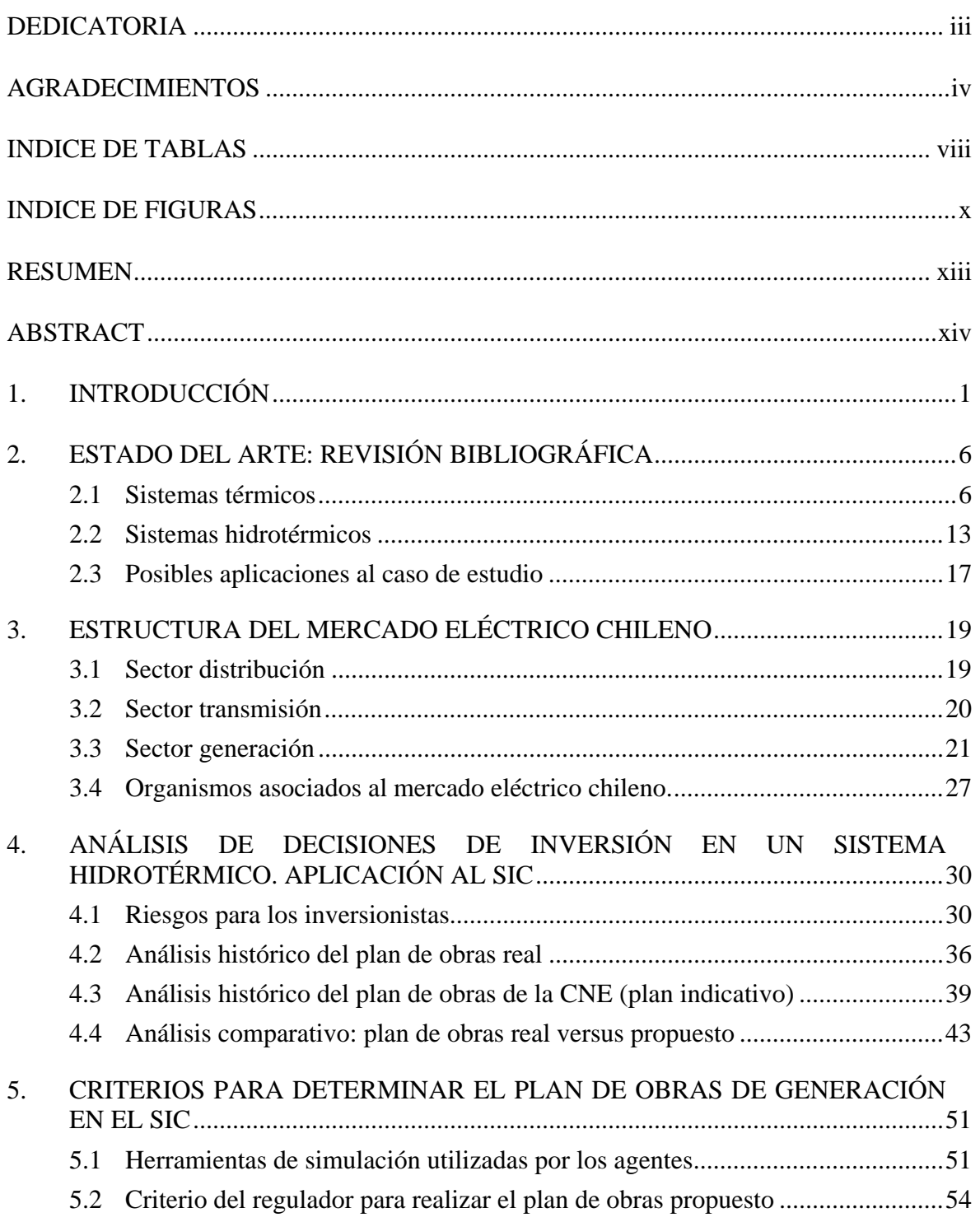

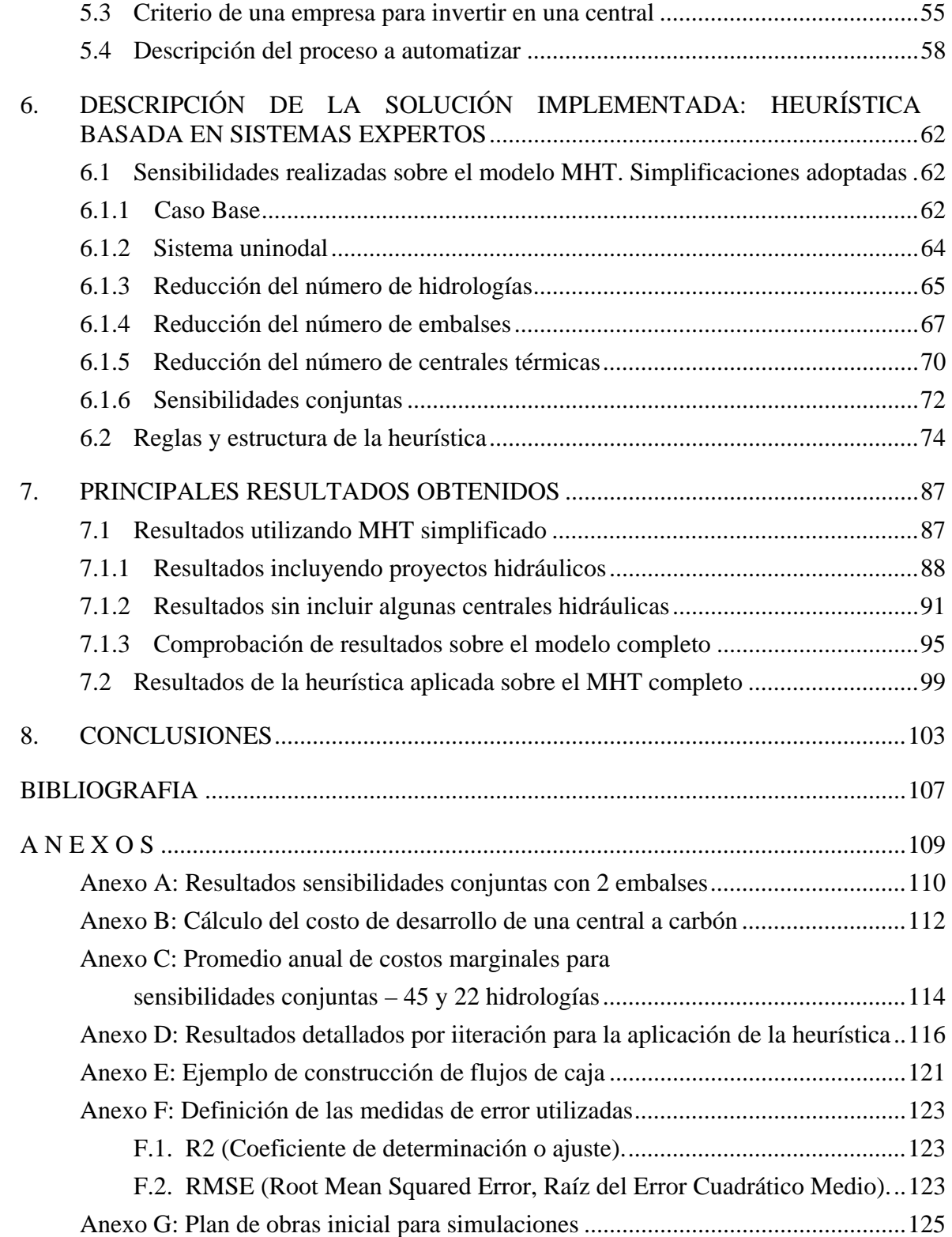

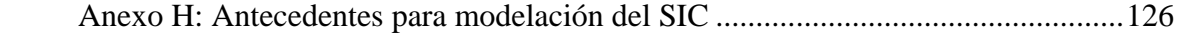

# **INDICE DE TABLAS**

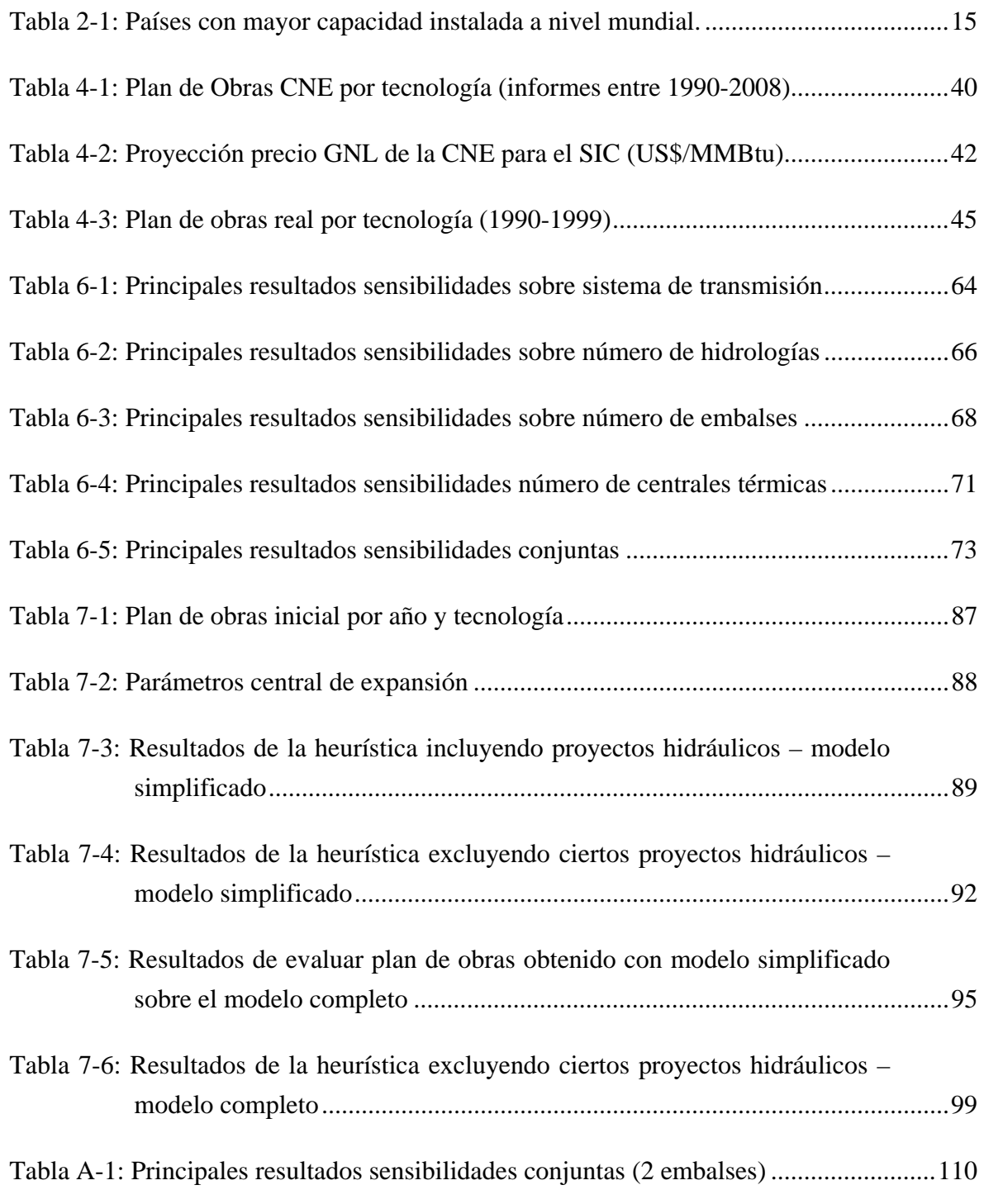

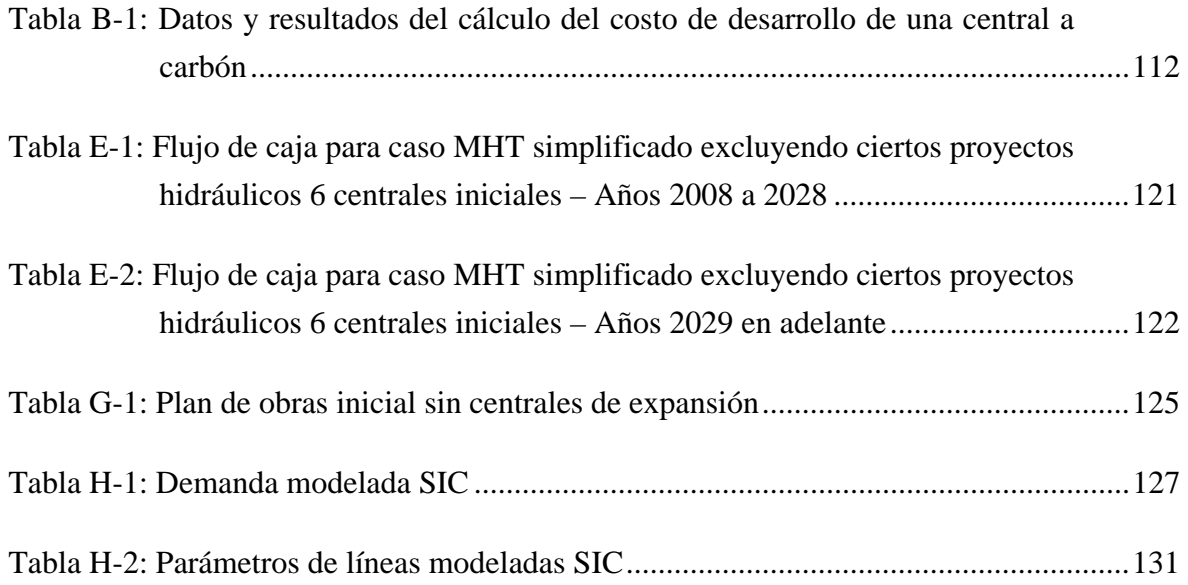

# **INDICE DE FIGURAS**

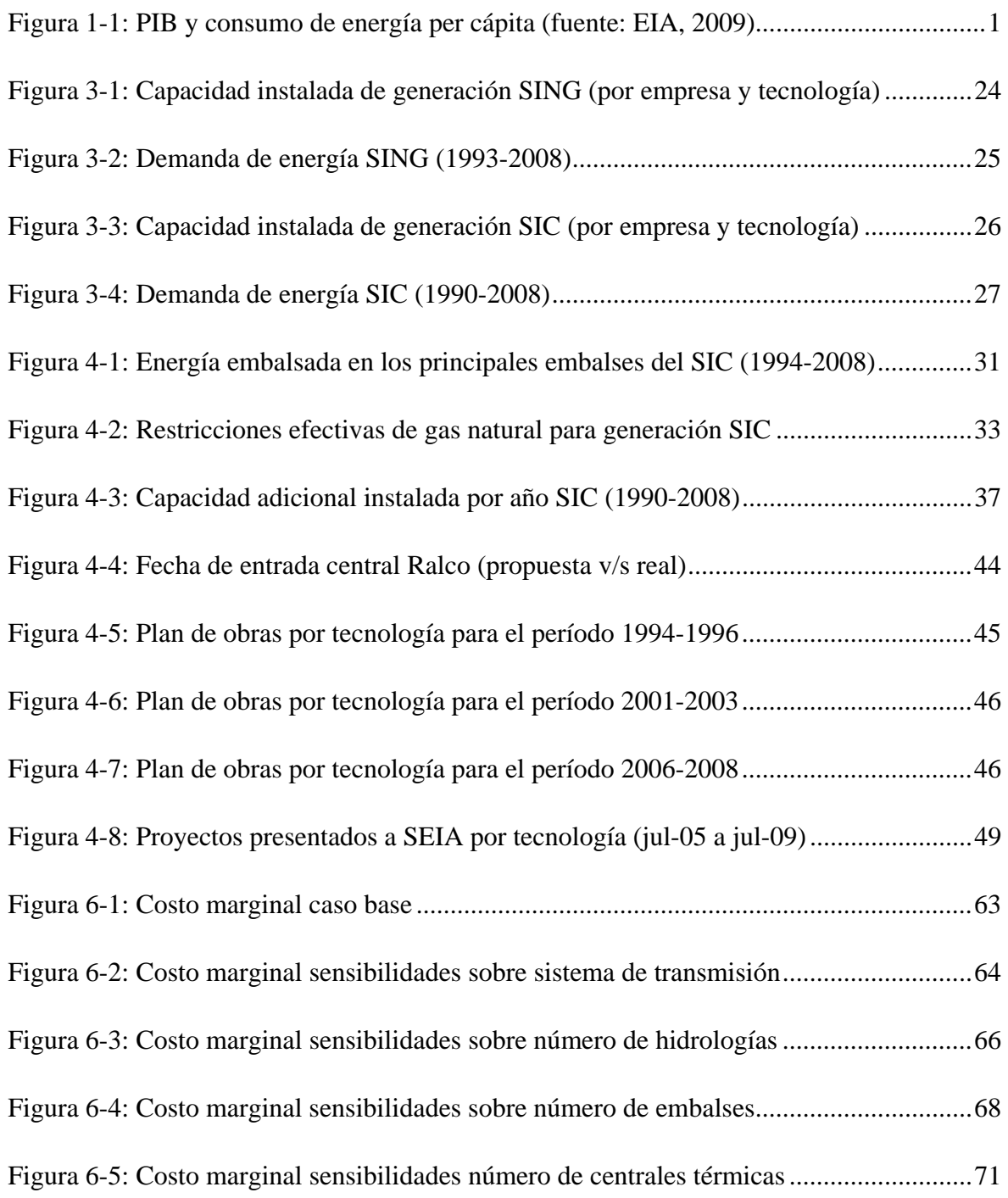

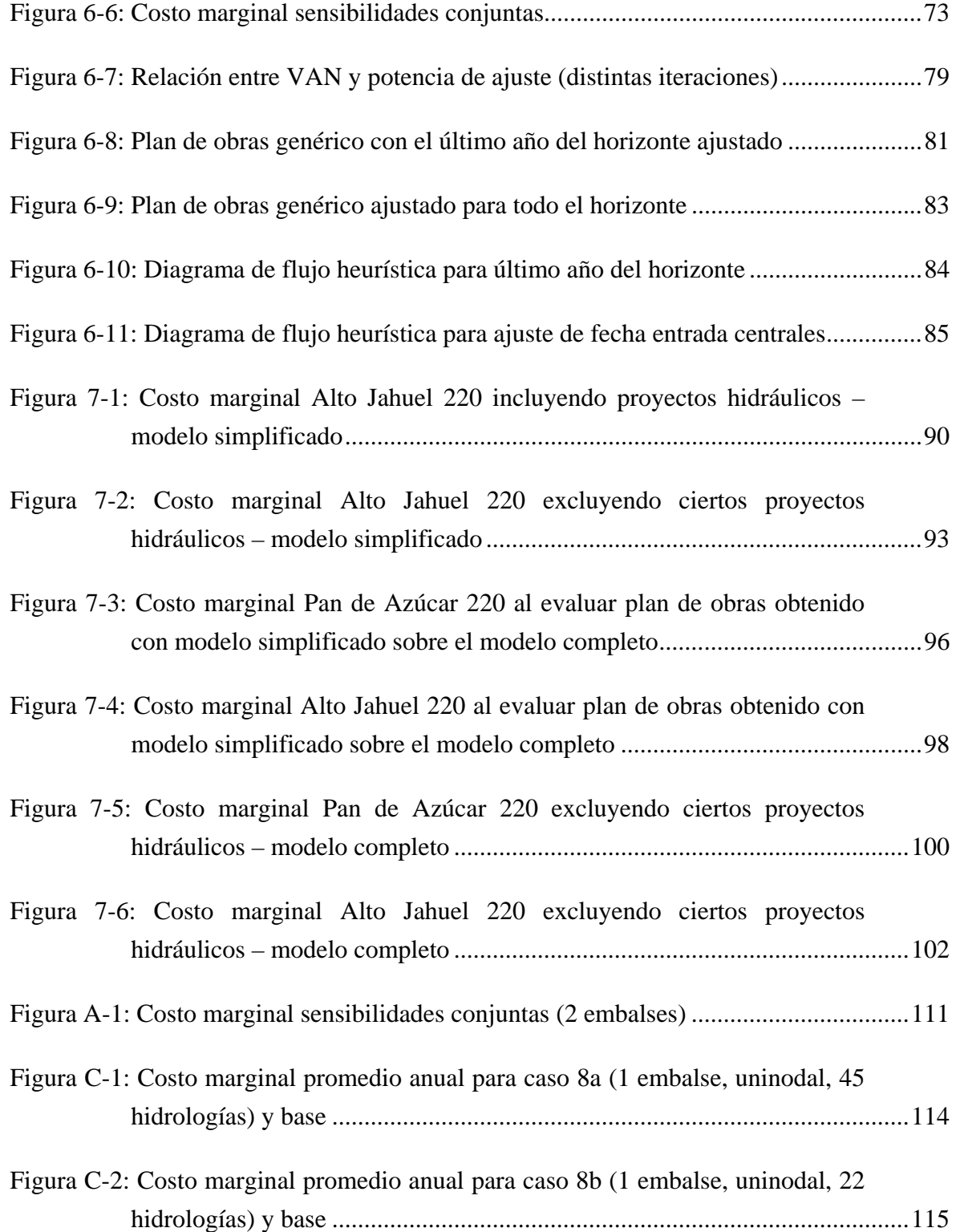

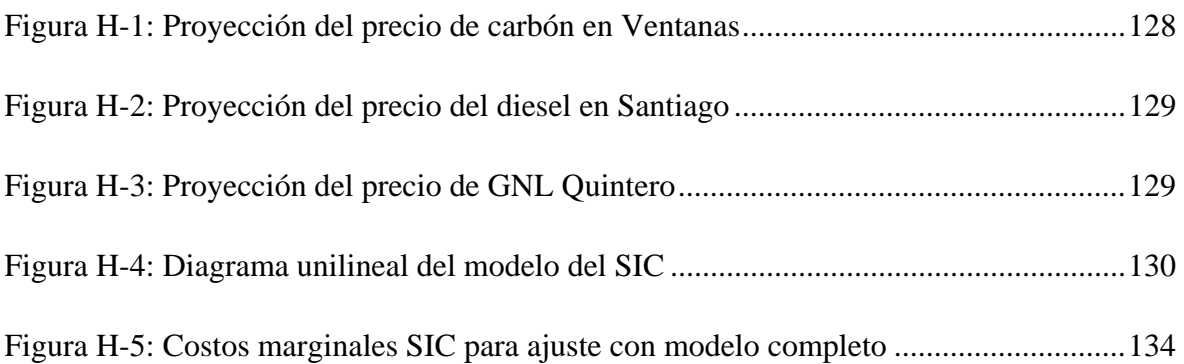

#### **RESUMEN**

El plan de obras de generación juega un papel fundamental en cualquier proyección del comportamiento de un sistema eléctrico a futuro, por lo que resulta vital contar con herramientas que permitan mantenerlo actualizado y optimizado ante cambios en los distintos parámetros que afectan su composición.

Esta tesis busca aportar en esta tarea, a través del desarrollo de una heurística que en base a los resultados de un modelo de simulación del Sistema Interconectado Central (SIC), optimiza en forma iterativa el número de centrales de expansión necesarias para cumplir una serie de supuestos y restricciones que se deben dar en el largo plazo en un mercado competitivo. Para ello, se realiza un primer acercamiento desde el punto de vista teórico, a través de la revisión de la literatura disponible con respecto al tema y al desarrollo histórico que ha tenido el segmento de generación en el SIC, tanto desde la perspectiva privada como del regulador. En forma adicional se revisan conceptos relacionados a la estructura y supuestos que se deben cumplir en un mercado competitivo, lo que permite delinear las reglas que deberá cumplir la heurística.

El desarrollo de la heurística se realiza sobre el modelo MHT utilizado por Endesa. Se proponen una serie de simplificaciones sobre los datos de entrada de manera de reducir el tiempo de simulación, lo que sin embargo en muchos casos produce distorsiones importantes sobre variables relevantes para los ingresos de un generador.

Los desarrollos finales y resultados obtenidos son satisfactorios respecto al funcionamiento de la heurística, realizándose pruebas con distintas condiciones iniciales y diferentes escenarios de expansión del parque generador, comprobándose que en todos ellos el plan de obras resultante cumple con los criterios esperados.

Palabras Claves: Plan de obras de generación, mercados competitivos, inversión en generación, heurística, simulación en sistemas hidrotérmicos.

#### **ABSTRACT**

Generation expansion planning plays a key role in the development of a power system, so it is vital to have the right tools to keep the information updated and optimized, specially when many of the parameters that affects its composition change quickly.

This thesis contributes by developing a heuristic based on the results of a simulation model of the Central Interconnected System (SIC), which iteratively optimizes the number of expansion units necessary to accomplish certain assumptions and restrictions that a competitive market must meet in the long term.

The first approach is from a theoretical perspective, through the review of the available literature on the subject, and the analysis of the historical development that the generation segment has had at the SIC, from the private and regulator perspectives. Additionally, a discussion of concepts related to the structure and assumptions that must be met in a competitive market is achieved, allowing the definition of the rules that must be followed by the heuristic.

The heuristic uses a model developed by Endesa, called MHT, which simulates the economic dispatch of a hidro-thermal system. The disadvantage of MHT is the massive use of computer resources, employing extensive time to run. Therefore, a number of simplifications on the input data are proposed to reduce the simulation time; however, some of them produce significant distortion on the results.

The final heuristic developed is applied to a significant number of cases with different initial conditions, demonstrating a satisfactory performance under all the scenarios, which is verified by the fact that investment in new generation capacity reaches the expected levels.

Keywords: Generation expansion planning, competitive markets, generation investment, heuristic, hidro-thermal systems simulation

# **1. INTRODUCCIÓN**

 $\overline{a}$ 

El adecuado desarrollo de un país depende fuertemente de la disponibilidad de energía en todos sus modos, y específicamente la eléctrica; de hecho, estadísticamente a nivel mundial es posible apreciar una tendencia casi lineal entre el producto interno bruto (PIB) per cápita<sup>1</sup> de distintos países y su consumo de energía eléctrica per cápita, por lo que si una nación pretende alcanzar altas tasas de crecimiento en su economía, necesariamente deberá enfrentar altas tasas de crecimiento en su consumo eléctrico. Como consecuencia, surge el desafío de aumentar la capacidad instalada de generación en forma armónica, debiendo conciliar distintos intereses: económicos, legales, regulatorios, ambientales, sociales, seguridad y calidad de suministro, entre otros. Responder a esta interrogante no es trivial, por lo que es fundamental contar con herramientas que permitan apoyar el proceso de definición de la matriz energética y políticas a seguir en el futuro.

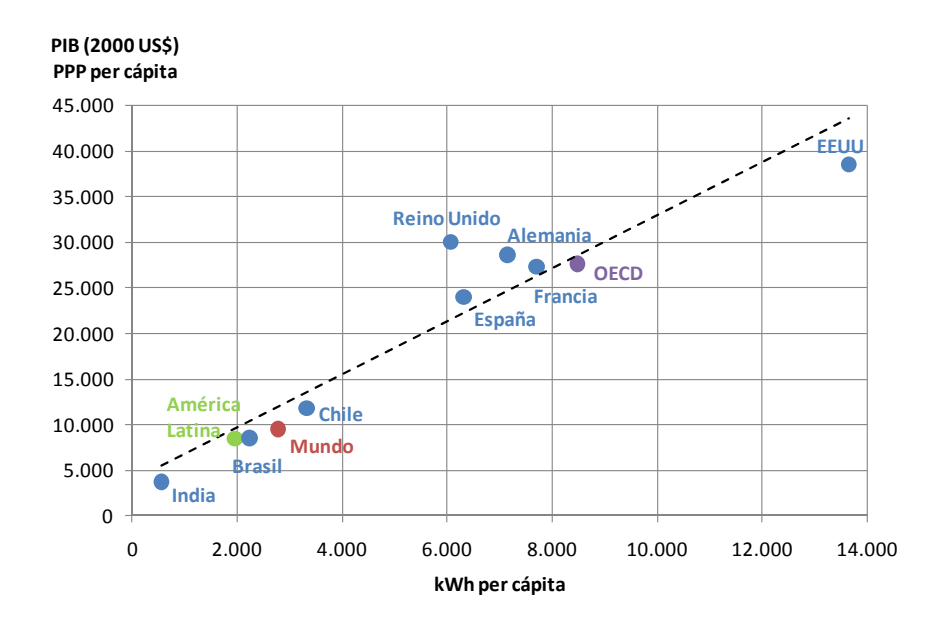

**Figura 1-1: PIB y consumo de energía per cápita (fuente: EIA, 2009)** 

<sup>&</sup>lt;sup>1</sup> Para realizar una comparación no sesgada entre distintos países se utiliza el PIB corregido por paridad de poder de compra, PPP por sus siglas en inglés.

Chile no se ve ajeno a esta realidad; en los últimos 20 años el PIB ha crecido a tasas promedio del orden de 5%, mientras que el consumo eléctrico lo ha hecho en promedio en torno al 6% (considerando sólo el SIC). Si en los próximos años se mantiene esta tendencia, al año 2020 se deberá duplicar la capacidad instalada de generación en el SIC. El número de opciones que permite cubrir esta necesidad es prácticamente infinito, por lo que se requiere del desarrollo de metodologías y automatismos que permitan encontrar la mejor combinación posible en un tiempo razonable para los interesados, más aún cuando las condiciones del mercado están sujetas a cambios repentinos e imprevistos, como se verá más adelante, siempre teniendo en cuenta que se debe mantener un balance entre los distintos intereses inherentes al desarrollo de nueva capacidad de generación.

La liberalización de los mercados eléctricos (principios de los '80 en Chile y años posteriores a nivel mundial), ha planteado nuevos desafíos e interrogantes principalmente en el sector generación, donde la libre competencia crea incertidumbre a los actores involucrados sobre el tipo de inversión que se debe realizar (tecnología), el emplazamiento adecuado y el momento exacto de hacerlo, lo que no es una tarea sencilla por los múltiples factores que involucra. Dentro de las variables que influyen directamente sobre estas decisiones de inversión se encuentran las tasas de crecimiento de la demanda, la evolución del precio de los combustibles, la estadística hidrológica y por supuesto, la concreción de otros proyectos competitivos que terminen desplazando los propios. Incluso existen factores indirectos que pueden tener una fuerte repercusión sobre el crecimiento del parque generador, como aspectos medioambientales, socioeconómicos y cambios legales o políticos que tiendan a favorecer, o retrasar, determinado tipo de proyectos.

Al realizar un catastro de los proyectos de generación que se encuentran aprobados o en fases avanzadas de construcción, es posible elaborar una lista donde se especifiquen su tecnología y características principales, lo que constituye la visión esperada del mercado sobre la evolución de la capacidad instalada de generación en un plazo determinado. Este cronograma, donde se listan las centrales y su fecha de ingreso se conoce como

plan de obras de generación, y es fundamental en el desarrollo futuro del sistema eléctrico, pues constituye una herramienta poderosa para realizar proyecciones de precio en el mediano y largo plazo.

Si bien el definir un plan de obras de generación cualquiera es una tarea sencilla, el encontrar aquel cronograma que optimiza la instalación de nuevas centrales a lo largo del horizonte de estudio es una tarea usualmente iterativa, que involucra una gran cantidad de tiempo, pues existen millones de combinaciones posibles que se deben ir descartando de manera de encontrar la solución correcta. Es por esto que a nivel mundial existen numerosas publicaciones donde se discuten distintas formas de mejorar este proceso desde los más variados enfoques, como teoría de opciones reales (Botterud et al., 2005), teoría de juegos (Ventosa et al., 2002; Chuang et al., 2001), análisis estadístico (Jo Min y Subramaniam, 2002), o a través del uso de heurísticas (Fukuyama y Chiang, 1996; Kannan et al., 2004; Chen et al., 2006), sólo por nombrar algunos ejemplos. Pese a que en los resultados de estos estudios se observan avances importantes, estos responden a la realidad de un país o sistema particular (composición del parque generador y/o del sistema eléctrico general, restricciones del problema y supuestos realizados). Por esto no es posible aplicarlas directamente a un país como Chile, específicamente al Sistema Interconectado Central (SIC), cuyas características estructurales y operacionales son bastante particulares. De hecho, aunque en Chile el regulador y las principales empresas generadoras cuentan con complejos modelos computacionales que simulan el comportamiento del SIC a futuro, el proceso de creación y optimización del plan de obras se sigue realizando en forma manual, es decir un ingeniero va creando y probando distintos planes de obra hasta encontrar uno satisfactorio, sin saber si este es óptimo o no. Es por esto que resulta de gran importancia el desarrollar una investigación donde a través del análisis del comportamiento histórico de los agentes y teniendo en cuenta además la experiencia internacional, se pueda crear una herramienta computacional que automatice este proceso y que pueda ser utilizada en la práctica por una de las principales empresas eléctricas a nivel nacional (Endesa Chile, que apoya el desarrollo de esta tesis).

El objetivo principal de este trabajo es estudiar el comportamiento de las empresas generadoras en cuanto a su inversión en un entorno de competencia, de manera de verificar que en un mercado competitivo los agentes se comportarán de manera tal que se invertirá en nuevas centrales de generación hasta que el beneficio esperado por un proyecto adicional sea negativo. En particular interesa: 1) analizar cómo se estructura un plan de obras óptimo de acuerdo a las señales entregadas por el mercado, en forma teórica y práctica, 2) estudiar y analizar el comportamiento histórico de los agentes a nivel nacional (SIC) en cuanto a inversión en centrales de generación, 3) contrastar este comportamiento con la política seguida por el regulador (Comisión Nacional de Energía, CNE), 4) comprender el funcionamiento de los programas de simulación utilizados actualmente (enfocándose en el MHT, utilizado por Endesa), y 5) desarrollar una herramienta computacional que permita, en conjunto con el modelo MHT, automatizar la creación de un plan de obras óptimo de generación.

La investigación se estructura de la siguiente manera:

En el capítulo 2 se realiza una revisión bibliográfica de la literatura disponible con respecto a la planificación de las inversiones en generación, separándose en modelos aplicados a sistemas térmicos e hidrotérmicos, de manera de determinar si es posible aplicar alguno de los conceptos planteados en estos trabajos a la heurística a desarrollar.

En el capítulo 3 se analiza la estructura del mercado eléctrico chileno y las bases de su funcionamiento e instituciones, de manera de otorgar al lector un marco general respecto al funcionamiento real del sistema al cual se hará referencia durante la tesis.

En el capítulo 4 se estudian los riesgos a los que están expuestos los inversionistas en el segmento generación, y que pueden repercutir en la decisión de llevar a cabo un proyecto. Se estudia el plan de obras de generación resultante de las inversiones realizadas históricamente por los privados, contrastándolo con el plan de obras de generación que propone la CNE en forma semestral, para lo cual se busca una metodología de comparación que permita equiparar ambos conceptos en el tiempo.

En el capítulo 5 se revisa el modelo que comparten las herramientas computacionales utilizadas para simular la operación del SIC; luego, se realiza un análisis desde el punto de vista teórico de los criterios utilizados por agentes tanto públicos como privados a la hora de optimizar el plan de obras de generación, comparándose los resultados esperados de cada uno de estos procesos. Finalmente, se describe el proceso seguido actualmente por los expertos en la creación de planes de obra, lo que debe ser replicado por la heurística.

En el capítulo 6 se describe el trabajo realizado para desarrollar la heurística. En primer lugar se muestran los resultados de distintas simplificaciones adoptadas de manera de reducir el tiempo de ejecución, que resulta una restricción crítica en el proceso. En segundo término se describen las reglas y estructuras implementadas en la heurística.

En el capítulo 7 se muestran los resultados (i.e. planes de obra) determinados a través de la heurística para distintas condiciones iniciales, verificándose que efectivamente se cumpla con las restricciones y criterios propuestos, para finalmente, en el capítulo 8 mostrar las principales conclusiones que se desprenden de la investigación realizada, además de darse luces con respecto al trabajo a desarrollar a futuro de manera de complementar lo expuesto en la presente investigación.

# **2. ESTADO DEL ARTE: REVISIÓN BIBLIOGRÁFICA**

La literatura disponible a nivel mundial acerca de la expansión y planificación del sector generación es numerosa, por lo que es necesario categorizarla de acuerdo a algún criterio uniforme. Como el interés es extraer experiencias y conclusiones que permitan eventualmente aplicar los conceptos desarrollados en alguno de estos trabajos a la realidad chilena (ya sea en forma total o parcial), se hará una subdivisión según el tipo de sistema que se emplea en cada modelo: sistema térmico o hidrotérmico.

#### **2.1 Sistemas térmicos**

Un sistema térmico se caracteriza porque toda, o gran parte, de su capacidad de generación proviene de centrales térmicas, dentro de las cuales las más comunes son las de tipo diesel, gas natural, carbón y nuclear. Esto implica que los modelos desarrollados para simular este tipo de sistemas se basen en una estructura de etapas independientes, en el sentido de que la generación de un mes no condiciona la del siguiente (o anterior), y por ende no presentan grandes complejidades para su resolución.

Botterud et al. (2005) presenta un modelo basado en la teoría de opciones reales, donde un proyecto de inversión en generación es considerado como una opción de la empresa. Esta no ejercerá la opción hasta que el valor del proyecto en sí sea mayor que el valor de mantener la opción de invertir en el futuro. El problema se aborda desde dos perspectivas distintas: planificación centralizada (maximización del beneficio social) y libre competencia (maximización de los beneficios de las empresas). La teoría de opciones reales típicamente se aplica sobre industrias competitivas donde los agentes no pueden manipular el precio, pero de acuerdo a los autores esto parece no ocurrir en los mercados eléctricos, debido a que las inversiones son de gran escala y a que existe una baja elasticidad precio-demanda por parte de los consumidores. Por ello, es necesario desarrollar un modelo

explícito para la industria de generación, donde los precios son función de la capacidad instalada y de la demanda.

Gran parte del esfuerzo de modelación se centra en esta última, pues se considera que una fracción de ella es variable en función del precio, fijándose un precio límite que el usuario final está dispuesto a pagar. La incertidumbre del crecimiento de la demanda se modela a través de cadenas de Markov, con probabilidades binomiales constantes de transición de estado. De este modo, el inversionista puede obtener algún beneficio al posponer su inversión pues tendrá mayor información acerca del futuro. El método de resolución aplicado es programación dinámica estocástica, considerando que las inversiones pueden ser realizadas sólo por un agente en dos tipos de tecnologías (centrales de base y punta). El algoritmo retrocede en el tiempo, calculando en cada etapa las decisiones óptimas y el pago agregado para cada estado y decisión posibles. Los principales resultados obtenidos son que existen diferencias dependiendo de la función objetivo que se utilice, pues en general las inversiones tienden a adelantarse en el escenario de beneficio social. Además, si se establece un pago por capacidad (concepto de potencia firme), se estimula la inversión en centrales de punta.

Jo Min y Subramaniam (2002) establecen que el cambio de paradigma en los mercados eléctricos, donde se pasa de un esquema de monopolio regulado a uno de libre competencia, puede tener fuertes implicancias sobre los proyectos de una empresa: una central que era rentable bajo monopolio puede dejar de serlo en un ambiente competitivo, y de esta manera transformarse en un costo irrecuperable, por lo que es necesario estimar la probabilidad de que esto ocurra e incorporar esta medida de riesgo en la toma de decisiones. Para esto se introduce una variable aleatoria binaria que indica si un proyecto ha sido abandonado (por lo dicho anteriormente) o no, con lo que el retorno esperado de la inversión pasa a ser una variable aleatoria. De todas formas, dado que la desregulación de los sistemas eléctricos es una experiencia bastante reciente, los autores destacan que las probabilidades a utilizar no pueden ser inferidas con la información disponible, por

lo tanto la única forma de estimarlas por ahora es a través de la opinión de expertos. En base a lo anterior, se propone un modelo de análisis estadístico, el método de media-varianza (M-V), que establece la minimización de la varianza de los proyectos elegidos (la que corresponde al riesgo asociado a la cartera de inversión), sujeto a que el valor esperado sea mayor o igual a una constante elegida por la empresa. El método de solución corresponde a una enumeración completa de los casos posibles, de acuerdo al número de proyectos que se desean evaluar y al plazo de interés, eligiéndose el set que tenga menor varianza.

Ventosa et al. (2002) aseveran que si bien los mercados eléctricos a nivel mundial se han abierto a la libre competencia, en gran parte de ellos son pocos los agentes involucrados por lo que es esperable que se ajusten mejor a un modelo oligopólico que refleje una competencia imperfecta, para lo cual desarrollan dos alternativas basadas en la teoría de juegos. La primera corresponde a un juego "a la Cournot", donde cada firma decide en forma simultánea tanto su nivel de producción como su nueva capacidad de generación, de manera de maximizar sus utilidades, lo que permite plantear este problema como uno de programación lineal mixta complementaria e implementarlo fácilmente en cualquier *solver* disponible. La segunda alternativa corresponde a un juego "a la Stackelberg", donde existe una firma que actúa como líder anticipando la reacción del resto de los participantes. Así, la firma líder decide primero su expansión óptima de capacidad, y luego las firmas seguidoras toman sus respectivas decisiones teniendo en cuenta lo realizado por la firma líder. En una segunda etapa todas las firmas compiten en el mercado "a la Cournot" para decidir su nivel de producción. Formalmente, este modelo puede ser visto como un problema de optimización de dos niveles, que tiene la estructura de un problema de programación matemática con restricciones de equilibrio. La dificultad que presenta este tipo de problemas es su no convexidad por lo que es complicado derivar las condiciones que aseguren la existencia y unicidad de una solución óptima, y además no existen *solvers* desarrollados especialmente para este tipo de modelos. Para resolver cada problema se considera

que existe sólo una tecnología en la que se puede invertir, implementándose cada modelo en el software GAMS. El principal resultado obtenido es que la firma líder en el juego "a la Stackelberg" invierte más y obtiene mayores beneficios que en el juego "a la Cournot", tal como indica la teoría.

En la misma línea anterior se encuentra el trabajo de Chuang et al. (2001), quienes aplican la teoría de juegos al mercado eléctrico de California (EEUU). Según los autores, los supuestos de un juego "a la Cournot" (explicados anteriormente), son muy similares a lo que ocurre en la práctica en este mercado, que es del tipo ISO/PX (operador independiente del sistema y bolsa de energía). Se consideran tres posibilidades de expansión (carbón, diesel y turbina a gas), siendo cada una de las centrales futuras un entrante al mercado, por lo que se representan como un nuevo jugador que maximiza sus utilidades. Lo interesante de este trabajo es que se analizan los distintos escenarios que se pueden dar entre los agentes: competencia, cartel y coaliciones entre dos o más de ellos, siendo los resultados obtenidos acordes con la teoría: el cartel entrega la mayor utilidad a las empresas, pero con un perjuicio a los consumidores ya que la capacidad instalada es menor a la demanda máxima del sistema, mientras que si existe competencia las utilidades se reducen pero aumenta la confiabilidad del sistema (medida con indicadores como energía no servida esperada, EUE, y probabilidad de pérdida de carga, LOLP, ambas siglas en inglés pero comúnmente utilizadas sin traducir al español). Las posibles coaliciones o duopolios presentan soluciones intermedias a las anteriormente señaladas.

Fukuyama y Chiang (1996) proponen un modelo clásico de minimización de costos de inversión y operación sujeto a restricciones de oferta y demanda. Sin embargo, el énfasis de su investigación no es el modelo sino que el desarrollo de una técnica innovadora de resolución: los algoritmos genéticos. Un algoritmo genético es un proceso de búsqueda estocástico basado en los principios biológicos de la genética, donde una posible solución al problema se representa utilizando cromosomas artificiales, llamados cadenas, las cuales contienen una serie de información codificada en forma binaria, decimal o de punto flotante. Las cadenas iniciales se generan en forma aleatoria, teniendo en cuenta que cumplan con las restricciones del problema, mientras que las nuevas poblaciones se crean a partir de operaciones de reproducción, cruce y mutación sobre las cadenas existentes. La forma de elegir las cadenas que se utilizarán en estas operaciones es evaluando su grado de idoneidad o encaje (*fitness*) en una función, típicamente la función objetivo o alguna modificación de ésta, entonces las cadenas más idóneas son elegidas con mayor probabilidad que el resto. Este proceso se implementa en forma paralela, es decir existen varios algoritmos genéticos corriendo al mismo tiempo, lo que permite una reducción del tiempo requerido. Se aplicó esta heurística a un ejemplo de prueba, considerando 4 tecnologías en expansión (nuclear, carbón, gas natural licuado y centrales térmicas genéricas), con un tope de 100 intentos por corrida (notar que al ser una heurística aplicada sobre un problema de minimización, no es posible establecer un criterio de detención por optimalidad de la solución, ya que a priori no se sabe cuál es). Los resultados muestran un claro *trade-off* entre el tiempo de ejecución y la calidad de las soluciones encontradas, pues si bien algunas de las variantes del algoritmo implementadas logran tiempos sustancialmente más bajos que los de un proceso clásico de optimización, el porcentaje de veces que se llega a la solución óptima es pequeño (7%), comparado con la solución obtenida a través de programación dinámica, donde si bien el tiempo de ejecución es elevado (por ejemplo, se estima en una semana para un caso con 91 centrales a instalar contra 10 segundos del algoritmo genético), se sabe con certeza que la solución que se encuentre será óptima.

Kannan et al. (2004) utilizan una técnica de resolución de desarrollo reciente sobre un problema de minimización de costos de inversión y operación de las nuevas unidades, llamada optimización de partículas en manadas (*particle swarm optimization*). Esta se basa en la regla implícita que siguen los miembros de las bandadas de pájaros o cardúmenes de peces, que les permite moverse en forma

sincronizada sin chocarse. Este movimiento se simula en un espacio bidimensional, donde la posición de cada agente queda descrita por su posición actual y su velocidad. Es de notar que cada posición corresponde a una posible solución al problema, de manera que lo que se busca es recorrer en forma inteligente el espacio de soluciones factibles. Cada agente conoce tanto su mejor opción para su siguiente movimiento en base a su experiencia personal, como la mejor opción dentro del grupo. Luego, se modifica cada posición considerando la información anterior y alguna de las técnicas desarrolladas en la investigación, que pretenden mejorar el proceso. En términos de resultados, se realizan comparaciones entre las distintas técnicas aplicadas sobre un ejemplo ficticio, donde existen 5 tipos de tecnologías y un límite de 100 iteraciones; se muestra un claro *trade-off* entre la tasa de éxito encontrando soluciones óptimas y el tiempo de ejecución de las 5 metodologías propuestas.

Chen et al. (2006) consideran innovaciones tanto en el modelo utilizado como en la técnica de resolverlo. El problema planteado consiste en la minimización de los costos de operación, considerando explícitamente un costo asociado a las emisiones contaminantes de las plantas, pues de acuerdo a los autores el tema ambiental está adquiriendo cada vez más importancia en el mercado de generación. Como método de solución se desarrolla una versión mejorada del algoritmo inmune, que en su forma original toma elementos de algoritmos genéticos y búsqueda tabú. El algoritmo inmune se basa en una analogía al sistema inmune de los seres vivos, donde los antígenos y anticuerpos representan a la función objetivo y las soluciones factibles, respectivamente. El sistema inmune puede generar nuevos anticuerpos en base a dos condiciones: afinidad entre antígeno y anticuerpo o afinidad entre dos anticuerpos, para lo cual se utilizan procesos de cruce y mutación. Para prevenir la existencia de soluciones no factibles, se crea una lista tabú donde se ingresan las soluciones que no cumplen con las restricciones del problema, y además contiene todas las soluciones ya evaluadas (excepto la mejor encontrada en cada generación) y los óptimos locales. El modelo se aplica a un caso de estudio, en que una empresa de servicio público puede invertir en 4 tipos de tecnología (nuclear, carbón, diesel y gas), y 3 generadores independientes que pueden vender su energía a esa empresa y por lo tanto son alternativas a la inversión. Los principales resultados indican que a medida que se aumenta el precio al que los generadores independientes venden su energía la empresa tiende a preferir realizar sus propias inversiones. Además, el hecho de considerar explícitamente las emisiones contaminantes como un costo para el sistema favorece la construcción de centrales a gas. En cuanto al comportamiento del método propuesto, su convergencia muestra ser mejor que la de otros implementados, como algoritmos genéticos. Por otro lado, se logra una leve mejora en los valores óptimos obtenidos, y demuestra ser robusto ya que frente a distintas corridas partiendo desde las mismas condiciones iniciales se obtienen soluciones similares.

David y Zhao (1989) establecen la necesidad de limitar el dominio de soluciones factibles de los algoritmos de programación dinámica usualmente utilizados, pues si bien demuestran ser efectivos para tratar problemas complejos como el de la expansión de la generación, se ven afectados por la "maldición de la dimensionalidad", en el sentido de que un pequeño aumento en las alternativas a evaluar provoca que el tiempo de ejecución se eleve enormemente. Para evitar este efecto proponen integrar sistemas expertos con los algoritmos clásicos de programación dinámica. Un sistema experto es una heurística que replica el conocimiento y la toma de decisiones que haría un ingeniero experto en la planificación de los sistemas eléctricos (en este caso), enfrentado al problema de definir la expansión óptima en un marco de tiempo dado. Esto se traduce en una serie de reglas que son incorporadas al algoritmo original, reduciendo de esta manera el espacio sobre el cual es posible buscar soluciones. Las reglas se clasifican en dos tipos: reglas tipo ventana y políticas de transición o control del proceso. Las primeras establecen un perímetro sobre el espacio de soluciones factibles, de manera que el algoritmo sólo puede moverse dentro de esta "ventana",

y son por ejemplo la mantención de un margen de reserva mínimo, límites sobre el número de centrales a instalar, condiciones de confiabilidad del sistema o de diversificación de la matriz energética. Por otro lado, las reglas o políticas de transición restringen las decisiones que pueden ser tomadas en una etapa determinada, dentro de las cuales están por ejemplo requerimientos de que dos (o más) proyectos deben ser llevados a cabo juntos, o que la construcción de una planta está sujeta a la preexistencia de una de la misma tecnología, además de reglas que permiten el incumplimiento de algunas restricciones por cortos períodos de tiempo, siempre que se llegue a una mejora en la función objetivo. Esta metodología fue implementada en la práctica por los autores, aunque no mencionan ningún resultado numérico concreto.

#### **2.2 Sistemas hidrotérmicos**

Como su nombre lo indica, un sistema hidrotérmico se caracteriza porque la capacidad instalada de generación corresponde a una mezcla de centrales térmicas (ya nombradas anteriormente) e hidráulicas, dentro de las que se encuentran las centrales de pasada y las de embalse. La forma en que se consideren los aportes hechos por este tipo de centrales al sistema es relevante, ya que repercute directamente en la complejidad del modelo y en la dificultad de resolución. En general existen dos tendencias al respecto: estimar ex-ante la energía hidráulica o incluirla como una variable a optimizar. El primer caso corresponde a una simplificación del sistema, donde por ejemplo se realiza un análisis estadístico calculando el aporte promedio de todas las centrales hidráulicas (sin importar su tipo), y se resta del total de energía a generar quedando el problema como uno de optimización térmica (existen otras alternativas análogas a esta). El segundo caso, aunque más complejo, refleja en forma fiel la naturaleza de este tipo de plantas, ya que en una central de pasada no es posible almacenar agua y por lo tanto su generación está directamente ligada al volumen instantáneo de sus afluentes, mientras que una central de embalse puede almacenar agua por uno o más períodos

(dependiendo de su regulación o tamaño), traspasando de este modo energía entre distintas etapas.

En la literatura revisada se tiende a realizar el primer análisis cuando existen plantas hidráulicas, ya que a nivel mundial no son muchos los países en que predominen este tipo de centrales por sobre las térmicas, como se ve en la tabla 2- 1. Esto puede explicar en parte el bajo interés por tratar con mayor detalle este tipo de sistemas.

|                |                        | <b>Térmica</b> |      | Hidro       |     | <b>Nuclear</b>      |     | <b>Otros</b> |     | <b>Total</b> |
|----------------|------------------------|----------------|------|-------------|-----|---------------------|-----|--------------|-----|--------------|
| $N^{\circ}$    | País                   | <b>MW</b>      | %    | <b>MW</b>   | %   | <b>MW</b>           | %   | <b>MW</b>    | %   | <b>MW</b>    |
| 1              | <b>Estados Unidos</b>  | 761603         | 79%  | 77821       | 8%  | 100334              | 10% | 24996        | 3%  | 964754       |
| $\overline{2}$ | China                  | 391376         | 76%  | 117388      | 23% | 6850                | 1%  | 1936         | 0%  | 517550       |
| 3              | Japón                  | 173723         | 69%  | 22133       | 9%  | 49580               | 20% | 5882         | 2%  | 251318       |
| 4              | Rusia                  | 149200         | 68%  | 45835       | 21% | 23242               | 11% | 93           | 0%  | 218370       |
| 5              | India                  | 101896         | 71%  | 32326       | 22% | 3360                | 2%  | 6191         | 4%  | 143773       |
| 6              | Canadá                 | 35533          | 29%  | 71801       | 59% | 13345               | 11% | 1982         | 2%  | 122661       |
| 7              | Alemania               | 74542          | 62%  | 4143        | 3%  | 20378               | 17% | 21770        | 18% | 120833       |
| 8              | Francia                | 26389          | 24%  | 20806       | 19% | 63363               | 57% | 1464         | 1%  | 112022       |
| 9              | <b>Brasil</b>          | 14205          | 15%  | 70858       | 76% | 2007                | 2%  | 6088         | 7%  | 93158        |
| 10             | Reino Unido            | 62179          | 79%  | 1501        | 2%  | 11852               | 15% | 3174         | 4%  | 78706        |
| 11             | Italia                 | 60928          | 78%  | 13890       | 18% | 0                   | 0%  | 3344         | 4%  | 78162        |
| 12             | España                 | 39983          | 56%  | 12873       | 18% | 7577                | 11% | 10794        | 15% | 71227        |
| 13             | Corea del Sur          | 45282          | 70%  | 1583        | 2%  | 17176               | 27% | 196          | 0%  | 64237        |
| 14             | Ucrania                | 34920          | 65%  | 4717        | 9%  | 13835               | 26% | 77           | 0%  | 53549        |
| 15             | México                 | 38156          | 75%  | 10571       | 21% | 1365                | 3%  | 979          | 2%  | 51071        |
| 16             | Australia              | 40317          | 82%  | 7795        | 16% | 0                   | 0%  | 1356         | 3%  | 49468        |
| 17             | Irán                   | 39326          | 89%  | 5065        | 11% | 0                   | 0%  | 22           | 0%  | 44413        |
| 18             | Taiwán                 | 32019          | 77%  | 4512        | 11% | 5144                | 12% | 104          | 0%  | 41779        |
| 19             | Sudáfrica              | 38020          | 94%  | 661         | 2%  | 1800                | 4%  | 17           | 0%  | 40498        |
| 20             | Turquía                | 25866          | 67%  | 12906       | 33% | 0                   | 0%  | 71           | 0%  | 38843        |
| 21             | Arabia Saudita         | 33535          | 100% | $\mathbf 0$ | 0%  | 0                   | 0%  | 0            | 0%  | 33535        |
| 22             | Suecia                 | 6546           | 20%  | 16302       | 50% | 8856                | 27% | 775          | 2%  | 32479        |
| 23             | Polonia                | 29757          | 96%  | 915         | 3%  | 0                   | 0%  | 179          | 1%  | 30851        |
| 24             | Argentina              | 17319          | 61%  | 9920        | 35% | 1018                | 4%  | 27           | 0%  | 28284        |
| 25             | Noruega                | 133            | 0%   | 26410       | 98% | $\mathbf 0$         | 0%  | 445          | 2%  | 26988        |
| 26             | Tailandia              | 22793          | 87%  | 3476        | 13% | $\mathbf 0$         | 0%  | 3            | 0%  | 26272        |
| 27             | Indonesia              | 18899          | 78%  | 4567        | 19% | 0                   | 0%  | 797          | 3%  | 24263        |
| 28             | Malasia                | 21242          | 91%  | 2091        | 9%  | 0                   | 0%  | 0            | 0%  | 23333        |
| 29             | Venezuela              | 7538           | 34%  | 14597       | 66% | $\mathbf 0$         | 0%  | $\mathbf 0$  | 0%  | 22135        |
| 30             | Holanda                | 19967          | 92%  | 37          | 0%  | 449                 | 2%  | 1347         | 6%  | 21800        |
| 31             | Egipto                 | 17529          | 86%  | 2793        | 14% | 0                   | 0%  | 145          | 1%  | 20467        |
| 32             | Rumania                | 12753          | 65%  | 6289        | 32% | 705                 | 4%  | $\mathbf 0$  | 0%  | 19747        |
| 33             | Paquistán              | 12499          | 64%  | 6499        | 33% | 462                 | 2%  | $\mathbf 0$  | 0%  | 19460        |
| 34             | Kazajstán              | 16517          | 88%  | 2217        | 12% | 0                   | 0%  | 0            | 0%  | 18734        |
| 35             | Suiza                  | 287            | 2%   | 13355       | 76% | 3220                | 18% | 606          | 3%  | 17468        |
| 36             | República Checa        | 11456          | 70%  | 1020        | 6%  | 3760                | 23% | 29           | 0%  | 16265        |
| 37             | Finlandia              | 10046          | 63%  | 3035        | 19% | 2671                | 17% | 86           | 1%  | 15838        |
| 38             | <b>Emiratos Árabes</b> | 15710          | 100% | 0           | 0%  | 0                   | 0%  | 0            | 0%  | 15710        |
| 39             | <b>Filipinas</b>       | 10393          | 67%  | 3222        | 21% | 0                   | 0%  | 1995         | 13% | 15610        |
| 40             | Austria                | 5836           | 38%  | 8231        | 54% | $\pmb{0}$           | 0%  | 1267         | 8%  | 15334        |
| 41             | Bélgica                | 8341           | 56%  | 105         | 1%  | 5802                | 39% | 541          | 4%  | 14789        |
| 42             | Colombia               | 4419           | 33%  | 8984        | 67% | $\pmb{0}$           | 0%  | 20           | 0%  | 13423        |
| 43             | Dinamarca              | 10009          | 75%  | 11          | 0%  | 0                   | 0%  | 3328         | 25% | 13348        |
| 44             |                        | 7179           | 56%  | 4497        | 35% | $\mathsf{O}\xspace$ | 0%  | 1178         | 9%  | 12854        |
|                | Portugal<br>Grecia     |                |      |             |     |                     |     |              |     |              |
| 45             |                        | 9655           | 77%  | 2407        | 19% | 0                   | 0%  | 545          | 4%  | 12607        |
| 46             | Uzbekistán             | 10841          | 86%  | 1710        | 14% | 0                   | 0%  | 0            | 0%  | 12551        |
| 47             | Chile                  | 7378           | 61%  | 4812        | 39% | $\mathsf{O}\xspace$ | 0%  | $\mathbf 2$  | 0%  | 12192        |
| 48             | Hong Kong              | 11804          | 100% | 0           | 0%  | 0                   | 0%  | 0            | 0%  | 11804        |
| 49             | Vietnam                | 7185           | 63%  | 4155        | 37% | $\mathsf{O}\xspace$ | 0%  | $\mathbf 0$  | 0%  | 11340        |
| 50             | <b>Bulgaria</b>        | 6682           | 60%  | 2567        | 23% | 1906                | 17% | 14           | 0%  | 11169        |

**Tabla 2-1: Países con mayor capacidad instalada a nivel mundial** 

Otro aspecto a considerar es la complejidad adicional que conlleva incluir centrales hidráulicas, principalmente las de embalse, lo que explica que muchos autores realicen simplificaciones si esto no es una materia relevante para su estudio. Sin embargo existen algunas experiencias que se detallarán a continuación.

Nordlund et al. (1987) desarrollan un modelo que calcula el uso óptimo del agua en un sistema hidrotérmico, y proponen su uso integrado con cualquiera de los modelos de inversión existentes. La idea no es incorporar directamente centrales hidráulicas en el plan de obras, sino que incluir el efecto que estas tienen sobre el despacho de las centrales térmicas y por ende en la construcción del plan de obras. Así, el proceso consiste en tres módulos independientes: el modelo de inversión (genérico, no desarrollado por los autores), el modelo hidráulico y un modelo que calcula los costos de producción. Se calculan en primer lugar los costos esperados de producción en dos etapas: primero se calculan el costo de producción de cada etapa en función de la energía hidráulica, y en una segunda etapa se calcula el uso óptimo del agua que minimiza los costos del sistema. Para esto se crea una función por partes que le asigna un valor al agua de acuerdo a la cantidad de energía térmica que puede reemplazar de acuerdo a un despacho vía orden de mérito, y posteriormente el modelo hidráulico optimiza el uso del agua. Luego, este modelo entrega la información al modelo de inversión, el que de acuerdo al nuevo escenario modifica el plan de obras, volviéndose a iterar hasta que no existan cambios relevantes. Se muestra un ejemplo del funcionamiento del modelo hidráulico incorporado con uno existente de cálculo de costos, pero explícitamente no se muestra la integración completa con algún modelo de inversión.

Kenfack et al. (2001) presentan un modelo que busca minimizar los costos de inversión y operación de un sistema dominado por plantas hidráulicas. Para esto utilizan la técnica de descomposición de Benders de manera de formar dos subproblemas que pueden ser tratados en forma independiente: uno de inversión representado con un modelo de programación lineal mixta, resuelto con el método de *Branch and Bound*, y otro de operación representado con un modelo de

programación lineal estocástica, resuelto en base al método de simplex revisado. El algoritmo consiste en que dado un plan de inversión, se calculan los costos esperados de operación, generándose un corte de Benders que corresponde a una restricción sobre el problema de inversión. Luego se resuelve en forma alternada e iterativa ambos problemas, generándose nuevos cortes que resultan en la convergencia del método, la que es revisada de acuerdo a un parámetro establecido por el usuario. Se aplica esta técnica sobre el sistema eléctrico del sur de Camerún, consistente en cinco plantas hidroeléctricas y una térmica, pudiéndose construir en un plazo de 20 años cuatro centrales hidráulicas y una térmica. De acuerdo a los autores, no existe un modelo con el cual comparar los resultados obtenidos, por lo que sólo se muestran los datos obtenidos correspondientes a tres casos estudiados. Sólo en uno de ellos se lleva a cabo efectivamente la inversión, para lo que se requirió de 2 iteraciones y un tiempo de ejecución de cerca de 5 minutos, lo que muestra la buena convergencia del método propuesto. Se destaca que de este tiempo, el 60% corresponde a resolver el subproblema de operación, por lo que se sugieren algunas mejoras.

#### **2.3 Posibles aplicaciones al caso de estudio**

Como se puede apreciar, la literatura a nivel mundial que trata el tema de la creación y optimización del plan de obras es bastante variada y extensa, presentándose sólo algunos de los trabajos revisados. Lamentablemente, gran parte de ellos fueron desarrollados pensando su aplicación a sistemas térmicos, que como se sabe no es la realidad del SIC. Por lo demás, no queda claro a priori que algunos supuestos necesarios para el desarrollo de estos modelos sean representativos de la realidad SIC, como puede ser la minimización de costos de inversión y operación o la aplicación de teoría de juegos.

De todas formas, es posible rescatar algunas de las experiencias revisadas, las que pueden ser complementadas de manera de desarrollar una nueva herramienta que se ajuste a lo requerido. En este sentido, resulta de interés el enfoque dado por David et al. (1989), al integrar sistemas expertos en un modelo de optimización clásico, dado que hasta ahora son los expertos en el área de planificación quienes han llevado a cabo la tarea de ir renovando los planes de obras de acuerdo a las variaciones que presenta el mercado, y por lo tanto tienen información muy valiosa en cuanto al tipo de decisiones que se deben tomar y los procedimientos a seguir dependiendo del caso o los resultados que se obtengan.

Otra idea interesante es la propuesta por Nordlund et al. (1987), quienes ante la disyuntiva de cómo tratar la variable hidráulica dentro de un modelo, optan por un algoritmo secuencial que permite unificar distintos modelos ya desarrollados. En ese sentido, en el caso del SIC se debería aplicar en forma inversa a lo propuesto por los autores, pues lo que ya existe son modelos que simulan la operación del sistema, restando por desarrollar un modelo o heurística que permita calcular el nivel de inversión adecuado para el sistema, y un algoritmo que permita la comunicación entre ambos programas.

# **3. ESTRUCTURA DEL MERCADO ELÉCTRICO CHILENO**

El esquema general de organización del mercado eléctrico chileno está contenido en el DFL N°1 de 1982 (del Ministerio de Minería), o Ley General de Servicios Eléctricos. A la fecha ha sufrido diversas modificaciones, como las impuestas en la ley N° 19.940 ("Ley Corta I"), ley  $N^{\circ}$  20.018 ("Ley Corta II") o la ley  $N^{\circ}$  20.257 ("Ley del 5%"), por nombrar algunas de las más recientes y relevantes. Es por esto que el año 2006 se promulgó el DFL N°4 (del Ministerio de Economía, Fomento y Reconstrucción), que corresponde a una versión refundida del DFL N°1 con todos los cuerpos legales posteriores incluidos. Además existen otros reglamentos que complementan el DFL N° 4, dentro de los cuales se destaca el DS N° 327 o Reglamento de la Ley General de Servicios Eléctricos.

Se distinguen claramente los tres sectores clásicos de un mercado eléctrico, esto es distribución, transmisión y generación. En términos geográficos existen 2 grandes sistemas interconectados, además de otros sistemas aislados más pequeños. Todo lo anterior es normado y supervisado por distintos organismos regulatorios que permiten un correcto funcionamiento del sistema. A continuación se realizará una breve descripción de cada uno de los elementos mencionados, pudiendo consultarse fuentes adicionales si se requiere mayor detalle de alguno de los segmentos.

### **3.1 Sector distribución**

Se reconoce la característica monopólica de esta actividad, dada la economía de ámbito que presenta. Por ello, a las empresas de distribución se les entrega una concesión geográfica que les permite controlar toda la actividad en un área determinada, donde su función es proveer de las instalaciones necesarias para trasladar la energía y potencia requerida por los usuarios desde las líneas de transmisión hasta el punto de consumo final (gestión física), además de vender estos productos y hacer los cobros respectivos a los clientes de acuerdo a su consumo (gestión financiera). Dentro de los clientes se distinguen tres categorías, dependiendo de su potencia instalada:

- Si es inferior a 500 kW se considera un cliente regulado, es decir la tarifa a pagar es fijada por el organismo regulador del sistema.
- Entre 500 kW y 2000 kW el usuario puede elegir entre ser regulado o libre, decisión que debe ser por al menos 4 años.
- Si es superior a 2000 kW corresponderá a un cliente libre, siendo el precio a pagar negociado directamente con la empresa proveedora.

### **3.2 Sector transmisión**

Al igual que la distribución, la transmisión tiene intrínsecamente características monopólicas, aunque en este caso debido a las economías de escala asociadas. Por esto es una actividad regulada, donde gran parte de los nuevos proyectos son licitados por la autoridad, con algunas excepciones como se verá más adelante. Dependiendo del uso y características de cada línea, es posible distinguir 3 tipos de sistemas:

- Sistema de transmisión troncal: está constituido por líneas y las respectivas subestaciones económicamente eficientes y necesarias para abastecer la demanda. Los tramos que califican en esta categoría se caracterizan por mostrar una variabilidad relevante en la magnitud y dirección de los flujos de potencia y por lo tanto no son atribuibles directamente a la acción de alguno de los agentes en forma permanente. En general tienen una tensión nominal mayor o igual a 220 kV, aunque se han dado algunas excepciones.
- Sistema de subtransmisión: corresponden a las líneas y subestaciones que, estando conectadas al sistema troncal, tienen como único fin el abastecimiento de un grupo de consumidores (ya sea libres o regulados) que se encuentren en alguna zona de concesión de una empresa distribuidora. En este caso, se establece como requisito que el flujo de potencia de la línea no sea atribuible en forma exclusiva a un consumidor o a un grupo reducido de generadores.

Sistema de transmisión adicional: califican en este grupo las líneas y subestaciones conectadas a un sistema de transmisión troncal que sean de uso exclusivo para el abastecimiento de clientes libres o para permitir a los generadores conectarse al sistema eléctrico.

Existen diferencias en el tratamiento a cada uno de los sistemas. Los sistemas de transmisión troncal y de subtransmisión son de acceso abierto y no discriminatorio, siendo los ingresos percibidos por las empresas transmisoras regulados a través de procesos de tarificación troncal y de subtransmisión. Por otro lado, los sistemas adicionales no necesariamente deben ser de acceso abierto (sólo en caso de utilizar servidumbres), mientras que la tarifa a pagar se determina directamente entre el dueño se la línea y quienes hacen uso de ella.

### **3.3 Sector generación**

La principal reforma introducida por el DFL  $N^{\circ}$  1 corresponde a un cambio de paradigma en el sector generación, el que pasa de ser centralmente planificado por el Estado a un esquema de libre competencia, donde los privados deciden de acuerdo a su perspectiva futura si se debe realizar o no una expansión del sistema, y de ocurrir aquello, definir el tipo de tecnología que se utilizará y el emplazamiento de la nueva central. El despacho de las unidades se realiza en base a un esquema de tipo *pool*, donde un operador independiente (CDEC, Centro de Despacho Económico de Carga) determina la producción de cada generador en base a su costo marginal de operación (sistema de costos auditados). En términos físicos o de energía producida, no es posible que alguna empresa interfiera en forma arbitraria con el funcionamiento diario del sistema. Sin embargo, en términos financieros las empresas tienen autonomía para decidir a quién destinan su producción, pudiendo percibir ingresos por los siguientes conceptos:

- Contratos bilaterales con clientes libres. Por este mecanismo, los precios se establecen en un contrato hecho de forma libre y directa entre el generador y el consumidor. Del mismo modo se establece la duración y condiciones de éste.

- Contratos con distribuidoras. Estas ventas corresponden a las hechas por los generadores a las empresas distribuidoras, y que son destinadas a abastecer a los consumidores regulados. Originalmente el precio de estas transacciones correspondía al denominado precio de nudo, el cual es calculado semestralmente por la CNE, buscando reflejar el promedio de los costos marginales futuros del sistema, para un período de entre 24 y 48 meses. Sin embargo, desde la promulgación de la ley corta II en 2005 este sistema cambió, pasando a ser mediante licitaciones a las cuales las generadoras pueden presentarse si así lo desean, ofertando bloques de energía cuyo tamaño y precio son una decisión particular de cada generador. De todas formas, el precio máximo que las empresas pueden ofrecer está limitado por la banda de precios de mercado, determinada por la CNE, dada la naturaleza regulada de los clientes finales. Dado que las distribuidoras también pueden abastecer clientes libres, existe un segundo tipo de contrato que pueden suscribir con empresas generadoras para suministrar energía a este tipo de consumidores, donde no existe ningún tipo de limitante, siendo similar a los contratos que pueden acordar directamente los generadores con clientes libres.
- Venta en mercado *spot*. Este mercado en tiempo real o de ajuste se produce sólo entre generadores. Consiste en ventas de energía entre ellos cuando uno no puede cumplir con sus compromisos estipulados en el contrato con un tercero. Para suplir este déficit debe comprarle la energía a otro generador que tenga excedentes. El precio de venta equivale al precio spot horario del sistema, el cual corresponde al costo marginal de la central con costos más altos que esté en operación en ese momento.
- Ingresos por potencia firme. Se entiende por potencia firme o de suficiencia de un generador, a la potencia máxima que éste sería capaz de inyectar y transitar en los sistemas de transmisión en las horas de punta del sistema,
considerando su indisponibilidad probable en dicho momento. La idea detrás de este concepto, incluido en el DFL N°1, apunta a permitir la instalación de ciertos tipos de centrales de respuesta rápida pero generalmente con costos variables elevados (turbinas diesel). Únicamente por concepto de venta de energía éstas no serían rentables, pues usualmente no son despachadas, pero si son necesarias en escenarios de alta demanda de energía y por lo tanto es importante contar con ellas para poder abastecer confiablemente el sistema. A nivel de ingresos esta capacidad de dar suficiencia al sistema durante la demanda máxima, se remunera con un valor equivalente a la potencia firme de la central a un precio determinado por el regulador (CNE en el caso chileno).

Geográficamente es posible distinguir 2 grandes sistemas interconectados en Chile: el Sistema Interconectado del Norte Grande (SING), con un 24% de la capacidad instalada del país, el Sistema Interconectado Central (SIC) con el 75% de la capacidad instalada del país<sup>2</sup>. Existen otros sistemas aislados denominados Sistemas Medianos (donde destacan los de Aysén y Magallanes), pero debido a su tamaño reducido no es posible aplicar los conceptos vistos anteriormente, por lo que son completamente regulados no siendo de interés para este estudio.

El SING abarca la zona comprendida entre las ciudades de Arica y Antofagasta, donde vive cerca del 6,2% de la población nacional y a diciembre de 2010 cuenta con una potencia instalada de 3572 MW3. Presenta una fuerte concentración en la propiedad de las centrales generadoras, siendo 3 las compañías que controlan el 99% de la generación, ya sea en forma directa o a través de filiales y coligadas. En cuanto al tipo de tecnología instalada, se compone casi en un 100% por centrales a carbón y ciclos combinados, por lo que es un sistema eminentemente térmico.

<sup>&</sup>lt;sup>2</sup> Fuente: "Capacidad Instalada de Generación", CNE, actualizado a diciembre de 2009.<br><sup>3</sup> Fuente: CNE CDEC SING

<sup>&</sup>lt;sup>3</sup> Fuente: CNE, CDEC-SING

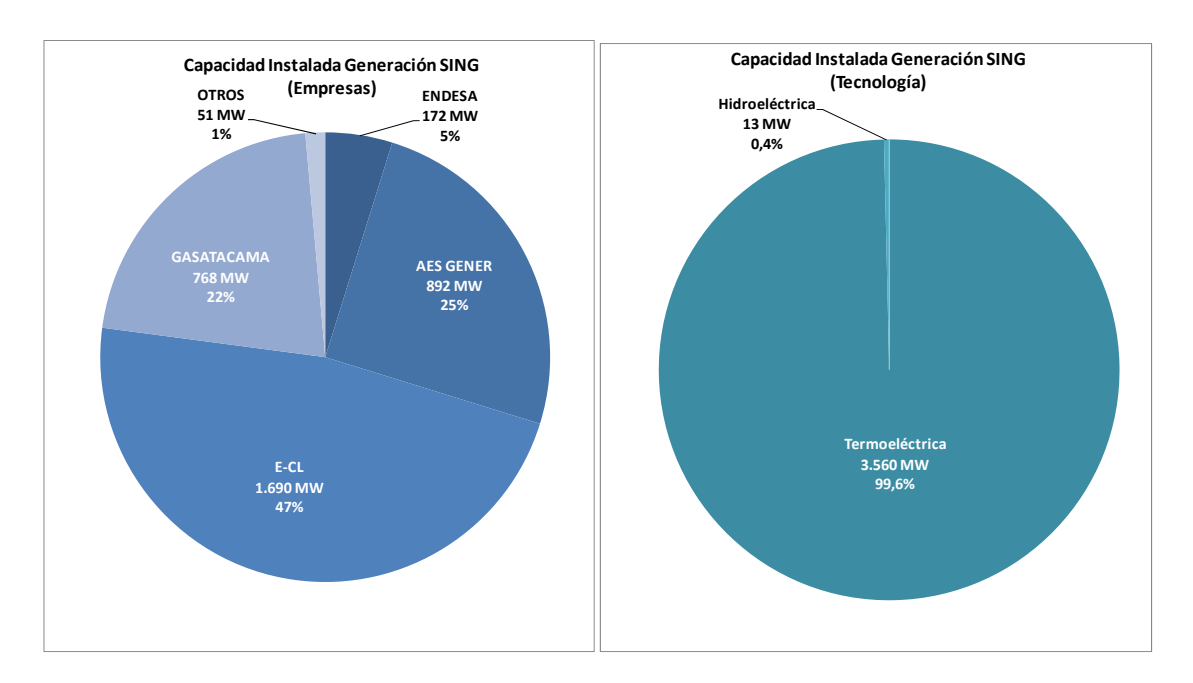

**Figura 3-1: Capacidad instalada de generación SING (por empresa y tecnología) – Diciembre 20104**

Por otro lado, de acuerdo a la información proporcionada por la CNE y el CDEC-SING, la demanda ha tenido un crecimiento histórico promedio de 9,9% (datos en la figura 3-2), y se espera que a futuro lo haga a un promedio de 5,7%  $^5$ . Estas tasas no son representativas del crecimiento necesario del parque generador, pues este sistema cuenta con una evidente sobrecapacidad instalada; como se vio anteriormente, ésta es de alrededor de 3600 MW, siendo que la demanda máxima durante el 2009 fue de 1816 MW. Por otro lado, una parte importante de esta capacidad no está siendo utilizada en forma eficiente en la actualidad, debido a la falta de gas natural que se importa desde Argentina, combustible primario de gran parte de las centrales instaladas. Esto ha provocado que pese a que nominalmente exista una sobreoferta, se estén evaluando y llevando a cabo distintos proyectos con combustibles alternativos al gas natural, principalmente carbón.

<sup>4</sup> Endesa participa en un 50% de la propiedad de GasAtacama

<sup>5</sup> ITP SING Octubre 2010, disponible en http://www.cne.cl

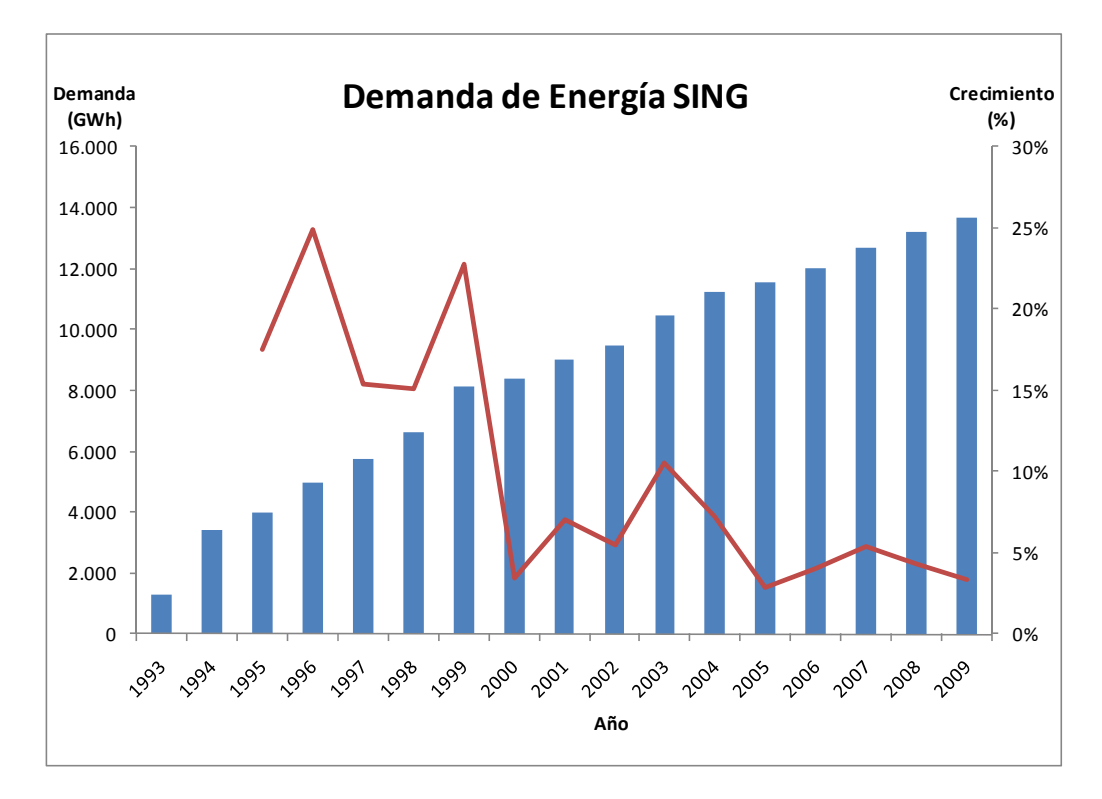

**Figura 3-2: Demanda de energía SING (1993-2009)** 

El SIC abarca geográficamente la zona comprendida entre Taltal y Chiloé, cubre a cerca del 92,3% de la población nacional y cuenta con una potencia instalada de 12109 MW a diciembre de  $2010^6$ . Al igual que el SING, la propiedad de las centrales está fuertemente concentrada en 3 empresas que poseen el 79% de la capacidad instalada de generación, ya sea en forma directa o a través de filiales y coligadas. En términos del tipo de tecnología instalado existe bastante paridad, siendo claramente un sistema hidrotérmico.

<sup>6</sup> Fuente: CNE, CDEC-SIC

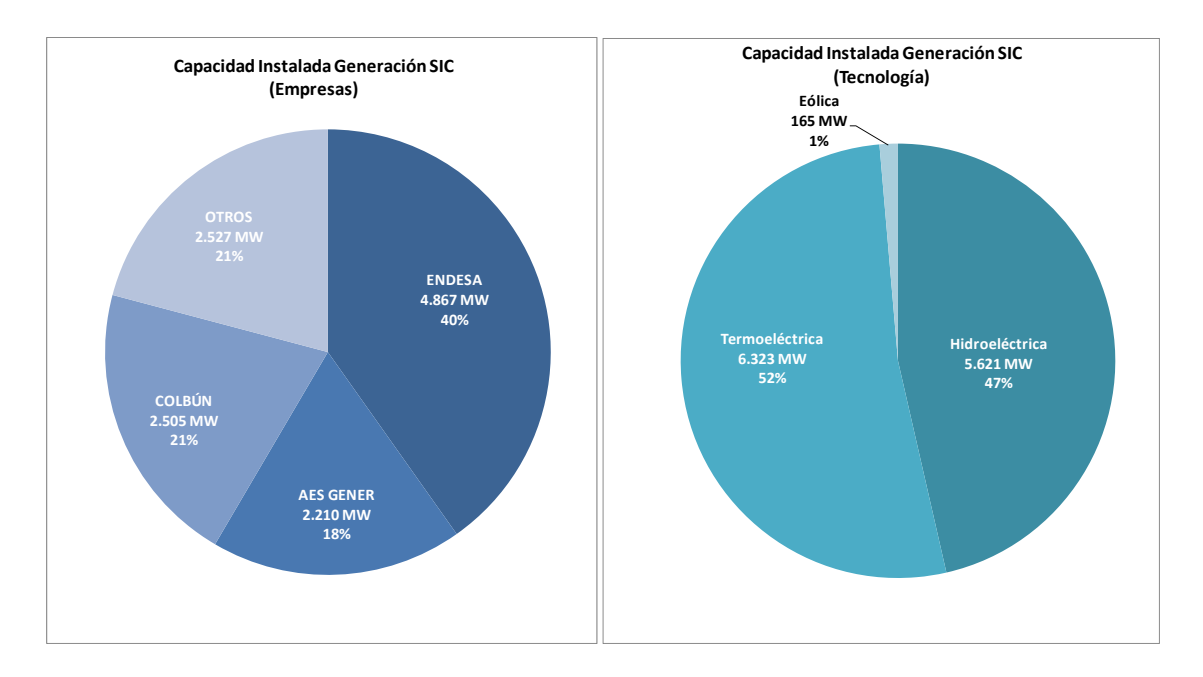

**Figura 3-3: Capacidad instalada de generación SIC (por empresa y tecnología) – Diciembre 2010** 

De acuerdo a la información proporcionada por la CNE y el CDEC-SIC, se aprecia un crecimiento histórico promedio de 6,2% (datos en la figura 3-4), mientras que a futuro se estima que la demanda crecerá en promedio a 5,7%  $^7$ . Estas tasas implican que en los próximos 10 años el sistema deberá prácticamente duplicar su capacidad instalada.

 7 ITP SIC Octubre 2010, disponible en http://www.cne.cl

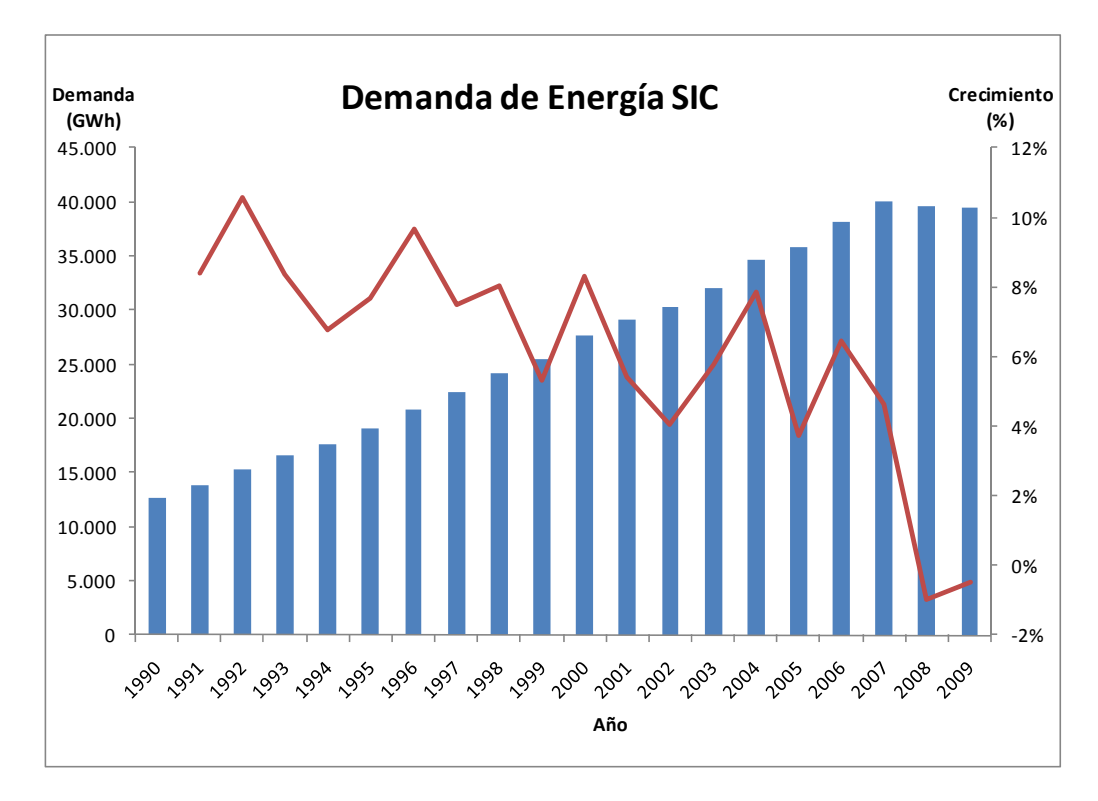

**Figura 3-4: Demanda de energía SIC (1990-2009)** 

### **3.4 Organismos asociados al mercado eléctrico chileno.**

La ley establece que las labores de operación, supervisión y fiscalización de los sistemas eléctricos recaen en diversas entidades, algunas de las cuales ya se han mencionado y descrito parte de sus atribuciones. Las instituciones más relevantes y sus funciones se detallan a continuación.

- Centro de Despacho Económico de Carga (CDEC): es un organismo independiente creado para coordinar la operación de los sistemas eléctricos. Sus principales responsabilidades son $<sup>8</sup>$  (1) preservar la seguridad del servicio</sup> en el sistema eléctrico, (2) garantizar la operación más económica para el conjunto de las instalaciones del sistema eléctrico, (3) garantizar el derecho de servidumbre sobre los sistemas de transmisión establecidos mediante

<sup>8</sup> Fuente: CNE, CDEC-SIC, CDEC-SING

concesión y (4) calcular los costos marginales de energía y las transferencias económicas entre los integrantes del CDEC. Está compuesto por las empresas de generación, transmisión y subtransmisión, además de un representante de los clientes libres que se encuentren interconectados al sistema respectivo. Se establece la existencia de un CDEC en cada sistema que exceda los 200 MW de capacidad instalada, por lo que hay dos en el país: CDEC-SIC y CDEC-SING.

- Comisión Nacional de Energía (CNE): es un organismo gubernamental cuya principal función en el área eléctrica es el cálculo de la tarifa que deben pagar los clientes regulados, que incluye cargos por concepto de precio de nudo y valor agregado de distribución (VAD). El primero se calcula en forma semestral (para lo cual se deben realizar estimaciones acerca de la previsión de demanda y un plan de obras indicativo de generación, entre otros), mientras que el segundo cada 4 años (utilizando el concepto de empresa eficiente o *yardstick competition*). Por otro lado, se encarga del estudio y elaboración de normas legales y técnicas que permitan un correcto funcionamiento del mercado.
- Panel de Expertos: introducido el 2004 por la Ley Corta I, es un organismo independiente cuya misión es resolver las discrepancias y conflictos que se produzcan entre empresas pertenecientes al sector eléctrico y/u organismos como los CDEC y la CNE producto de la aplicación de la legislación eléctrica, o sobre otros asuntos que sean presentados de común acuerdo por dos o más empresas del sector eléctrico. Sus resoluciones son de carácter vinculante.
- Superintendencia de Electricidad y Combustibles (SEC): es una entidad funcionalmente descentralizada que entre otras labores es responsable de fiscalizar y vigilar el cumplimiento de las disposiciones legales, reglamentarias y normativas por parte de las empresas eléctricas. Además debe supervisar la adecuada operación de los sistemas eléctricos en términos de seguridad, calidad y precios.
- Ministerio de Energía: esta entidad gubernamental tiene como principal labor el elaborar y coordinar los planes, políticas y normas que rigen el sector, garantizando a través de su cumplimiento el correcto desarrollo del mismo. Además tiene el rol de asesor del Gobierno en todos los aspectos referentes a materias energéticas.
- Ministerio de Medio Ambiente: es una institución gubernamental encargada de la propuesta y desarrollo de las políticas ambientales, protección de los recursos naturales, control de la contaminación, entre otros, materias que afectan directamente las iniciativas de inversión en centrales de generación.
- Servicio de Evaluación Ambiental (SEA): organismo público funcionalmente descentralizado, encargado de administrar el Sistema de Evaluación de Impacto Ambiental (SEIA), proceso a través del cual se otorga la aprobación ambiental a cualquier iniciativa que lo requiera, de acuerdo a la normativa vigente. Este tema es especialmente relevante para el sector generación, ya que deben ser evaluadas obligatoriamente todas las centrales cuya potencia a instalar sea superior a 3 MW.

# **4. ANÁLISIS DE DECISIONES DE INVERSIÓN EN UN SISTEMA HIDROTÉRMICO. APLICACIÓN AL SIC**

Para plantear un modelo o heurística que replique las decisiones tomadas por los inversionistas en la práctica, bajo los supuestos y restricciones que impone un sistema hidrotérmico, resulta de utilidad analizar el comportamiento que históricamente han tenido los agentes relevantes en el mercado, ya que esta heurística deberá basarse en aquellas conductas para reflejar en forma fiel el funcionamiento del mercado eléctrico.

### **4.1 Riesgos para los inversionistas**

Todo inversionista debe afrontar diversos riesgos al momento de decidir la realización de un proyecto, los cuales pueden mantenerse durante la etapa de operación e incluso llevar a una empresa a la quiebra si no se toman las previsiones adecuadas. Por ello, a continuación se enumerarán los principales riesgos a los que están expuestas las empresas e inversionistas, siempre bajo el supuesto de que participan en un mercado eléctrico hidrotérmico.

- Hidrología. En un sistema hidrotérmico como el SIC, el caudal afluente a cada una de las centrales hidráulicas es una variable fundamental para determinar la programación futura del sistema. Dada su característica aleatoria, es imposible asignar un valor fijo o determinado a este parámetro, por lo que la forma usual de estimar su comportamiento es en base a datos históricos. Sin embargo, muchas veces las series de las que se disponen son incompletas o carecen de información fidedigna, lo que distorsiona los resultados y agrega aún más incertidumbre. En términos de precios del sistema, una hidrología húmeda (con respecto a la media o valor esperado) estimula la producción de las plantas hidráulicas, las que aumentarán su generación disminuyendo los precios del sistema, lo que a la vez reduce los ingresos de los generadores térmicos (tanto por el menor precio como por una menor producción). Por otro lado, una hidrología seca restringe la generación hidráulica afectando

directamente los ingresos de estas plantas, aumentando los precios del sistema y por ende beneficiando, en términos de ingresos, a los generadores térmicos. Es por esto que una central que proyecta su ingreso al SIC, sin importar el tipo de tecnología que utilice, debe considerar explícitamente la variabilidad hidrológica al momento de decidir si se realiza la inversión.

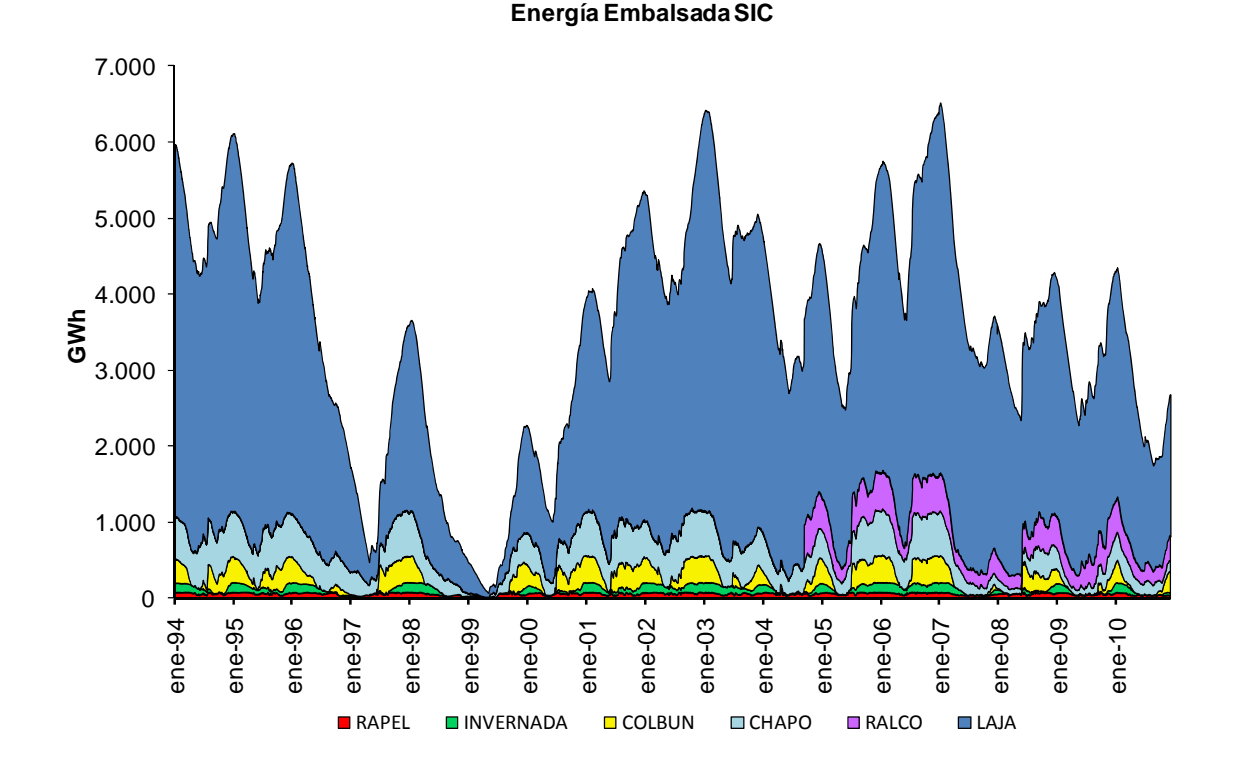

**Figura 4-1: Energía embalsada en los principales embalses del SIC (enero 1994-noviembre 2010)** 

Precios y disponibilidad de combustible. Dentro de los costos de operación que debe enfrentar una central térmica, el más relevante es el costo del combustible, por lo que es deseable realizar una previsión adecuada de la evolución que tendrá su precio dentro del horizonte de estudio. Gran parte de los combustibles que se utilizan regularmente en el país deben ser importados, ya sea porque no se encuentran naturalmente en Chile (petróleo y gas natural),

o debido a costos de extracción y procesamiento elevados con respecto a las alternativas que ofrecen otros países para productos de calidad similar o superior (carbón). Luego, el precio al que se adquieren estos *commodities* está directamente ligado a las expectativas que tengan los mercados mundiales en términos de oferta y demanda, lo que hace que se pueda predecir con relativa precisión la tendencia que deberían seguir en el corto plazo. Sin duda, la gran interrogante que se presenta, más allá del precio, es si el combustible podrá ser suministrado en forma regular, sin interrupciones que afecten el funcionamiento normal de la planta. En particular está el caso del gas natural, el que a fines de la década de los '90 se comenzó a importar desde Argentina y que por sus bajos precios fue el elegido por los inversionistas para llevar a cabo numerosos proyectos tanto en el SIC como en el SING. Sin embargo, a partir del año 2004 y producto de la escasez de este combustible a causa de los bajos niveles de inversión en nuevos yacimientos, el gobierno argentino determinó privilegiar su consumo interno y por ende racionar las exportaciones hacia Chile, restricciones que en el año 2008 fueron en promedio de un 86% (en términos del gas destinado para generación en el SIC), afectando fuertemente a las centrales existentes que dependían de este tipo de combustible y paralizando las inversiones en nuevas plantas a gas natural. Aunque parece poco probable que esto ocurra con algún otro *commodity*, la experiencia enseña que es importante ponerse siempre en los peores escenarios y estudiar la posibilidad de contar con una vía de suministro y/u operación alternativa.

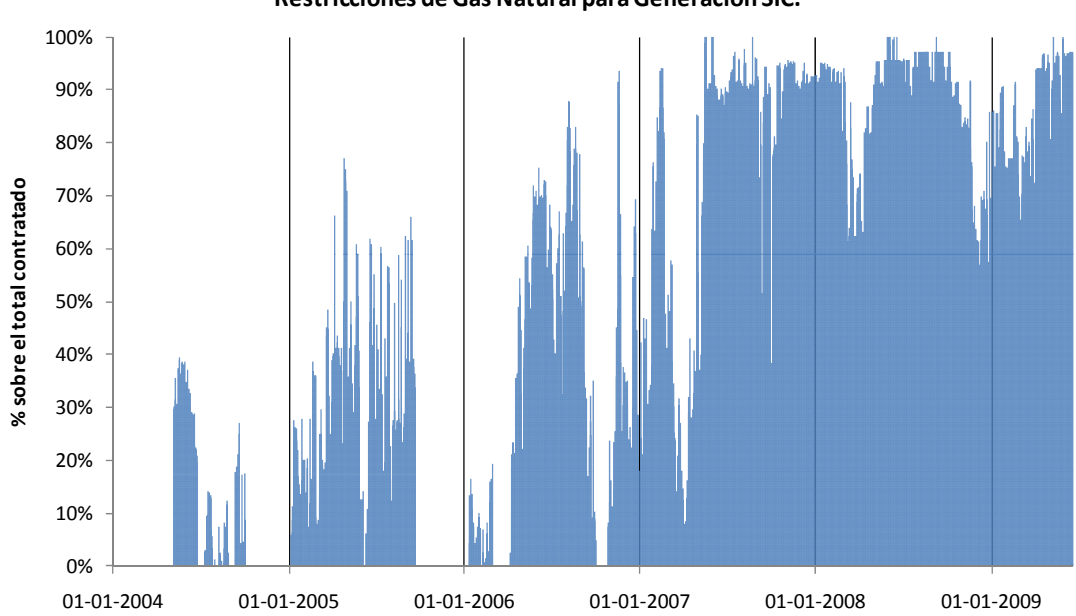

**Restricciones de Gas Natural paraGeneración SIC.**

**Figura 4-2: Restricciones efectivas de gas natural para generación SIC** 

- Regulación medioambiental. De acuerdo al país en que se busque realizar el desarrollo de nuevos proyectos relacionados con el mercado energético, se deben cumplir una serie de normas y acciones de mitigación relacionadas con la legislación medioambiental vigente. Estas, dependiendo del nivel de impacto que el proyecto tendrá sobre el ecosistema, pueden ser de magnitudes considerables. En el caso de Chile, para poder construir cualquier tipo de central cuya potencia instalada sea mayor a 3 MW es necesario contar con la aprobación del SEA, ante quien se debe presentar una Declaración de Impacto Ambiental (DIA) o un Estudio de Impacto Ambiental (EIA), dependiendo de la profundidad con la que el proyecto alterará la zona circundante y el riesgo que presenta para sus habitantes. El visto bueno definitivo del proyecto está sujeto al cumplimiento de la normativa ambiental vigente, y puede incluirse la obligación de realizar medidas de mitigación. Si no se otorga este permiso, la central no puede construirse ni mucho menos operar, lo que le otorga una gran importancia al cumplimiento de la legislación medioambiental vigente. En este sentido, existen casos de proyectos que han debido ser completamente reformulados o visto retrasadas sus obras debido a reparos de las autoridades competentes, con el consecuente efecto sobre los ingresos esperados por la empresa. Un ejemplo reciente lo constituye la central Campiche de AES Gener (270 MW, vapor-carbón), que tras haber sido aprobada por los organismos ambientales respectivos vio revocada su autorización ambiental tras un fallo de la Corte Suprema el 22 de junio de 2009, cuando las faenas de construcción se encontraban con un nivel de avance cercano al 40%. Pese a que posteriormente, con fecha 26 de febrero de 2010, se dio la aprobación definitiva por parte de la COREMA de la V Región, y luego el 10 de agosto de 2010 se obtuvo el permiso de construcción definitivo, se produjo un retraso evidente en la construcción y puesta en marcha del proyecto.

Cambios en la legislación y normativas. Todo proyecto es desarrollado de manera de cumplir el marco legal vigente en la zona y país donde se construye. Sin embargo, las leyes son susceptibles de ser modificadas y perfeccionadas, ya sea por un bien superior o por no contemplar ciertas situaciones al momento de su creación. Es posible encontrar numerosos ejemplos de esto en la legislación del sector eléctrico chileno (de los cuales ya se han citado algunos), como la Ley Corta I, la Ley Corta II y la "Ley del 5%", que modifican el DFL N° 1, o los cambios recientes al Código de Aguas que han abierto la entrada a nuevas centrales hidroeléctricas, en un intento por desconcentrar la propiedad de los derechos de agua, cambios a los que se deben adecuar las empresas. Por otra parte, a nivel mundial se aprecia una mayor preocupación por los posibles impactos medioambientales que este tipo de proyectos puede tener, lo que se traduce en normativas cada vez más exigentes. En Chile se está por promulgar una nueva norma de emisiones para las centrales termoeléctricas, la que de acuerdo a los actores del mercado se encuentra entre las más exigentes a nivel mundial y demandará inversiones por al menos MM USD 1.000 para adecuar las centrales existentes a este nuevo escenario, además de encarecer los futuros proyectos que se encuentren afectos a esta normativa.

- Acción de otros inversionistas. Dada la gran variedad de tecnologías en las cuales los agentes pueden invertir y la forma en que se realiza el despacho diario de las unidades instaladas, los beneficios que percibirá una central pueden verse afectados no sólo por factores intrínsecos al proyecto, sino que también por la conformación actual y futura de la matriz de generación. En este sentido, una central que resulta rentable bajo un escenario de expansión del parque generador puede dejar de serlo si se realizan ciertas modificaciones, como el cambio de fecha de entrada de algunas unidades o el ingreso de un nuevo competidor que no estaba considerado inicialmente. Estos cambios tienen una repercusión directa en el costo marginal del sistema y por lo tanto en los ingresos que esperaba percibir el generador. Un ejemplo claro de esto se puede ver en el capítulo 6, donde en un ejercicio teórico se analiza lo que ocurre con una central térmica a carbón si se modifica el ingreso de algunos generadores hidráulicos. El resultado es concluyente, ya que mientras en un escenario hay cabida para varias centrales térmicas, en el otro no es factible, desde el punto de vista económico, la instalación de ninguna de estas centrales. Las empresas eléctricas están al tanto de estos efectos cruzados que tienen los nuevos proyectos (y que no sólo afectan al resto de los competidores, sino que puede afectar a una central de la misma empresa), por lo que se realizan coberturas a través de contratos con clientes libres, licitaciones con distribuidoras u otro tipo de instrumentos que permitan mantener un precio relativamente estable durante la vida útil de la central.
- Factores financieros y económicos. Las empresas eléctricas no son ajenas a la realidad del país, y por lo tanto los factores macroeconómicos pueden tener efectos profundos en el funcionamiento del sector. Una crisis como la que se atravesó a nivel mundial entre 2008 y 2009 no sólo puede influir directamente

en un menor volumen de ventas, producto de una contracción de la demanda (hecho que se produjo en el 2008 por primera vez en los últimos 26 años), sino que también en mayores restricciones y tasas por parte de acreedores, lo que puede posponer e incluso frenar el desarrollo de nuevos proyectos ante la dificultad de financiarlos.

- Factores naturales. La ocurrencia de desastres naturales en sectores donde se ubiquen centrales, como sismos, inundaciones, huracanes, u otros, puede afectar la infraestructura dejándola incluso inutilizable. Un ejemplo lo constituye el terremoto del 27 de febrero de 2010, que afectó a la zona centrosur de Chile provocando daños serios en las redes e infraestructura eléctrica del SIC, particularmente en varios generadores<sup>9</sup>. Dado que este tipo de eventos no se puede evitar, es necesario que el diseño de la central considere la posible ocurrencia de este tipo de contingencias, de manera de minimizar sus efectos.

### **4.2 Análisis histórico del plan de obras real**

 $\overline{a}$ 

Se definirá como plan de obras real al conjunto de centrales que efectivamente se han construido en cierto plazo, y por lo tanto es una visión desde el presente al pasado, que permite ver en la práctica el comportamiento de los agentes. Además, constituye el parámetro comparativo con respecto a eventuales planes de obras que hayan propuesto otros agentes o el organismo regulador en el mismo período. En este sentido, el combustible que se asocia a cada central corresponde al definido como original o primario al momento de comenzar las operaciones. Como es sabido, gran parte de los ciclos combinados instalados en el SIC pueden operar tanto con gas natural (proveniente de Argentina), gas natural licuado (GNL) o diesel de acuerdo a la disponibilidad que se tenga de cada uno.

<sup>9</sup> En primera instancia se vieron afectadas 8 centrales existentes con un total de 693 MW, además de paralizarse temporalmente la construcción de centrales por un total de 950 MW.

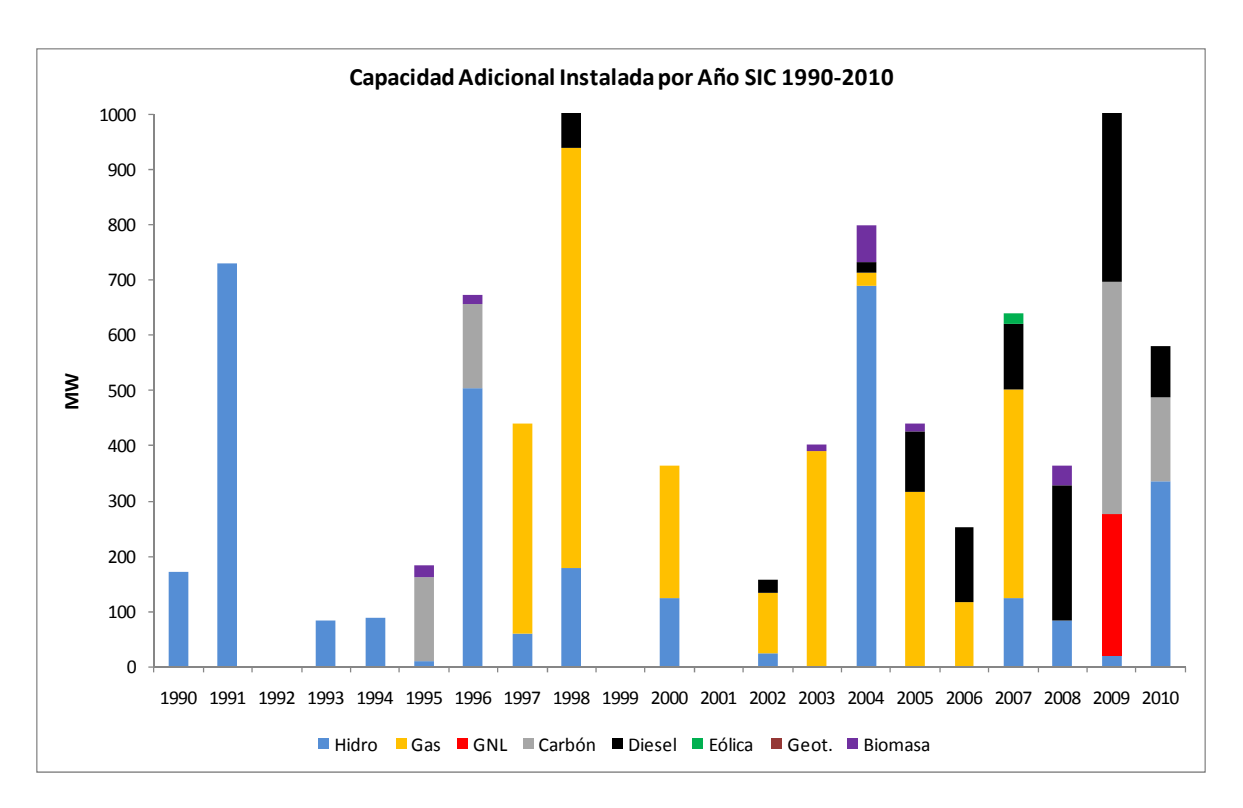

**Figura 4-3: Capacidad adicional instalada por año SIC (1990-2010)** 

De la figura 4-3 se puede ver que históricamente el desarrollo del SIC hasta el año 1996 se basa principalmente en centrales hidráulicas, ya sea de pasada o embalse, lo que es consistente con el gran potencial hidráulico del país que aún no había sido explotado. Si a esto se suma la característica de importador de combustibles de Chile, es un escenario propicio para que desde los inicios del SIC la tecnología predominante de expansión fuese la hidráulica, con algunas centrales térmicas capaces de respaldar estas plantas en casos de escasez de agua o mantenimientos. La búsqueda de nuevas alternativas de generación térmica con menores costos llevó en 1995 a la firma del Protocolo de Integración Gasífera con Argentina, lo que permitió a las empresas chilenas (no sólo de generación, sino que a la industria en general) disponer de un combustible barato y que aseguraba menores emisiones que cualquiera de los disponibles hasta ese momento. En consecuencia, no es de extrañar el cambio de tecnología de expansión que se dio a partir de

1997, pasando a ser el gas natural el combustible elegido por la mayoría de los proyectos. Esta tendencia se mantuvo hasta que en el primer semestre del año 2004 comenzó el racionamiento de gas natural por parte de Argentina, deteniéndose todos los proyectos en estudio que consideraban este insumo como combustible primario. En este punto es necesario recordar que el tiempo que demora la construcción de una central influye en los datos mostrados en la figura 4-3, y por lo tanto algunos de ellos pueden parecer inconsistentes con lo planteado. En particular, la central hidráulica de embalse Ralco entró en operación el año 2004, pero tanto los estudios de impacto ambiental como el inicio de obras se dieron con anterioridad o en forma simultánea a la llegada del gas natural (1996 y 1998, respectivamente). Por otro lado, los proyectos a gas natural que entraron en operación con posterioridad a la crisis desatada el 2004, ya sea porque estaban bastante avanzados como para ser cancelados ante este nuevo escenario, o porque cada empresa decidió asumir el riesgo de no contar con el combustible con el cual diseñó su central, considerando además la posibilidad que tienen de operar en forma alternativa con diesel $1^{10}$ .

Tras el inicio del racionamiento de gas natural argentino se produjo un congelamiento de las grandes inversiones, a la espera de que el accionar tanto del gobierno como del resto de los agentes dilucidara las políticas a seguir para contar con un abastecimiento continuo de gas natural, mientras que el volver a evaluar las alternativas anteriores a este combustible, como carbón o embalses, requerirían de algunos años de estudio. Por esto, entre 2005 y 2009 fue posible ver la instalación de numerosas turbinas diesel de respaldo para aliviar en cierta medida la presión sobre el sistema, pues al mismo tiempo la demanda continuó su crecimiento y no es factible mantener los estándares de calidad y seguridad de suministro con un parque estático en términos de inversiones. Esto se complementó con pequeñas centrales de pasada, que al igual que las turbinas

<sup>&</sup>lt;sup>10</sup> Coronel (PSEG Chile, 47 MW); Candelaria (Colbun, 270 MW); Campanario (Campanario Generación, 118 MW); San Isidro II (Endesa, 377 MW).

diesel son, comparativamente con el resto de las tecnologías, fáciles de instalar y requieren bajos montos de inversión.

Por último, el desarrollo de tecnologías del tipo ERNC (Energía Renovable No Convencional), ha sido escaso. Las centrales de biomasa han tenido cierto nivel de desarrollo, aunque es bastante disperso y asociado principalmente a proyectos de procesamiento de celulosa y derivados. La energía eólica tuvo un estreno reciente en el SIC, contándose a la fecha con 5 parques en funcionamiento, aunque se espera que en los próximos años el número de centrales de este tipo se vea incrementado de forma importante $11$ . Por último, pese a especulaciones por parte de algunas empresas, la energía geotérmica no se ha desarrollado en Chile, y aunque existen intenciones por parte del gobierno y privados por explotar este recurso, a la fecha no hay un proyecto concreto que apunte al cumplimiento de este objetivo.

### **4.3 Análisis histórico del plan de obras de la CNE (plan indicativo)**

Dentro de las obligaciones de la CNE se encuentra la de elaborar un plan de obras que refleje las condiciones esperadas de expansión de los sistemas eléctricos del país, en particular del SIC. La confección de este plan responde al objetivo primario de minimizar los costos (en valor presente) de inversión, operación y falla, y eventualmente a alguno secundario como la diversificación de la matriz energética. Este plan de obras se actualiza en forma semestral ya que es utilizado para realizar las fijaciones de precio de nudo del SIC (publicadas en abril y octubre de cada año), considerando un horizonte de estudio de 10 años. Debido a que en la práctica las decisiones de expansión son tomadas por privados, este plan de obras tiene un carácter meramente indicativo, aunque la tendencia general es incluir todos los proyectos que los privados informen a la CNE como obras en construcción, de manera que el punto de partida sea lo más cercano posible a la

<sup>&</sup>lt;sup>11</sup> A diciembre de 2010 se encuentran operando los parques Canela I (18 MW, Endesa ECO); Canela II (60 MW, Endesa ECO); Totoral (46 MW, Norvind); Monte Redondo (38 MW, Suez); Lebu (3,5 MW, Cristalerías Toro), con un total de 165,5 MW.

realidad, con lo que se espera que el plan de obras resultante en cada informe sea una herramienta de utilidad para el mercado, y en consecuencia los precios determinados sean acordes a la visión de desarrollo futuro del sistema que tienen todos los agentes participantes. En la tabla 4-1 se pueden ver los planes de obras (con las centrales agrupadas por tecnología utilizada) considerados en los informes técnicos definitivos de fijación de precios de nudo para el SIC entre 1990 y 2010.

**Tabla 4-1: Plan de obras CNE por tecnología (informes entre 1990-2010)** 

| Fecha          | Hidráulica |     | <b>Gas Natural</b> |     | <b>GNL</b>  |     | Carbón    |     | <b>Diesel</b> |     | Eólica      |     | Geotérmica  |    | <b>Biomasa</b> |      | <b>TOTAL</b> |      |
|----------------|------------|-----|--------------------|-----|-------------|-----|-----------|-----|---------------|-----|-------------|-----|-------------|----|----------------|------|--------------|------|
| <b>Informe</b> | <b>MW</b>  | %   | <b>MW</b>          | %   | <b>MW</b>   | %   | <b>MW</b> | %   | <b>MW</b>     | %   | <b>MW</b>   | %   | <b>MW</b>   | %  | <b>MW</b>      | %    | <b>MW</b>    | %    |
| abr 1990       | 1905       | 90% | 0                  | 0%  | 0           | 0%  | 200       | 10% | 0             | 0%  | 0           | 0%  | $\mathbf 0$ | 0% | 0              | 0%   | 2105         | 100% |
| oct 1990       | 1905       | 90% | 0                  | 0%  | 0           | 0%  | 200       | 10% | 0             | 0%  | 0           | 0%  | 0           | 0% | 0              | 0%   | 2105         | 100% |
| abr 1991       | 1377       | 85% | 0                  | 0%  | 0           | 0%  | 250       | 15% | 0             | 0%  | 0           | 0%  | 0           | 0% | 0              | 0%   | 1627         | 100% |
| oct 1991       | 646        | 50% | 0                  | 0%  | 0           | 0%  | 650       | 50% | 0             | 0%  | 0           | 0%  | 0           | 0% | 0              | 0%   | 1296         | 100% |
| abr 1992       | 646        | 50% | 0                  | 0%  | 0           | 0%  | 650       | 50% | 0             | 0%  | 0           | 0%  | 0           | 0% | 0              | 0%   | 1296         | 100% |
| oct 1992       | 806        | 55% | 0                  | 0%  | 0           | 0%  | 650       | 45% | 0             | 0%  | 0           | 0%  | 0           | 0% | 0              | 0%   | 1456         | 100% |
| abr 1993       | 1326       | 66% | 0                  | 0%  | 0           | 0%  | 675       | 34% | 0             | 0%  | 0           | 0%  | $\mathbf 0$ | 0% | 0              | 0%   | 2001         | 100% |
| oct 1993       | 1276       | 65% | 0                  | 0%  | 0           | 0%  | 700       | 35% | 0             | 0%  | 0           | 0%  | 0           | 0% | 0              | 0%   | 1976         | 100% |
| abr 1994       | 1191       | 63% | 0                  | 0%  | 0           | 0%  | 700       | 37% | 0             | 0%  | 0           | 0%  | 0           | 0% | 0              | 0%   | 1891         | 100% |
| oct 1994       | 1235       | 52% | 0                  | 0%  | $\mathbf 0$ | 0%  | 1100      | 46% | 50            | 2%  | $\mathbf 0$ | 0%  | $\mathbf 0$ | 0% | 0              | 0%   | 2385         | 100% |
| abr 1995       | 892        | 35% | 997                | 39% | 0           | 0%  | 685       | 27% | 0             | 0%  | 0           | 0%  | 0           | 0% | 0              | 0%   | 2575         | 100% |
| oct 1995       | 840        | 23% | 2659               | 73% | 0           | 0%  | 150       | 4%  | 0             | 0%  | 0           | 0%  | 0           | 0% | 0              | 0%   | 3649         | 100% |
| abr 1996       | 1483       | 37% | 2353               | 58% | 0           | 0%  | 150       | 4%  | 49            | 1%  | 0           | 0%  | 0           | 0% | 20             | 0,5% | 4055         | 100% |
| oct 1996       | 1437       | 37% | 2410               | 62% | 0           | 0%  | 0         | 0%  | 49            | 1%  | 0           | 0%  | 0           | 0% | 0              | 0%   | 3895         | 100% |
| abr 1997       | 1514       | 38% | 2410               | 61% | $\Omega$    | 0%  | 0         | 0%  | 49            | 1%  | 0           | 0%  | 0           | 0% | 0              | 0%   | 3972         | 100% |
| oct 1997       | 1056       | 30% | 2410               | 69% | 0           | 0%  | 0         | 0%  | 49            | 1%  | 0           | 0%  | 0           | 0% | 0              | 0%   | 3514         | 100% |
| abr 1998       | 1056       | 25% | 3048               | 73% | 0           | 0%  | 0         | 0%  | 49            | 1%  | 0           | 0%  | 0           | 0% | 0              | 0%   | 4153         | 100% |
| oct 1998       | 1056       | 26% | 3048               | 74% | 0           | 0%  | 0         | 0%  | 0             | 0%  | 0           | 0%  | 0           | 0% | 0              | 0%   | 4104         | 100% |
| abr 1999       | 804        | 23% | 2659               | 77% | 0           | 0%  | 0         | 0%  | 0             | 0%  | 0           | 0%  | 0           | 0% | 0              | 0%   | 3463         | 100% |
| oct 1999       | 701        | 21% | 2567               | 79% | 0           | 0%  | 0         | 0%  | 0             | 0%  | 0           | 0%  | 0           | 0% | 0              | 0%   | 3268         | 100% |
| abr 2000       | 622        | 17% | 3019               | 83% | 0           | 0%  | 0         | 0%  | 0             | 0%  | 0           | 0%  | 0           | 0% | 0              | 0%   | 3641         | 100% |
| oct 2000       | 970        | 27% | 2596               | 73% | 0           | 0%  | 0         | 0%  | 0             | 0%  | 0           | 0%  | 0           | 0% | 0              | 0%   | 3566         | 100% |
| abr 2001       | 970        | 23% | 3341               | 77% | 0           | 0%  | 0         | 0%  | 0             | 0%  | $\mathbf 0$ | 0%  | $\mathbf 0$ | 0% | 0              | 0%   | 4311         | 100% |
| oct 2001       | 995        | 24% | 3068               | 76% | 0           | 0%  | 0         | 0%  | 0             | 0%  | 0           | 0%  | 0           | 0% | 0              | 0%   | 4063         | 100% |
| abr 2002       | 995        | 23% | 3322               | 77% | 0           | 0%  | 0         | 0%  | 25            | 1%  | 0           | 0%  | $\mathbf 0$ | 0% | 0              | 0%   | 4342         | 100% |
| oct 2002       | 970        | 21% | 3485               | 77% | 0           | 0%  | 0         | 0%  | 0             | 0%  | 0           | 0%  | 0           | 0% | 98             | 2%   | 4553         | 100% |
| abr 2003       | 970        | 20% | 3738               | 78% | 0           | 0%  | 0         | 0%  | 0             | 0%  | 0           | 0%  | 0           | 0% | 98             | 2%   | 4806         | 100% |
| oct 2003       | 970        | 29% | 2022               | 60% | 0           | 0%  | 0         | 0%  | 0             | 0%  | 0           | 0%  | 300         | 9% | 105            | 3%   | 3397         | 100% |
| abr 2004       | 1370       | 31% | 2691               | 62% | 0           | 0%  | 0         | 0%  | 0             | 0%  | 0           | 0%  | 300         | 7% | 0              | 0%   | 4361         | 100% |
| oct 2004       | 783        | 15% | 655                | 13% | 1780        | 35% | 1600      | 31% | 0             | 0%  | 0           | 0%  | 300         | 6% | 0              | 0%   | 5118         | 100% |
| abr 2005       | 885        | 16% | 375                | 7%  | 1905        | 35% | 2000      | 36% | 50            | 1%  | 0           | 0%  | 300         | 5% | 0              | 0%   | 5515         | 100% |
| oct 2005       | 885        | 16% | 125                | 2%  | 1905        | 34% | 2400      | 42% | 50            | 1%  | 0           | 0%  | 300         | 5% | 0              | 0%   | 5665         | 100% |
| abr 2006       | 879        | 15% | 125                | 2%  | 2677        | 45% | 1950      | 32% | 121           | 2%  | 40          | 1%  | 195         | 3% | 20             | 0,3% | 6007         | 100% |
| oct 2006       | 879        | 16% | 125                | 2%  | 1902        | 35% | 2200      | 41% | 0             | 0%  | 50          | 1%  | 195         | 4% | 42             | 1%   | 5393         | 100% |
| abr 2007       | 888        | 15% | 0                  | 0%  | 2037        | 34% | 2577      | 43% | 250           | 4%  | 58          | 1%  | 195         | 3% | 42             | 1%   | 6048         | 100% |
| oct 2007       | 824        | 13% | 0                  | 0%  | 1797        | 29% | 2462      | 40% | 701           | 11% | 118         | 2%  | 260         | 4% | 42             | 1%   | 6204         | 100% |
| abr 2008       | 2367       | 37% | 0                  | 0%  | 385         | 6%  | 2599      | 40% | 792           | 12% | 100         | 2%  | 195         | 3% | 42             | 1%   | 6481         | 100% |
| oct 2008       | 3006       | 42% | 0                  | 0%  | 385         | 5%  | 2141      | 30% | 921           | 13% | 366         | 5%  | 195         | 3% | 65             | 1%   | 7079         | 100% |
| abr 2009       | 2558       | 37% | 0                  | 0%  | 745         | 11% | 1980      | 28% | 766           | 11% | 644         | 9%  | 195         | 3% | 64             | 1%   | 6952         | 100% |
| oct 2009       | 3290       | 48% | 0                  | 0%  | 505         | 7%  | 1647      | 24% | 386           | 6%  | 764         | 11% | 195         | 3% | 79             | 1%   | 6866         | 100% |
| abr 2010       | 3336       | 57% | 0                  | 0%  | 360         | 6%  | 927       | 16% | 251           | 4%  | 620         | 11% | 260         | 4% | 90             | 2%   | 5844         | 100% |
| oct 2010       | 2561       | 44% | $\Omega$           | 0%  | 360         | 6%  | 1612      | 27% | 103           | 2%  | 770         | 13% | 280         | 5% | 188            | 3%   | 5874         | 100% |

Hasta 1994 se preveía una expansión basada en centrales hidráulicas y a carbón, históricamente con un mayor componente hídrico salvo algunos informes donde se equipara el aporte de ambas tecnologías, lo que se explica no por un cambio en la política de expansión sino que por el atraso de la fecha de ingreso de la central Ralco (ver figura 4-4), quedando fuera del horizonte de 10 años considerado al elaborar la tabla 4-1. Con la firma del Protocolo de Integración Gasífera con Argentina en 1995 se pasa a considerar el gas natural como el principal combustible para expansión, dejando en un nivel secundario a la hidroelectricidad; incluso en varios informes el porcentaje de potencia que se espera instalar de centrales a gas es cercano al 80% del total, lo cual coincide con la grave sequía que sufrió la zona centro-sur del país entre los años 1998 y 1999, que en ese momento afectó fuertemente a las centrales hidráulicas. Esto cambia drásticamente en el segundo semestre del 2004, cuando comienza el racionamiento de gas natural: a partir de la fijación de octubre de ese año, se opta por la alternativa lógica de incluir el Gas Natural Licuado (GNL) como una de las opciones de inversión, ya que se habían construido recientemente centrales y toda una infraestructura para el transporte de gas natural de manera de abastecer la creciente demanda por este combustible, la que puede continuar siendo utilizada (y rentabilizada) en caso que se emplee GNL. Del mismo modo, se vuelve a considerar el carbón dentro del plan de obras, mostrándose una incipiente política de diversificación de la matriz energética como una de las prioridades del regulador, para así lograr cierta independencia de algún combustible o proveedor específico.

A partir del 2008 se nota una importante disminución en el aporte esperado del GNL a la matriz de inversiones futuras del sistema, lo que se explica tanto por el alto precio (comparado con el gas argentino), como al poco interés que mostraron los principales actores por el uso de este combustible. Con la entrada en operación del terminal de regasificación de Quintero se sinceraron los precios de comercialización del GNL, siendo mucho más altos que los proyectados al comienzo de la crisis (ver Tabla 4-2). Debido a esto, a partir del 2008 este combustible pasó de ser una alternativa de expansión a ser sólo una de operación para las centrales ya instaladas, siendo reemplazado en el plan de obras por el proyecto HidroAysén, lo que devuelve el protagonismo a las centrales hidráulicas dentro del plan de obras. También se observa desde el segundo semestre de 2007 un importante aumento de las centrales diesel, aunque se debe aclarar que por su alto costo de operación no corresponden al escenario que la CNE espera que se dé en el largo plazo, sino que son turbinas que se instalaron para paliar el déficit de inversiones que se ha visto en el SIC en los últimos años (ver sección 4.2), y que ha llevado a una situación delicada al sistema.

| Informe  | 2010 | 2011 | 2012 | 2013 | 2014 | 2015 | 2016 | 2017 | Promedio |
|----------|------|------|------|------|------|------|------|------|----------|
| oct-04   | 4,0  | 4,0  | 4,0  | 4,0  | 4,0  | 4,0  | 4,0  | 4,0  | 4,0      |
| abr-05   | 4,0  | 4,0  | 4,0  | 4,0  | 4,0  | 4,0  | 4,0  | 4,0  | 4,0      |
| oct-05   | 4,0  | 4,0  | 4,0  | 4,0  | 4,0  | 4,0  | 4,0  | 4,0  | 4,0      |
| abr-06   | 8,1  | 8,1  | 8,2  | 8,3  | 8,5  | 8,7  | 8,9  | 9,2  | 8,5      |
| oct-06   | 7,6  | 7,4  | 6,0  | 6,0  | 6,0  | 6,0  | 6,0  | 6,0  | 6,4      |
| abr-07   | 7,9  | 7,6  | 7,5  | 6,0  | 6,0  | 6,0  | 6,0  | 6,0  | 6,6      |
| oct-07   | 8,1  | 7,8  | 7,5  | 6,0  | 6,0  | 6,0  | 6,0  | 6,0  | 6,7      |
| abr-08   | 8,8  | 8,6  | 8,6  | 8,8  | 8,9  | 9,0  | 9,2  | 9,4  | 8,9      |
| oct-08   | 13,7 | 14,2 | 14,3 | 14,3 | 14,3 | 14,3 | 14,3 | 14,3 | 14,2     |
| abr-09   | 7,9  | 8,9  | 9,5  | 9,5  | 9,5  | 9,5  | 9,5  | 9,5  | 9,2      |
| oct-09   | 11,2 | 12,0 | 11,6 | 7,7  | 8,7  | 9,7  | 10,6 | 11,5 | 10,4     |
| $abr-10$ | 11,1 | 11,8 | 12,2 | 7,5  | 8,1  | 8,5  | 8,7  | 9,0  | 9,6      |
| $oct-10$ | 11,3 | 11,9 | 12,3 | 6,8  | 7,3  | 7,6  | 8,0  | 8,3  | 9,2      |

**Tabla 4-2: Proyección precio GNL de la CNE para el SIC (US\$/MMBtu)** 

En cuanto a las ERNC, su aparición en los planes de obra del regulador es más bien reciente, y responde en general a la estrategia de diversificación impulsada por el Gobierno y al cumplimiento de la "Ley del 5%", salvo la biomasa que siempre aparece asociada a algún proyecto industrial específico y por lo tanto no necesariamente sigue la misma lógica. Aunque en un principio se apostó por la geotermia debido al gran potencial existente en varias zonas del país, se ha visto un retraso en las exploraciones que permitirían verificar la factibilidad económica de este tipo de centrales, por lo que el interés se ha desplazado a las centrales eólicas mostrando un alza porcentual clara en el último informe analizado.

### **4.4 Análisis comparativo: plan de obras real versus propuesto**

Pese a que se ha recalcado que el plan de obras proyectado por el regulador no tiene efecto vinculante sobre los privados, si influía en forma directa en las tarifas a las que se encuentran afectos los clientes regulados (con el nuevo esquema de licitaciones la incidencia es más bien indirecta, ya que ahora sólo permite fijar un límite máximo al precio a ofertar), e incluso puede repercutir sobre los clientes libres si el contrato así lo estipula (por ejemplo, si uno de los indexadores es el precio de nudo), afectando los ingresos de los generadores. Por lo tanto, el interés general es que el plan de obras propuesto y el real presenten la mayor cantidad posible de elementos en común, para idealmente apuntar al mismo objetivo en el largo plazo. Para determinar históricamente el nivel de coincidencia entre ambas visiones es necesario buscar un parámetro de comparación equitativo, que elimine las variaciones de corto plazo y mantenga las tendencias a largo plazo. En una primera instancia se podría proponer realizar una comparación en términos de fechas de entrada de cada proyecto, pero existen al menos dos inconvenientes: el primero es que inicialmente algunas centrales son propuestas por la CNE en base a estudios de pre-factibilidad realizados por alguna de las empresas interesadas, por lo que en esta primera etapa la fecha de entrada de estas centrales es mera especulación por parte del regulador, pero una vez que el proyecto pasa a etapas más avanzadas la fecha que se considera es usualmente informada por el mismo interesado, por lo que pueden existir distintos criterios y niveles de información disponibles en distintos períodos, lo que podría llevar a conclusiones erradas. Un ejemplo de esto es lo ocurrido con la central Ralco, que fue considerada por la

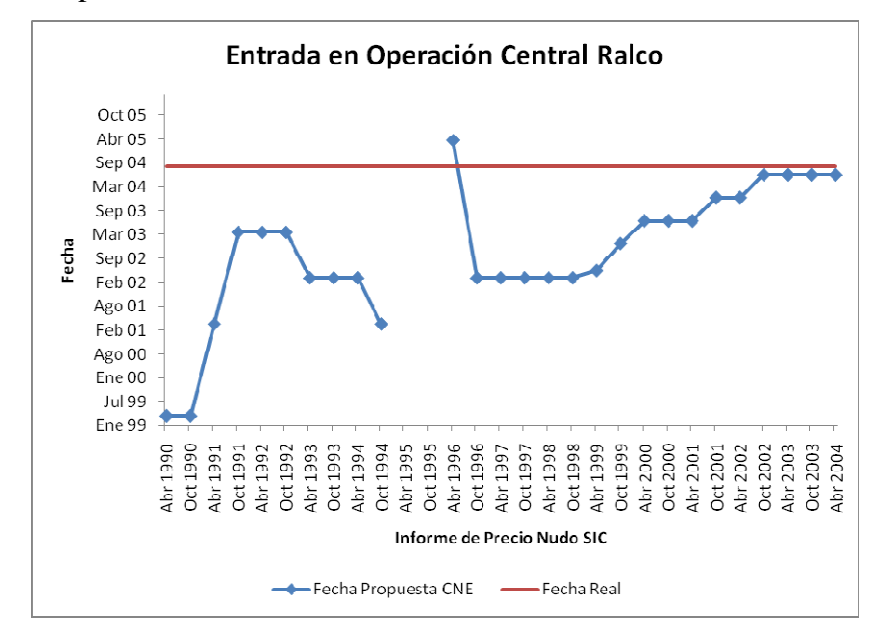

CNE en su plan de obras varios años antes de comenzar su construcción y posterior puesta en servicio.

**Figura 4-4: Fecha de entrada central Ralco (propuesta v/s real)** 

En segundo lugar, este tipo de comparación sería incompleta, ya que varios proyectos considerados por la CNE son genéricos, es decir, no son atribuibles a una empresa en particular ni asociables a algún proyecto en ejecución dentro del horizonte de estudio, o finalmente no se llevan a cabo.

Lo que se propone es construir un plan de obras separado por tipo de tecnología con un horizonte móvil de 10 años, en forma análoga al criterio aplicado para construir la Tabla 4-1, pero en este caso utilizando la información real recopilada entre 1990 y 2010, con lo que es posible realizar una comparación partiendo de bases similares, aunque producto del horizonte de 10 años se ve limitada hasta el año 2001 $^{12}$ .

<sup>&</sup>lt;sup>12</sup> Considerando este año como fecha de inicio del último "plan de obras real", que consecuentemente será 1999-2008.

| Año            | Año          |           | Hidráulica<br><b>Gas Natural</b> |           |     | <b>GNL</b> |    | Carbón    |     | <b>Diesel</b> |     | Eólica    |    | Geotérmica |    | <b>Biomasa</b> |    |
|----------------|--------------|-----------|----------------------------------|-----------|-----|------------|----|-----------|-----|---------------|-----|-----------|----|------------|----|----------------|----|
| <b>Inicial</b> | <b>Final</b> | <b>MW</b> | %                                | <b>MW</b> | %   | <b>MW</b>  | %  | <b>MW</b> | %   | <b>MW</b>     | %   | <b>MW</b> | %  | <b>MW</b>  | %  | <b>MW</b>      | %  |
| 1990           | 1999         | 1828      | 54%                              | 1140      | 34% | 0          | 0% | 304       | 9%  | 75            | 2%  | 0         | 0% | $\Omega$   | 0% | 37             | 1% |
| 1991           | 2000         | 1780      | 50%                              | 1380      | 39% | 0          | 0% | 304       | 9%  | 75            | 2%  | 0         | 0% | 0          | 0% | 37             | 1% |
| 1992           | 2001         | 1051      | 37%                              | 1380      | 48% | 0          | 0% | 304       | 11% | 75            | 3%  | 0         | 0% | 0          | 0% | 37             | 1% |
| 1993           | 2002         | 1077      | 36%                              | 1488      | 50% | 0          | 0% | 304       | 10% | 100           | 3%  | 0         | 0% | $\Omega$   | 0% | 37             | 1% |
| 1994           | 2003         | 992       | 30%                              | 1878      | 57% | 0          | 0% | 304       | 9%  | 100           | 3%  | 0         | 0% | 0          | 0% | 50             | 2% |
| 1995           | 2004         | 1593      | 39%                              | 1903      | 47% | 0          | 0% | 304       | 8%  | 119           | 3%  | 0         | 0% | $\Omega$   | 0% | 116            | 3% |
| 1996           | 2005         | 1582      | 37%                              | 2218      | 52% | 0          | 0% | 152       | 4%  | 230           | 5%  | 0         | 0% | 0          | 0% | 110            | 3% |
| 1997           | 2006         | 1078      | 28%                              | 2336      | 60% | 0          | 0% | 0         | 0%  | 364           | 9%  | 0         | 0% | 0          | 0% | 93             | 2% |
| 1998           | 2007         | 1142      | 28%                              | 2334      | 57% | 0          | 0% | 0         | 0%  | 483           | 12% | 18        | 0% | $\Omega$   | 0% | 93             | 2% |
| 1999           | 2008         | 1048      | 31%                              | 1573      | 46% | 0          | 0% | $\Omega$  | 0%  | 652           | 19% | 18        | 1% | $\Omega$   | 0% | 130            | 4% |
| 2000           | 2009         | 1068      | 20%                              | 1573      | 30% | 257        | 5% | 419       | 8%  | 1604          | 31% | 165       | 3% | 0          | 0% | 132            | 3% |
| 2001           | 2010         | 1280      | 24%                              | 1333      | 25% | 257        | 5% | 571       | 11% | 1696          | 31% | 165       | 3% | 0          | 0% | 132            | 2% |

**Tabla 4-3: Plan de obras real por tecnología (1990-2001)** 

Además, aprovechando la información recopilada es posible realizar gráficos para períodos más acotados (3 años), donde es posible apreciar en forma clara las diferencias y similitudes entre ambas visiones. En particular se muestran gráficos para 3 períodos representativos de las expectativas y accionar de los distintos agentes (ver figuras 4-5, 4- 6 y 4-7).

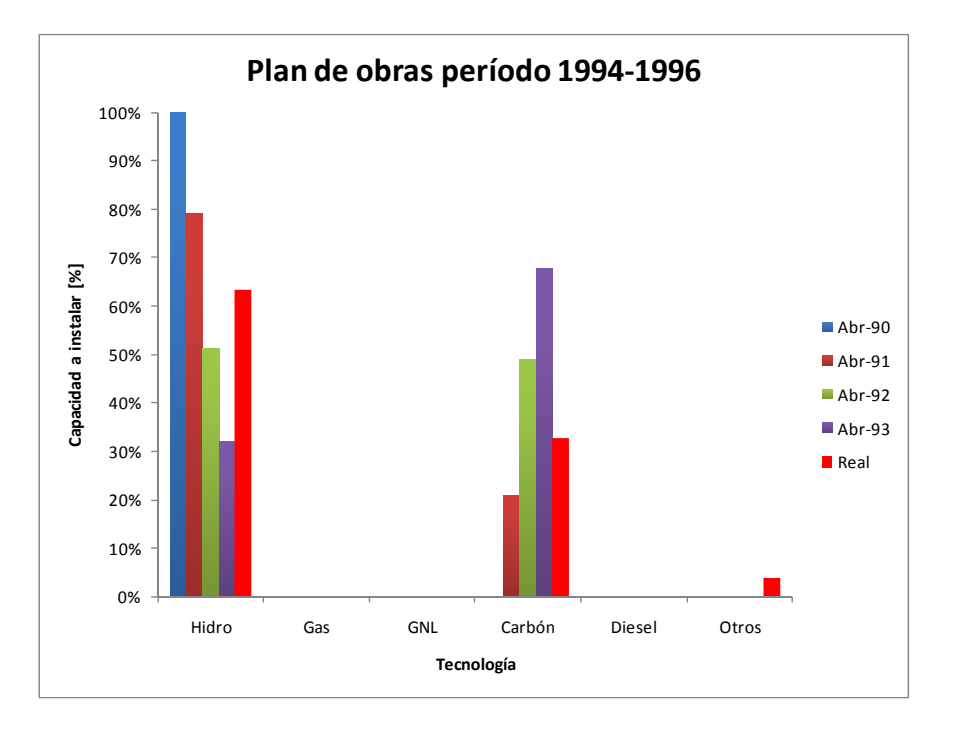

**Figura 4-5: Plan de obras por tecnología para el período 1994-1996** 

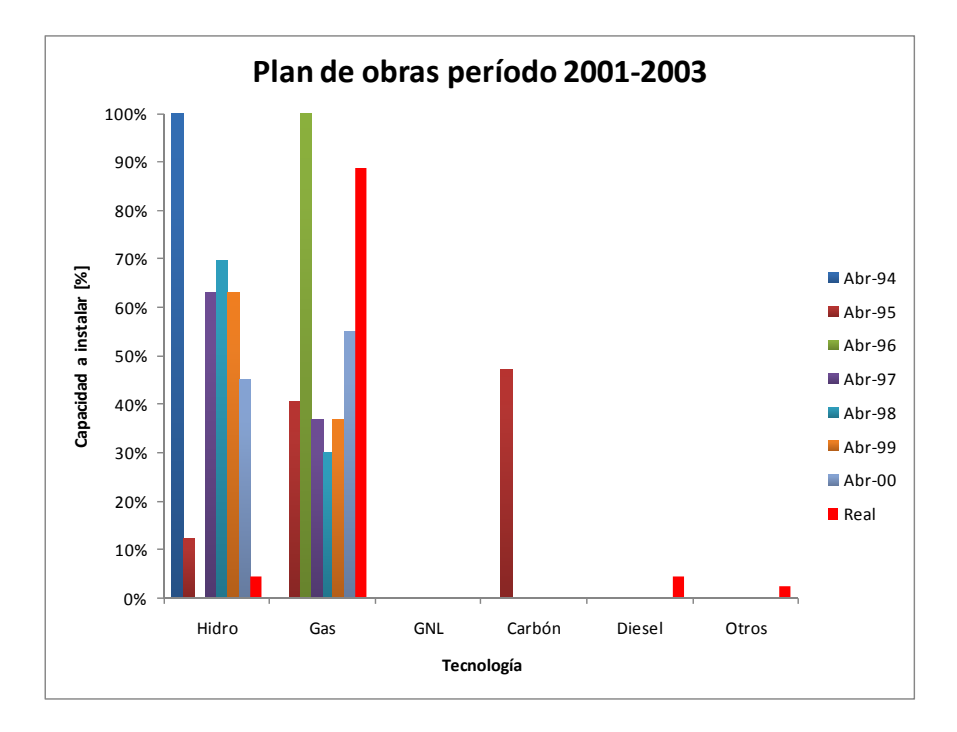

**Figura 4-6: Plan de obras por tecnología para el período 2001-2003** 

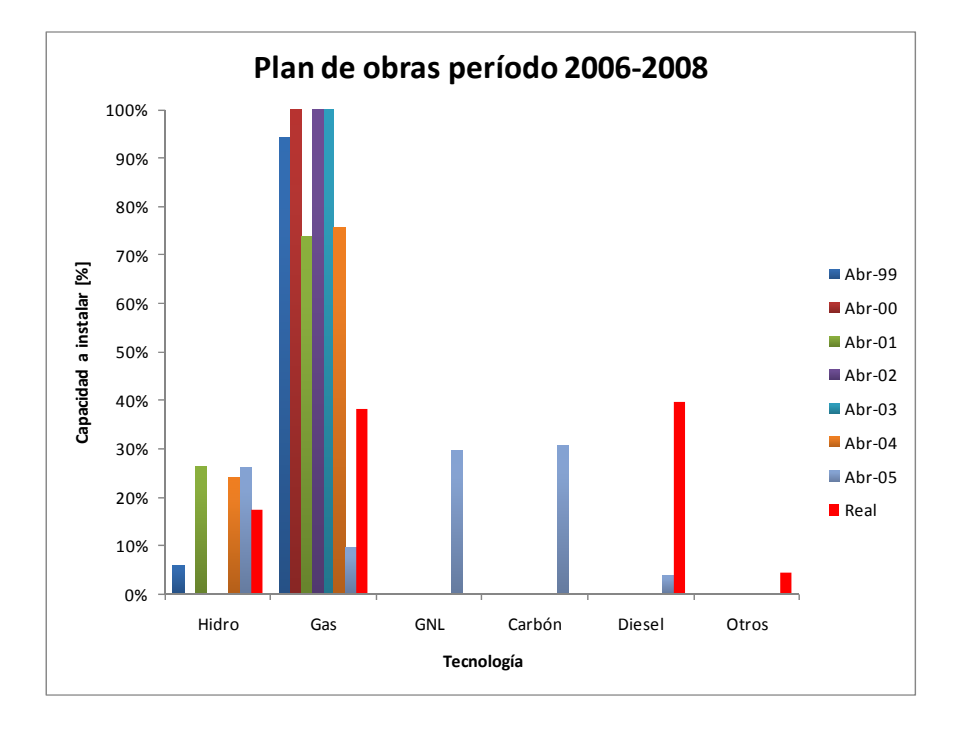

**Figura 4-7: Plan de obras por tecnología para el período 2006-2008** 

Se puede ver que entre 1990 y 1994 el porcentaje real de centrales hidráulicas instaladas es inferior al propuesto por la CNE, aunque de todas formas tiene una participación importante sobre el total. En cuanto a las centrales térmicas, hay claras diferencias en términos de los porcentajes a instalar, aunque existe un factor clave que influye en este hecho: los agentes no internalizaron la entrada de un nuevo combustible (gas natural) hasta que se firmaron los acuerdos respectivos y se aseguró un marco normativo y tarifario relativamente estable que asegurase el suministro. Por ende, el gas natural no se considera por parte del regulador hasta 1995, pero lógicamente por continuidad si aparecerá en el plan de obras real. En este sentido, estos años representan una transición entre ambas visiones de largo plazo lo que incluso puede explicar la diferencia vista en los porcentajes instalados y propuestos de hidroelectricidad.

Entre 1995 y 1999, al realizar una comparación directa entre ambos planes, se aprecia claramente la existencia de dos tipos de tecnologías de expansión prioritarias: en primer lugar el gas natural y en segundo orden la hidroelectricidad. Sin embargo, existen diferencias en términos porcentuales entre ambos casos: la tendencia es que en la práctica el porcentaje de centrales hidráulicas instaladas es similar o levemente mayor al propuesto por la CNE, mientras que el de centrales a gas natural es bastante menor en el plan de obras real que en el propuesto, salvo algunos casos puntuales. En general esto se debe al efecto que tuvo la crisis del gas sobre la expansión en el corto plazo del sistema, pues si bien los proyectos en ejecución no se frenaron (lo que explica que de todas maneras el gas mantenga un porcentaje mayoritario en la práctica), si se detuvieron los que estaban en estudio, debiendo enfocar los esfuerzos inmediatos en otras tecnologías que fuesen confiables desde el punto de vista de suministro de combustible y que mostrasen tiempos de construcción bajos (en relación al resto de las posibilidades), como son las turbinas diesel y las centrales de pasada, que en los últimos años fueron las que mayor potencia instalada aportaron al SIC. Esto se aprecia principalmente en el diesel, que en el plan de obras real muestra un crecimiento explosivo que no era esperado en los planes equivalentes propuestos por la CNE. En términos de ERNC, hay bastante consenso entre ambas visiones, en el sentido de que su aporte en el período analizado es absolutamente marginal. Sólo a partir del plan de obras real que abarca los años 2000-2009 se denota cierto interés en la instalación de este tipo de generadores, toda vez que en abril de 2008 se promulgó la "Ley del 5%", hecho prácticamente imposible de anticipar por el regulador dada la estructura y composición de la matriz de generación a principios de la década. La energía eólica sólo aparece en los últimos 2 planes de obras reales presentados, con una potencia reducida, mientras que la biomasa tiene un peso algo mayor en la práctica que lo esperado por el regulador, aunque como ya se ha discutido anteriormente esto se debe a que su construcción se encuentra asociada al desarrollo de otras industrias, por lo que usualmente no son informadas a la CNE hasta que están en construcción; de hecho, el crecimiento real es consistente con el crecimiento acumulado propuesto entre los años 2002 y 2008.

Por otro lado, entre los años 2000 y 2007 no es posible realizar un plan de obras real que abarque el período establecido de 10 años, por lo que no es factible realizar una comparación equitativa entre los distintos casos. Sin embargo, es posible hacer algunas conjeturas con respecto a lo propuesto por la CNE durante estos años, principalmente en el tipo de tecnología de expansión elegida. En este sentido, es claro que la apuesta de un plan de obras dominado en un alto porcentaje por centrales a gas natural resultó errada; ésta visión perduró hasta el 2004, y luego se modificó en base a la coyuntura, pasando a proponer que el GNL se convertiría en un combustible relevante para el sistema, con participaciones de entre 30 a 40% del plan de obras entre octubre de 2004 y el 2007 (además de abastecer a los generadores ya instalados). Esto de acuerdo a la información disponible, como son las restricciones de gas natural cercanas al 100% en el SIC y el hecho de que no existen centrales en base a GNL en construcción, no vislumbrándose tampoco a futuro de mantenerse las condiciones actuales. Esto

hará que sin duda existan diferencias apreciables una vez que sea posible cotejar lo ocurrido en la práctica con lo propuesto durante estos años.

Por último, aunque para el año 2008 tampoco se puede construir un plan de obras real, se puede analizar qué es lo que esperan los privados que ocurra en términos de inversiones, de manera de contrastarlo con los planes propuestos por el regulador durante ese año. Para esto se toman los proyectos que han sido aprobados o se encuentran en calificación en el SEIA desde julio de 2005 y diciembre de 2010, obteniéndose la distribución que muestra la figura 4-8.

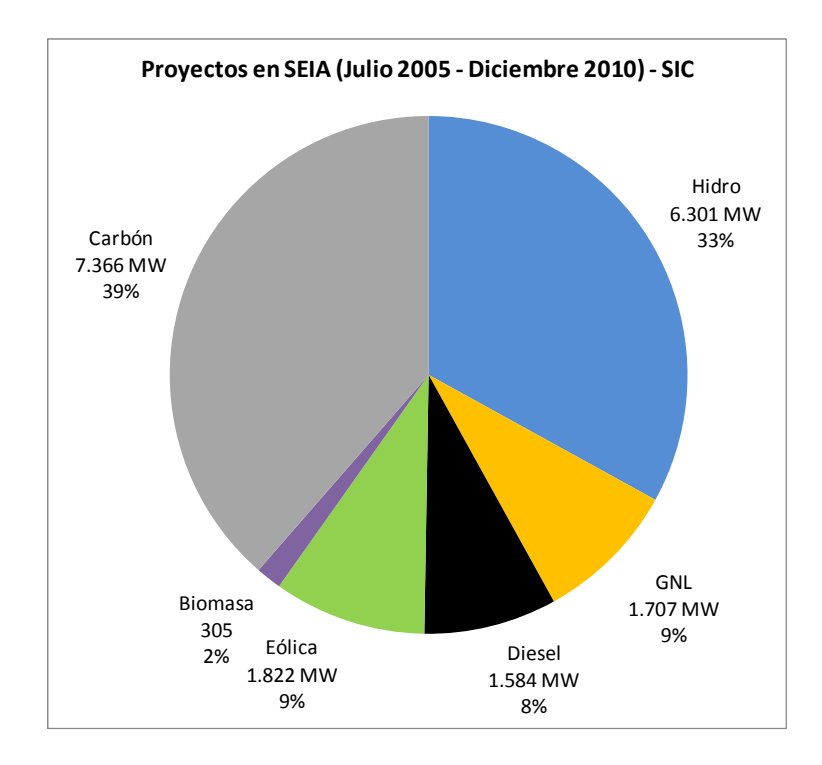

**Figura 4-8: Proyectos presentados a SEIA por tecnología (jul-05 a dic-10)** 

Se observa que las visiones de largo plazo actuales de los privados y el regulador son muy similares en la distribución de los tipos de tecnología que se espera instalar, e incluso los porcentajes de cada una son de magnitudes similares, considerando además que los proyectos incluidos pueden ser postergados,

desistidos o rechazados (esto último sólo para aquellos que aún están en calificación), posibilitando un acercamiento en las cifras.

Este último análisis plantea la siguiente pregunta: en su momento, ¿existían diferencias tan notorias como las vistas entre las expectativas privadas y del regulador a la fecha en que se publicaba el informe de precio de nudo respectivo? ¿O gran parte de estas diferencias se dieron producto de la contingencia, de los imprevistos que se han debido afrontar y que han obligado a reestructurar el plan de obras? Aunque la respuesta no puede ser tajante, ya que no se dispone de todos los antecedentes necesarios, parece ser la segunda opción la que se acerca a lo ocurrido, sin desconocer que eventualmente existen otras causas que ayudan a explicar el fenómeno descrito.

## **5. CRITERIOS PARA DETERMINAR EL PLAN DE OBRAS DE GENERACIÓN EN EL SIC**

En el capítulo anterior se analizó la evolución histórica que han tenido los planes de obra de acuerdo a las expectativas de los distintos agentes, además de comparar en forma empírica la estructura y tendencias que presentan. Sin embargo, hasta ahora no se ha abordado en profundidad la forma en que estos planes se construyen, cual es el objetivo que existe detrás de ellos y que herramientas computacionales se utilizan, temas que son fundamentales para entender el proceso a cabalidad y que se abordarán a lo largo de este capítulo.

### **5.1 Herramientas de simulación utilizadas por los agentes**

Primero es necesario aclarar que existen varios software que permiten simular el funcionamiento del SIC a largo plazo, probablemente tantos como grandes agentes existen en el mercado. El regulador históricamente había utilizado modelos con bastantes simplificaciones (como el modelo GOL), por lo que las empresas optaron por desarrollar modelos propios que de acuerdo a su criterio y experiencia reflejasen de mejor manera la realidad del mercado (MHT de Endesa, PLP de Colbún, entre otros). En el año 2001 la CNE optó por cambiar el software utilizado para realizar las fijaciones de precio de nudo, pasando a utilizar el modelo OSE2000 el cual permite incluir una modelación más completa del sistema. Sin embargo, al no ser un programa de código abierto las empresas mantuvieron sus modelos en paralelo al uso del OSE2000, ya que sobre éste no podían hacer modificaciones de su funcionamiento. Hoy en día en el ámbito de las grandes empresas del sector el modelo OSE2000 se utiliza principalmente para verificar y realizar sensibilidades sobre los cálculos del regulador. Por lo anterior, se explicarán las características generales de este tipo de software, para luego mostrar brevemente la estructura de uno de ellos (OSE2000).

El principal objetivo de estos modelos es simular la operación de un sistema hidrotérmico como el SIC, minimizando los costos esperados de operación, mantenimiento y falla, además de obtener una proyección a futuro del comportamiento del sistema dentro en un plazo determinado en término de variables relevantes como costos marginales, generación y flujos por líneas para distintas hidrologías. Para esto se modelan aspectos relevantes como parámetros de entrada, entre los cuales se encuentran:

- Representación de múltiples embalses, incluyendo posibilidades de vertimiento y filtraciones.
- Representación de la variabilidad hidrológica a través del uso de series históricas para los afluentes de las centrales hidráulicas (típicamente del orden de 40).
- Representación del sistema de transmisión, calculándose los flujos a través de flujos de potencia DC.
- Representación de la demanda a través de bloques, con detalle mensual y posibilidad de cambio de parámetros de un año a otro.
- Representación de cascadas hidráulicas y restricciones de riego.
- Representación detallada de centrales térmicas e hidráulicas.

Matemáticamente, el modelo implementado en el OSE2000 corresponde a un problema de optimización lineal donde se minimiza el costo de operación futuro esperado del sistema, teniendo en cuenta las características propias de las distintas tecnologías instaladas, siendo de particular interés el incluir el valor del agua embalsada, en el sentido de que su uso no sólo condiciona los precios de una etapa puntual, sino que hasta un número de etapas igual a la capacidad de regulación del embalse (es decir, existe un costo de oportunidad entre utilizar el agua embalsada 'hoy' o 'mañana'). De acuerdo con Pavez (2008), el problema a resolver es el siguiente:

Min 
$$
\sum_{t=1}^{N_T} \sum_{s=1}^{N_S} P_{t,s} \cdot (C_{t,s} \cdot X_{t,s} + (1+d)^t \cdot f_T(X_{T+1,s}))
$$
\n(5.1)

$$
S.a.
$$

$$
A_{t,s} \cdot X_{t,s} + E_{t,s} \cdot X_{t+1,s} = B_{t,s} \quad \forall \quad 1 \le t \le N_{T-1} \quad \land \quad 1 \le s \le N_S \tag{5.2}
$$

$$
A_{T,s} \cdot X_{T,s} = B_{T,s} \qquad \qquad \forall \qquad 1 \le s \le N_S \tag{5.3}
$$

$$
\tilde{X}_{t,s} \le X_{t,s} \le \hat{X}_{t,s} \qquad \forall \quad 1 \le t \le N_{T-1} \quad \land \quad 1 \le s \le N_S \tag{5.4}
$$

$$
\bar{X}_{T,s} \le X_{T,s} \le \hat{X}_{T,s} \tag{5.5}
$$

Donde,

 $d$ : Tasa de descuento

 $t:$  Etapas

s : Secuencias de simulación

- $N<sub>S</sub>$ : Número de secuencias de simulación hidrológicas
- $N_T$ : Número de etapas de decisión

Además, para cada etapa 't' y secuencia 's' se tiene,

 $A_{t,s}$ : Matriz de conectividad eléctrica

 $E_{t,s}$ : Matriz de conectividad hidráulica

 $P_{t,s}$ : Probabilidad de ocurrencia de la secuencia 's' en la etapa 't'

 $C_{t,s}$ : Vector de costos de operación y penalización

 $B_{t,s}$ : Vector lado derecho

 $X_{t,s}$ : Vector de estado (generación eléctrica o uso del agua)

 $f_T(X_{T+1,s})$ : Función de costo futuro en la última etapa de simulación

Para resolver el problema anterior se utiliza la técnica de descomposición de Benders, que permite obtener una solución mediante un algoritmo iterativo en el que se desacoplan las etapas en el tiempo, representando la operación futura mediante una función relajada de los costos futuros para cada etapa de decisión (para mayor detalle, revisar Pavez (2008)).

### **5.2 Criterio del regulador para realizar el plan de obras propuesto**

El problema principal que enfrenta la CNE es velar por que los consumidores finales sujetos a regulación de tarifas reciban la energía al menor precio posible, manteniendo estándares de calidad y seguridad de suministro, pero manteniendo una visión realista con respecto al comportamiento actual y futuro del mercado. Ya se ha visto como esto se traduce en el cálculo de tarifas y en el criterio de despacho de las centrales del sistema, restando por definir la forma en que influye en la determinación del plan de obras que se propone en cada fijación de precios de nudo.

De acuerdo en lo expuesto en los ITD de fijación de precios de nudo para el  $SIC<sup>13</sup>$ , el criterio utilizado para determinar la alternativa de expansión es adoptar como el plan de obras de generación aquel que minimice los costos esperados de inversión y operación del sistema para un horizonte determinado. Formalmente, la función objetivo corresponde a:

$$
Min \sum_{k=1}^{N_{ins}} \left( \sum_{t=1}^{N_T} (Inv_{t,k} + CV_{t,k} + CF_{t,k}) \cdot (1+d)^{-t} - VR_{N_T,k} \cdot (1+d)^{-N_T} \right) + \cdots + \sum_{j=1}^{N_{ex}} \sum_{t=1}^{N_T} CV_{t,j} \cdot (1+d)^{-t}
$$
\n(5.6)

Donde,

 $\overline{a}$ 

 $N_T$ : Número de etapas de decisión (horizonte de estudio)

$$
N_{ins}
$$
: Número de centrales/proyectos nuevo

<sup>&</sup>lt;sup>13</sup> Por ejemplo, revisar "Informe Técnico Definitivo Fijación de Precios de Nudo SIC Abril 2010", Anexo N°5, disponible en http://www.cne.cl

## $N_{ex}$ : Número de centrales existentes

- d : Tasa de descuento
- $Inv_{t,k}$ : Monto que se invierte en el período 't' en la central 'k'
- $CF_{t,k}$ : Costo fijo en el período 't' para la central 'k'
- $CV_{tk}$ : Costo variable en el período 't' para la central 'k'
- $VR_{N_T,k}$ : Valor residual de la central 'k' al final del horizonte de estudio
- $CV_{t,i}$ : Costo variable en el período 't' para la central existente 'j'

El problema se encuentra sujeto a las restricciones (5.2) a (5.5) vistas en la sección 5.1, dado que para simular el funcionamiento del sistema se utiliza una de las herramientas computacionales descritas en ese capítulo.

Para resolver el problema se construye un set de proyectos técnica y económicamente factibles de ser desarrollados dentro del horizonte de estudio, de acuerdo a la información que las empresas entregan a la CNE y las expectativas propias del regulador en términos de mantener cierta diversificación de la matriz energética o promover cierto tipo de tecnología. Luego se realiza un proceso iterativo, en el que se evalúan distintas combinaciones posibles de los proyectos seleccionados comparándose cada una de las opciones, para finalmente elegir el plan de obras propuesto por la CNE como aquel que efectivamente minimice la función objetivo.

### **5.3 Criterio de una empresa para invertir en una central**

La teoría microeconómica clásica establece que toda empresa busca maximizar los beneficios que percibirá durante su operación, a través de lo cual es posible determinar el nivel de producción y capacidad óptimos que conducen a este objetivo. El mercado eléctrico no es ajeno a esta realidad, con la salvedad de que en sistemas como el SIC las empresas no pueden influir directamente en la cantidad de energía que producen sus centrales, debido a que el despacho es realizado en forma centralizada por un tercero, pero si tienen injerencia directa

sobre la capacidad instalada disponible y los proyectos a desarrollar. En este sentido, una empresa desarrollará un nuevo proyecto (o más) de generación si el beneficio esperado al realizar la inversión es mayor al que se percibiría sin esta. Entonces, la decisión de invertir (y por ende la elección de los nuevos proyectos) se puede sintetizar en si se verifica la siguiente fórmula:

$$
max\left(\pi_{Inv} + {}^{cp}\pi_{ex}\right) > {}^{sp}\pi_{ex} \tag{5.7}
$$

Donde,

 ${}^{sp}\pi_{ex}$ : Beneficio esperado de las centrales existentes de la empresa si no se desarrolla(n) el (los) proyecto(s).

 ${}^{cp}\pi_{ex}$ : Beneficio esperado de las centrales existentes de la empresa si se desarrolla(n) el (los) proyecto(s).

 $\pi_{\text{Inv}}$ : Beneficio esperado de los nuevos proyectos de la empresa.

Un caso particular se da cuando se evalúa un proyecto genérico, que podría ser llevado a cabo por cualquier agente del mercado, incluyendo un nuevo entrante. En este caso, no se deben considerar los proyectos existentes, por lo que expresión 5.7 se reduce a:

$$
\pi_{Inv} > 0 \tag{5.8}
$$

Esto es, el proyecto será desarrollado por algún agente del mercado siempre que se esperen beneficios positivos producto de su operación.

En forma simplificada es posible definir los beneficios presentados anteriormente de la siguiente forma:

$$
\pi_{Inv} = \sum_{k=1}^{N_{ins}} \left( \sum_{t=1}^{N_T} \left( I E_{t,k} + I P_{t,k} - I n v_{t,k} - C V_{t,k} - C F_{t,k} \right) \cdot (1+d)^{-t} + V R_{N_T,k} \right. \\
\left. \cdot (1+d)^{-N_T} \right)
$$
\n(5.9)

$$
\pi_{ex} = \sum_{j=1}^{N_{ex}} \sum_{t=1}^{N_T} \left( I E_{t,j} + I P_{t,j} - C V_{t,j} \right) \cdot (1+d)^{-t}
$$
\n(5.10)

Donde,

 $IE_{t,k}$ : Ingresos por energía en el período 't' para la central 'k'  $IP_{t,k}$ : Ingresos por potencia en el período 't' para la central 'k'

El resto de las variables han sido explicadas anteriormente, con la única diferencia que ahora se calculan sólo para una empresa en lugar de todo el sistema. Cabe destacar que independientemente de si se desarrolla o no la inversión, la forma de calcular el beneficio de las centrales existentes de la empresa es la misma, aunque los valores numéricos pueden ser diferentes (ecuación 5.9), pues modificaciones en la matriz de generación provocarán cambios en el despacho económico óptimo, lo que se traduce en un nivel de ingresos distinto al original. Por último, este problema se encuentra sujeto a las restricciones (5.2) a (5.5) de la sección 5.1, ya que en general para evaluar las expresiones anteriores se utilizan las herramientas computacionales descritas en ese capítulo.

Este problema, al igual que el que enfrenta el regulador, se resuelve en la práctica en forma iterativa, evaluando cada vez las distintas posibilidades de inversión de la empresa de acuerdo a las expectativas y recursos que se dispongan. Por lo general, dado que las empresas cuentan con recursos limitados, es posible reducir a priori el número de proyectos a evaluar, disminuyendo la dimensión del problema.

Teóricamente, los objetivos de minimización de costos y maximización de beneficios deben conducir a la misma solución en un mercado perfectamente competitivo. Varian (2006) establece que si una empresa se encuentra maximizando sus beneficios, para lo cual decide ofrecer cierto nivel de producción, debe al mismo tiempo estar minimizando el costo de producirlo pues de lo contrario sería posible encontrar otra manera de llegar al mismo nivel de producción con un costo menor, obteniendo así mayores utilidades, lo que contradice la afirmación inicial de que la empresa maximiza sus beneficios. Pese a esto, en la práctica es posible ver diferencias entre lo propuesto por el regulador y los proyectos efectivamente realizado por las empresas, como se analizó y explicó en el capítulo 4.

### **5.4 Descripción del proceso a automatizar**

 $\overline{a}$ 

El proceso que se quiere automatizar corresponde a la determinación del plan de obras privado, es decir aquel que utiliza una empresa para realizar sus estudios y proyecciones<sup>14</sup>. Su estructura y composición presenta dos características particulares:

- Temporalmente es posible dividir el horizonte de estudio en 2 periodos: corto plazo y largo plazo, los que se diferencian por el tiempo que tomaría en entrar en servicio una central tipo o de expansión (en la actualidad a carbón), si se decide hoy su construcción. En este sentido, en el corto plazo no es posible incluir nuevas centrales y sólo se deben considerar aquellas que están en construcción o con estudios suficientemente avanzados como para suponer que será factible concluirlas en este período, mientras que en el largo plazo hay ciertos proyectos que se sabe que serán desarrollados, pero en general existe incertidumbre tanto acerca del número de centrales como del tipo de

<sup>&</sup>lt;sup>14</sup> Sin perjuicio de esto, el desarrollo es genérico por lo que puede ser aplicado a la determinación del plan de obras del regulador, con los cambios necesarios (función objetivo).
tecnología que utilizarán. Aunque los plazos varían de acuerdo al estudio que se realice y la coyuntura del momento, en general el corto plazo corresponde a los 5 primeros años del horizonte, siendo el largo plazo el resto del período.

- En términos del tipo de tecnología se define lo que se conoce como tecnología de expansión del sistema, que corresponde al tipo de centrales que se espera tenga un rol protagónico en el crecimiento de la capacidad instalada, siendo por lo tanto la tecnología que determinará el precio de largo plazo esperado por el mercado. En la actualidad este papel corresponde al carbón, aunque históricamente ha variado de acuerdo a la realidad del país (centrales hidráulicas o gas natural).

De acuerdo a lo anterior, en el corto plazo no es posible realizar modificaciones en forma arbitraria, siendo el plan de obras conocido en este período; sólo en casos en que la empresa responsable de la construcción de la central informe de retrasos o avances en la fecha de puesta en marcha, corresponderá realizar una modificación únicamente para aquel generador.

En el largo plazo no es posible realizar una afirmación categórica, siendo necesario realizar algún supuesto acerca de las expectativas del mercado. Si se considera a las centrales potenciales a ingresar en este período (aquellas que no están en estudio actualmente) como nuevos participantes del mercado, la fórmula (5.7) se simplifica a que el VAN del proyecto debe ser mayor o igual a cero para que se realice la inversión; en el caso límite, el número de empresas entrantes será tal que el VAN de estas centrales será efectivamente cero. Esto es consistente con la teoría de un mercado competitivo, donde se establece que en el largo plazo el número de centrales generadoras en el mercado (y por ende en este caso la capacidad instalada) será tal que los beneficios netos percibidos serán nulos, de manera que no existen incentivos para que ingrese un nuevo competidor ni tampoco para que se retire uno de los existentes.

Para determinar la cantidad de centrales a instalar, junto con definir la tecnología de expansión, el experto determina los parámetros que debe tener el generador

(potencia, rendimiento, costo de combustible, entre otros), considerando los más ajustados a la realidad del parque actual (por ejemplo, una opción es tomar valores similares a los de la última central eficiente que se haya construido y que utilice el mismo combustible). Además si se considera un sistema multinodal en el programa de simulación, también se define ex ante la ubicación de los generadores, considerando tanto la factibilidad física (disponibilidad de terrenos, de un puerto y de agua para refrigeración) como ambiental (por ejemplo, que el aire de la zona no esté saturado de contaminantes). Con esto se analiza en primer lugar el último año del horizonte de estudios, el que se debe replicar las veces necesarias hasta igualar la vida útil de la central, de manera de calcular en forma correcta el VAN del proyecto. Para que esto sea realista, se debe cumplir que la cota de los embalses con regulación interanual sea igual a comienzos y a final del último año simulado, pues de existir alguna diferencia habría vertimiento o filtración 'constante' de agua. Luego, se realiza un proceso iterativo en que se aumenta (o disminuye) la potencia total instalada de las centrales de expansión de acuerdo al VAN de estas, vigilando que la diferencia de cotas de los embalses sea pequeña (idealmente cero). Esta parte del proceso culmina cuando el VAN que se obtiene es cero, o se alcanza un umbral previamente definido.

En este momento, se sabe la cantidad de centrales que ingresaron (a través de la potencia total instalada), restando determinar el año y mes en que lo hicieron. Para esto se va retrocediendo en el tiempo, adelantando la fecha de ingreso de las centrales hasta que el VAN de ese año muestre un cambio de signo. Se debe notar que en este caso no tiene sentido esperar llegar a un VAN cero, ya que el nivel de detalle es mensual y por ende discreto, requiriéndose que fuese continuo para asegurar el llegar a cero. De este modo, a medida que se retrocede en el tiempo quedan menos centrales por ubicar; el plan de obras se encuentra completo cuando al adelantar la última central se obtiene un VAN negativo, señal de que ningún proyecto de características similares a los evaluados tiene incentivos para posicionarse en una fecha anterior.

Actualmente, el tiempo que toma a una persona experimentada la construcción de un plan de obras es de aproximadamente 3 días, tomando como base el plan anterior (u otro que sea relevante), lo cual permite reducir en forma considerable el esfuerzo necesario. En este sentido, de acuerdo a la opinión de ingenieros expertos dedicados a esta labor, a una persona que no realiza con frecuencia esta labor y que debe partir desde cero, le puede tomar fácilmente más de una semana el llegar a un plan de obras satisfactorio.

# **6. DESCRIPCIÓN DE LA SOLUCIÓN IMPLEMENTADA: HEURÍSTICA BASADA EN SISTEMAS EXPERTOS**

Teniendo el conocimiento acerca del funcionamiento del mercado y la forma en que los expertos afrontan el problema de la creación de un plan de obras de generación en la práctica, el siguiente paso corresponde a desarrollar la heurística que replique este proceso. Sin embargo, primero es necesario simplificar el modelo MHT de manera de facilitar el trabajo de elaboración y pruebas de la heurística, para lo que se desarrollan sensibilidades sobre distintos parámetros. Luego se procede a explicar la forma en que funciona la heurística, primero de una forma gráfica o simplificada y luego en forma detallada tomando como referencia el código implementado.

## **6.1 Sensibilidades realizadas sobre el modelo MHT. Simplificaciones adoptadas**

Una de las primeras tareas prácticas consistió en ver posibles maneras de reducir el tiempo de ejecución del MHT, ya que a futuro cualquiera sea el algoritmo seleccionado probablemente requerirá de múltiples simulaciones del programa, y por lo tanto es vital que el tiempo de ejecución no sea una restricción. Para esto se desarrollaron sensibilidades en varios de los parámetros que utiliza el programa para caracterizar el negocio de generación y transmisión en el SIC, cuyos principales resultados se detallan a continuación. En particular sólo se comparará el tiempo de ejecución y las curvas de costos marginales, ya que son las variables relevantes para el estudio (la primera para el algoritmo a desarrollar y la segunda para la decisión de inversión en una central de expansión).

#### **6.1.1 Caso Base**

Para tener un punto de comparación se ejecutó un caso base considerando todos los aspectos que típicamente se utilizan a diario en las corridas en Endesa. Dentro de las características más relevantes (algunas sobre las cuales se desarrollarán sensibilidades), se encuentran las siguientes:

- ‐ Horizonte de simulación: 10 años.
- ‐ Sistema de transmisión multinodal (31 barras y 37 líneas).
- ‐ Sistema multiembalse (9 embalses a optimizar).
- ‐ 45 hidrologías.
- ‐ 109 centrales térmicas.

El programa demoró un total de 2 horas, 39 minutos y 23 segundos en realizar la optimización (cálculo del valor del agua), cálculo del precio de nudo y simulación del negocio eléctrico, entregando el siguiente perfil de costos marginales para la barra Alto Jahuel 220 (que será la barra de referencia para el análisis posterior):

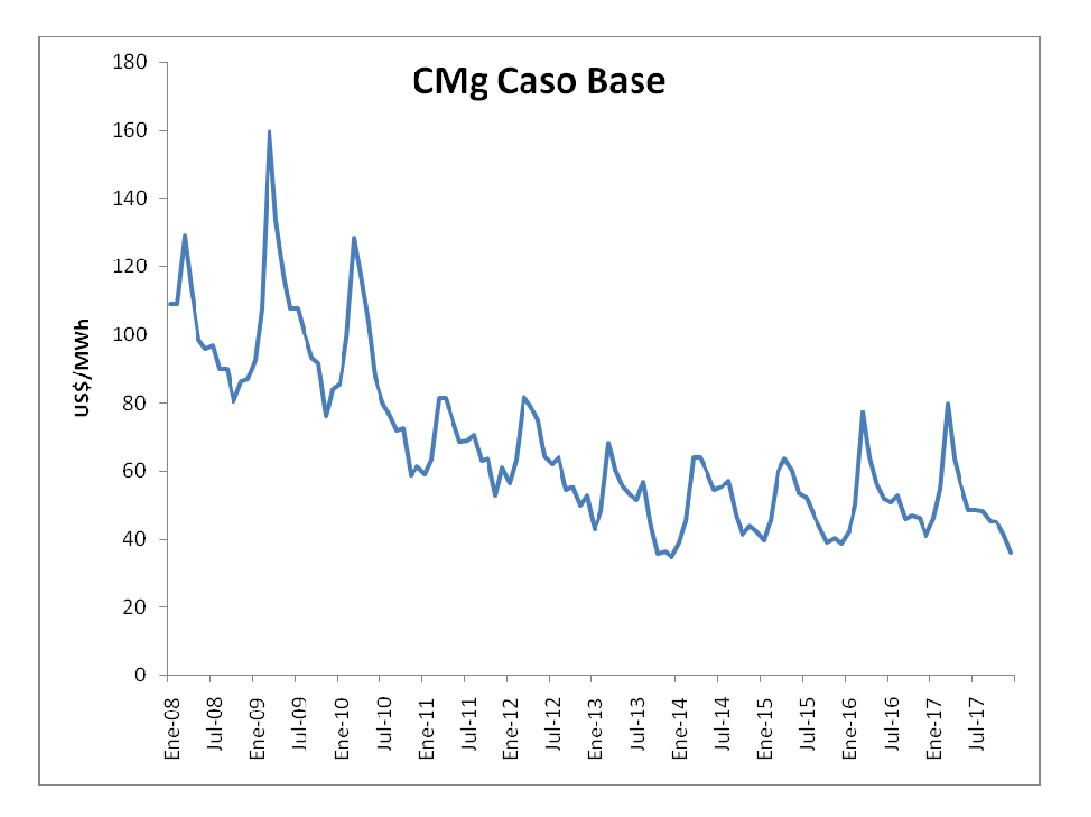

**Figura 6-1: Costo marginal caso base** 

#### **6.1.2 Sistema uninodal**

 $\overline{a}$ 

Se eliminó el sistema de transmisión, concentrando la generación y demanda en el nodo Alto Jahuel 220. Para que los resultados fuesen comparables, se agregaron las pérdidas del caso base como una demanda adicional. Los resultados son los siguientes:

| Caso     | <b>Tiempo</b><br><b>Ejecución</b><br>(hh:mm:ss) | <b>Disminución</b><br>Tiempo (%) | $R^2$ <sup>(15)</sup>    | RECM <sup>(16)</sup> |
|----------|-------------------------------------------------|----------------------------------|--------------------------|----------------------|
| Base     | 2:39:23                                         | -                                | $\overline{\phantom{0}}$ | -                    |
| Uninodal | 1:31:01                                         | 42,9%                            | 0,976                    | 3,82                 |

**Tabla 6-1: Principales resultados sensibilidades sobre sistema de transmisión** 

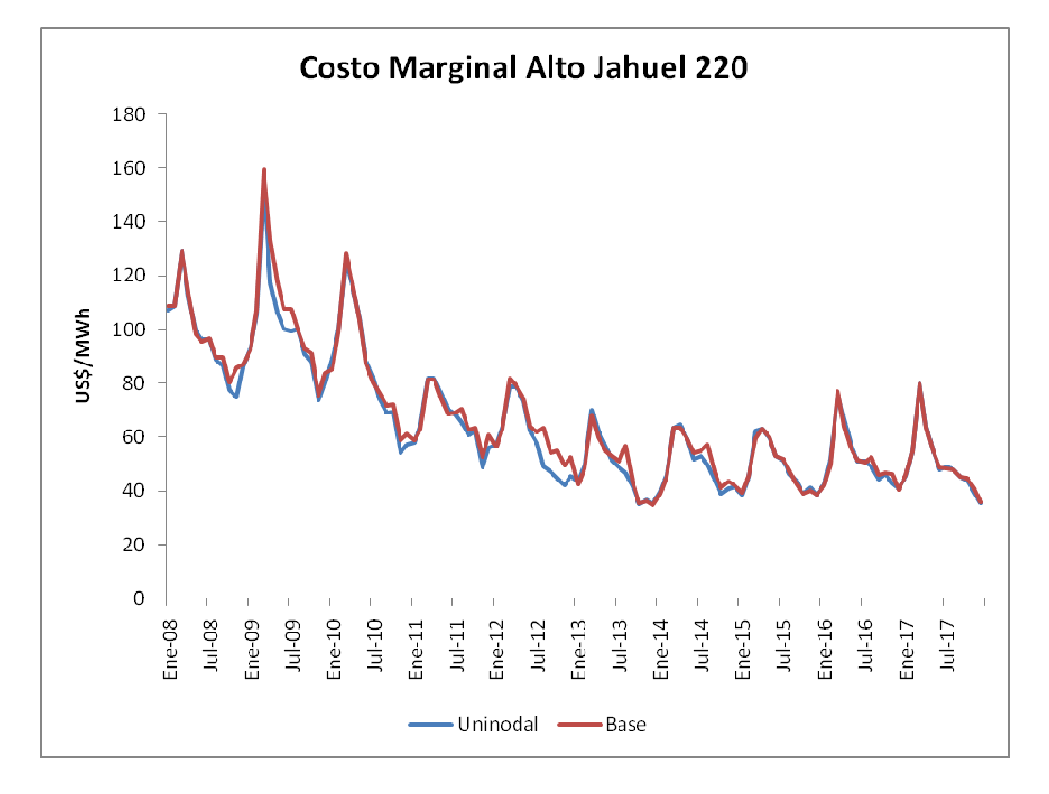

**Figura 6-2: Costo marginal sensibilidades sobre sistema de transmisión** 

<sup>&</sup>lt;sup>15</sup> Coeficiente de determinación o ajuste, indicador aplicado sobre las curvas de costos marginales (ver definición en el anexo F).

<sup>&</sup>lt;sup>16</sup> Raíz del error cuadrático medio, indicador aplicado sobre las curvas de costos marginales (ver definición en el anexo F).

Se puede ver que hay una disminución considerable del tiempo de ejecución, y que los costos marginales son similares salvo algunos períodos; en el largo plazo (2013 en adelante), que es el período de mayor interés, los precios son muy parecidos (exclusivamente para estos datos se obtiene un índice RECM de 2,19). Es de notar que al modelarse el sistema en forma uninodal los costos tienden a subestimarse, lo que puede explicarse en primera instancia por la forma en que se sumaron las pérdidas: si bien éstas corresponden idénticamente a las del caso base, por simplicidad se les asignó la curva de duración estándar de la barra Alto Jahuel 220 y un factor de carga estándar para el SIC (0,744). Una modelación más precisa en este sentido podría acercar ambas curvas.

Pese a lo anterior, modelar el sistema en forma uninodal es una alternativa razonable, pues se logra una reducción considerable del tiempo de ejecución, manteniendo los indicadores de error dentro de márgenes aceptables para el estudio (se considerará como adecuado un índice RECM menor o igual a 4,5).

#### **6.1.3 Reducción del número de hidrologías**

Se redujo el número de hidrologías consideradas, las que originalmente eran 45. Para esto se sumaron los datos de todo el sistema, y ordenaron de mayor a menor, para luego ir eliminando en forma intercalada hidrologías hasta llegar al número deseado. Este método permite realizar el proceso en forma simple e insesgada, aunque es posible que no sean seleccionadas las hidrologías que estadísticamente resulten representativas del sistema. Es de notar que para realizar el orden de mayor a menor se omitieron las hidrologías de las centrales de HidroAysén (incluidas en el plan de obras original), ya que a priori su correlación con las hidrologías del resto del sistema es baja, pudiendo distorsionar los resultados considerando que estas centrales entran prácticamente al final del período de estudio. Al reducir el número de hidrologías se obtienen los siguientes resultados:

| Caso           | <b>Tiempo</b><br><b>Ejecución</b><br>(hh:mm:ss) | <b>Disminución</b><br>Tiempo (%) | R <sup>2</sup>  | <b>RECM</b>              |
|----------------|-------------------------------------------------|----------------------------------|-----------------|--------------------------|
| Base           | 2:39:23                                         | $\overline{\phantom{0}}$         | $\qquad \qquad$ | $\overline{\phantom{0}}$ |
| 22 Hidrologías | 0:56:02                                         | 64,8%                            | 0,971           | 4,12                     |
| 11 Hidrologías | 0:34:20                                         | 78,5%                            | 0,969           | 4,27                     |
| 5 Hidrologías  | 0:18:40                                         | 88,3%                            | 0,899           | 7,81                     |

**Tabla 6-2: Principales resultados sensibilidades sobre número de hidrologías** 

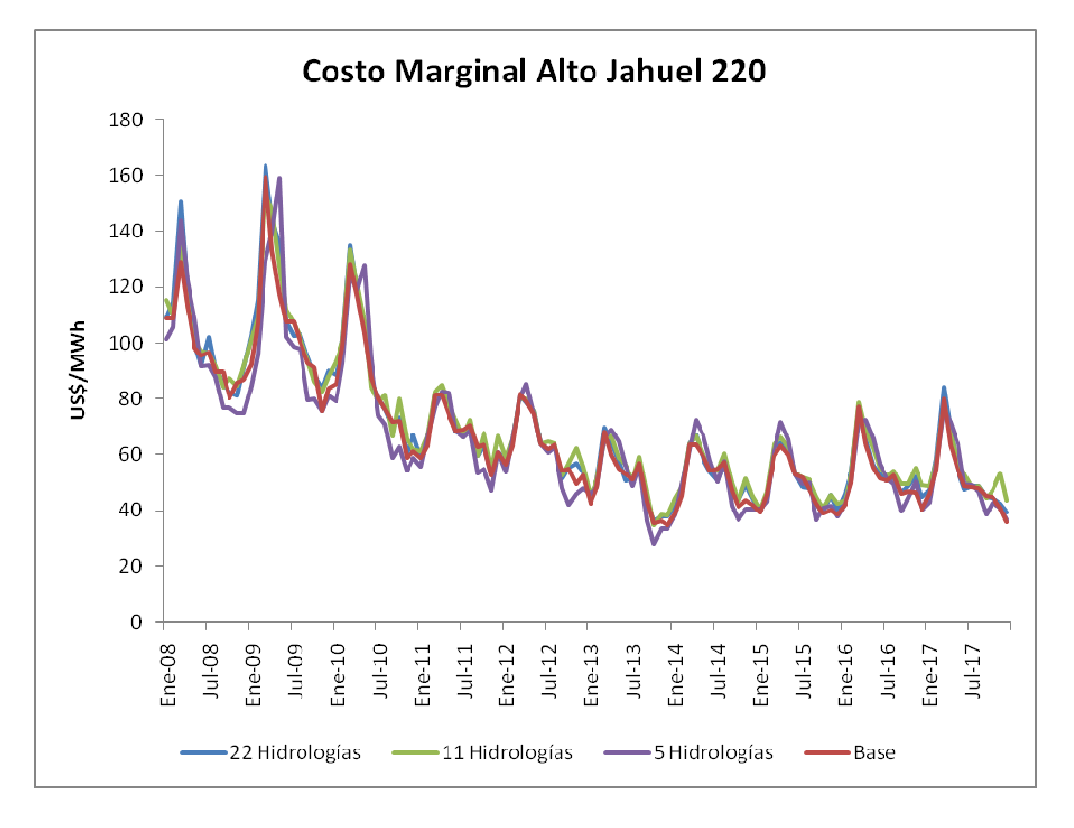

**Figura 6-3: Costo marginal sensibilidades sobre número de hidrologías** 

En el caso de utilizar 22 hidrologías se ven marcadas diferencias en el corto plazo, sobre todo en los primeros semestres, mientras que en el largo plazo estas se dan principalmente en los segundos semestres, siendo de menor magnitud. Pese a lo arbitrario de la forma en que se eligieron las hidrologías, resulta ser una aproximación bastante buena en la práctica, al menos para esta cantidad de hidrologías. El tiempo de ejecución disminuye en forma considerable.

Al pasar a 11 hidrologías las diferencias más marcadas se dan en el largo plazo, durante los segundos semestres. Ya con esta cantidad podría ser interesante explorar una forma que permita encontrar hidrologías más representativas, que no distorsionen tanto las curvas de costos marginales, pues lo que se gana en tiempo de ejecución lo hace una alternativa muy atractiva.

En el tercer caso analizado, con 5 hidrologías, lo más relevante está en que el tiempo de ejecución disminuye notablemente, lo que lamentablemente va acompañado de una gran distorsión en la curva de costos marginales, la que ni siquiera presenta un patrón constante como en los casos anteriores. Sin embargo, de desarrollarse una forma alternativa de elegir las hidrologías debe ser probada con este número, pues la sola ganancia en tiempo de ejecución lo justifica.

En términos generales, la reducción de hidrologías muestra resultados dispares, ya que si bien es posible disminuir en un gran porcentaje el tiempo de ejecución, esto conlleva una distorsión de magnitud creciente en la curva de costos marginales, por lo que es un *trade-off* que se debe tener en cuenta. De todas formas es posible que con un método distinto de selección de hidrologías se puedan mejorar los resultados, aunque no es claro que se llegue a una situación mucho más favorable.

#### **6.1.4 Reducción del número de embalses**

El caso base considera 7 embalses a optimizar, los cuales son: Laja, Invernada, Laguna del Maule, Ralco, Pangue, Colbún y Chapo. Para realizar estas sensibilidades simplemente se eliminaron los embalses respectivos, quedando las centrales como de pasada. Del mismo modo se eliminaron las restricciones de riego aguas abajo del embalse respectivo, ya que dejan de tener sentido una vez que se elimina la opción de manejar el uso del agua por parte de la central asociada. Se obtuvieron los siguientes resultados:

| Caso       | <b>Embalses Considerados</b>                            | <b>Tiempo</b><br><b>Ejecución</b><br>(hh:mm:ss) | <b>Disminución</b><br>Tiempo (%) | R <sup>2</sup> | <b>RECM</b> |
|------------|---------------------------------------------------------|-------------------------------------------------|----------------------------------|----------------|-------------|
| Base       | Laja, Invernada, Maule, Ralco,<br>Pangue, Colbún, Chapo | 2:39:23                                         | $\overline{\phantom{a}}$         |                |             |
| 4 Embalses | Laja, Invernada, Maule, Ralco                           | 1:10:27                                         | 55,8%                            | 0,851          | 9.47        |
| 3 Embalses | Laja, Invernada, Ralco                                  | 1:02:23                                         | 60,9%                            | 0,605          | 15,43       |
| 2 Embalses | Laja, Invernada                                         | 0:51:47                                         | 67,5%                            | 0,964          | 4,69        |
| 1 Embalse  | ∟aja                                                    | 0:46:52                                         | 70,6%                            | 0,950          | 5,49        |

**Tabla 6-3: Principales resultados sensibilidades sobre número de embalses** 

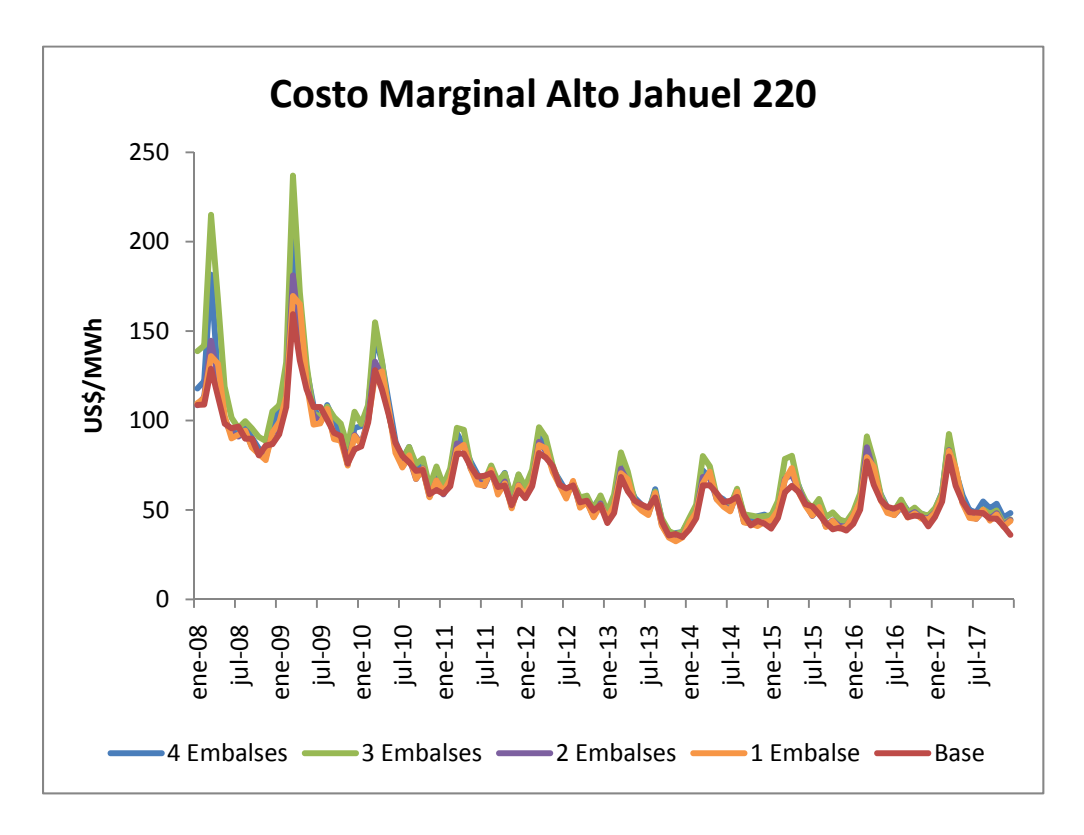

**Figura 6-4: Costo marginal sensibilidades sobre número de embalses** 

Al trabajar con 4 embalses las diferencias principales se dan en los primeros semestres de los tres años iniciales, siendo en algunos puntos de gran magnitud, las que van disminuyendo hacia el futuro, reflejando que la importancia de estos embalses de baja capacidad de regulación se centra principalmente en el corto plazo. El tiempo de ejecución disminuye en forma importante.

Al pasar a 3 embalses las diferencias son mucho más notorias, lo que sumado a que la disminución del tiempo de ejecución no es significativa (con respecto al caso anterior) muestra que esta simplificación en particular no es relevante para análisis futuros.

Con 2 embalses las diferencias se reducen bastante, aunque se aprecia que existe algo de "ruido" en la curva de costos marginales de este caso, lo que es esperable considerando que la presencia de más embalses permite distribuir el uso del agua durante todo el año, ayudando a estabilizar el costo marginal; por ende, a medida que se reduce el número de embalses los precios debiesen ser más volátiles, ya que el aporte hidráulico tendrá una componente estocástica más marcada. El liberar el resto de los embalses permite que ambos resultados se acerquen bastante, con un tiempo de ejecución medianamente reducido comparado con los casos anteriores.

Por último, si se deja sólo 1 embalse el resultado que se obtiene es parecido al caso anterior, con diferencias un poco más marcadas en términos de los indicadores de error y menor tiempo de ejecución.

Se aprecia que existen 2 embalses que son los más relevantes para el sistema: Laja e Invernada, siendo el primero el más importante debido a su capacidad de regulación interanual. Es posible omitir el resto si se aceptan pequeños errores sobre todo cuando el sistema se encuentra más exigido, que es cuando se ve la importancia de considerar un mayor número de embalses menores que pese a tener una capacidad de regulación reducida (en comparación al Laja), permiten aliviar la presión sobre el sistema durante estos meses, en pos de tener menores tiempos de ejecución.

Por último, es importante mencionar que no en todos los casos los indicadores de error tienen el comportamiento esperado. Al ir eliminando embalses, existirá una menor flexibilidad en la utilización del agua a lo largo del horizonte de estudio, que se tendría que traducir en costos marginales mayores con respecto al caso base y por lo tanto, el indicador RECM debería ser creciente y el R² decreciente. Sin embargo, al pasar de 3 a 2 embalses ocurre lo contrario, obteniéndose mejores resultados incluso que con 4 embalses. Aunque se da el comportamiento esperado en la generación de las centrales que continúan asociadas a embalses, las que reducen su aporte al sistema puesto que deben cubrir el agua que ahora no es posible almacenar en aquellos que fueron eliminados, las centrales que pasan a modelarse como de pasada no necesariamente reducirán su generación, cuestión que dependerá de sus afluentes. Si bien la tendencia es observar generaciones levemente menores, existe un caso particular en que ocurre lo contrario, y que explica este 'salto' en los indicadores de error: la central Ralco aumenta en forma importante su generación al pasar a ser de pasada, compensando (hasta cierto punto) el menor aporte del resto de las centrales hidráulicas involucradas en este ejercicio, principalmente durante los primeros 5 meses de cada año que es cuando el sistema se ve más exigido en términos de disponibilidad de agua.

#### **6.1.5 Reducción del número de centrales térmicas**

El caso original contempla un total de 109 centrales térmicas, algunas de las cuales entran en servicio a medida que avanza la simulación. Lo que se pretende en esta parte del estudio es analizar cómo influye una disminución de la cantidad de variables a optimizar reduciendo el número de centrales térmicas, mediante la agrupación de generadores que tengan características similares. Los parámetros principales que se tuvieron en cuenta a la hora de agrupar fueron que se conectaran en la misma barra y que ocupen el mismo combustible a lo largo de todo el horizonte. Los resultados son los siguientes:

| <b>Caso</b>    | <b>Tiempo</b><br><b>Ejecución</b><br>(hh:mm:ss) | <b>Disminución</b><br>Tiempo (%) | $R^2$                    | <b>RECM</b> |
|----------------|-------------------------------------------------|----------------------------------|--------------------------|-------------|
| Base           | 2:39:23                                         |                                  | $\overline{\phantom{0}}$ |             |
| 94 C. Térmicas | 2:37:16                                         | 1,3%                             | 0,994                    | 1,88        |
| 79 C. Térmicas | 2:35:00                                         | 2,8%                             | 0,991                    | 2,36        |
| 64 C. Térmicas | 2:33:10                                         | 3,9%                             | 0,984                    | 3,16        |

**Tabla 6-4: Principales resultados sensibilidades número de centrales térmicas** 

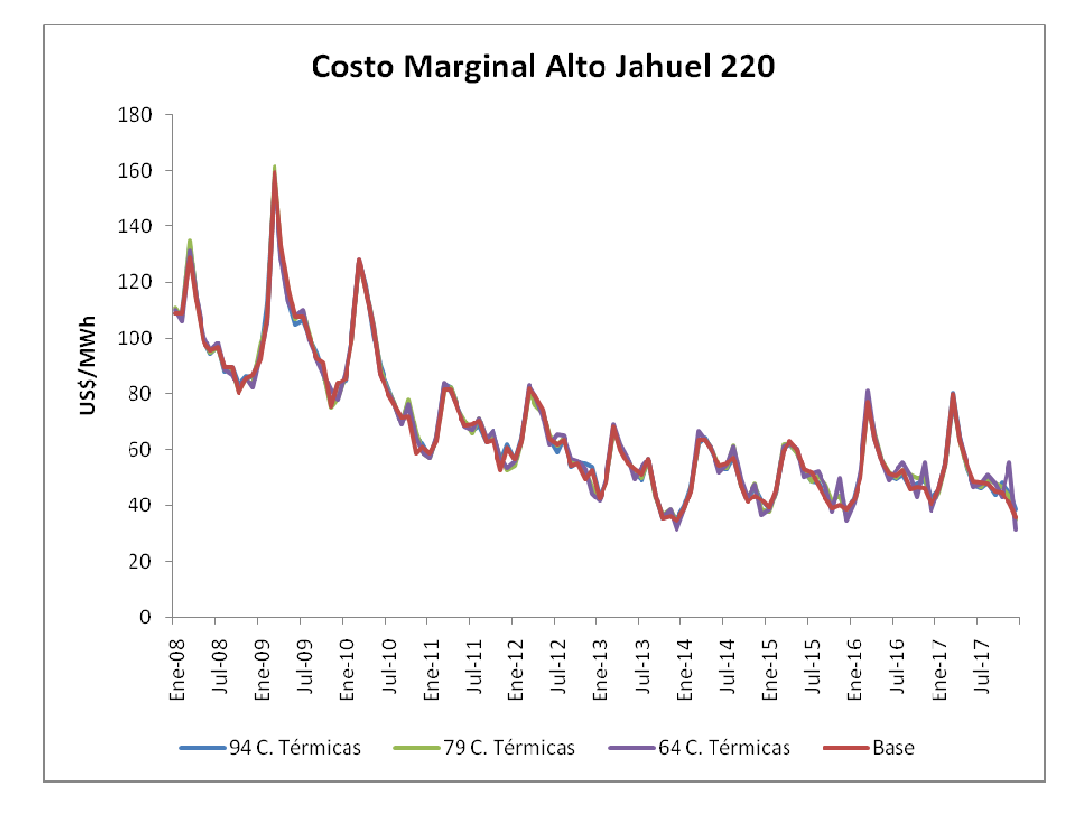

**Figura 6-5: Costo marginal sensibilidades número de centrales térmicas** 

En general se presentan algunas diferencias, principalmente en los últimos años de estudio, siendo de mayor magnitud al considerar 64 centrales térmicas producto que en este caso se agruparon algunas de las centrales de "expansión" las que lógicamente tienen una repercusión importante en estos años. La disminución del tiempo de ejecución es mínima y prácticamente de magnitud constante en cada uno de los casos.

El agrupar centrales térmicas no tiene un impacto notorio en el tiempo de ejecución pudiendo, sin embargo, cambiar bastante los costos marginales. De todas maneras es interesante notar que las disminuciones de tiempo fueron parejas con respecto al número de centrales agrupadas (pese a ser algunas de características distintas, principalmente en cuanto a potencia), lo que podría indicar que sin importar cómo se modele el sistema, el agrupar centrales siempre aportará con una disminución de cierta cantidad de tiempo por central, lo que puede ser explotado una vez que se llegue a una cota inferior realizando algunas de las simplificaciones discutidas anteriormente.

#### **6.1.6 Sensibilidades conjuntas**

El siguiente paso correspondió a determinar el comportamiento del modelo MHT si se realizan en conjunto varias de las simplificaciones anteriores, ya que si bien se puede especular acerca de cómo van a cambiar las curvas de costos marginales (por ejemplo, sumando los 'deltas' con respecto al caso base), no es del todo claro que las disminuciones de tiempo sean aditivas, e incluso podría ocurrir (como se vio en las sensibilidades sobre el número de embalses) que en algunos casos particulares se obtengan mejores resultados a medida que se va simplificando más la modelación.

De acuerdo con los resultados obtenidos, se modelará el sistema en forma uninodal, con un solo embalse a optimizar (Laja) y se probarán distintos números de hidrologías, ya que es uno de los factores más relevantes en términos del *tradeoff* existente entre disminución del tiempo de ejecución y distorsión de los resultados con respecto al caso base. Pese a que el contar con 2 embalses a optimizar (Laja e Invernada) parecía una buena alternativa, en la práctica se ve que al realizar sensibilidades conjuntas este embalse adicional no aporta mejoras en los parámetros estudiados (ver resultados en anexo A). Los resultados que se obtienen son los siguientes:

| Caso        | <b>Descripción</b>                     | <b>Tiempo</b><br><b>Ejecución</b><br>(hh:mm:ss) | <b>Disminución</b><br>Tiempo (%) | $R^2$ | <b>RECM</b> |
|-------------|----------------------------------------|-------------------------------------------------|----------------------------------|-------|-------------|
| <b>Base</b> | 7 Embalses, multinodal, 45 hidrologías | 2:39:23                                         | $\overline{\phantom{a}}$         |       |             |
| Caso 8a     | 1 Embalse, uninodal, 45 hidrologías    | 0:15:14                                         | 90.4%                            | 0.952 | 2,33        |
| Caso 8b     | 1 Embalse, uninodal, 22 hidrologías    | 0:07:05                                         | 95,6%                            | 0,932 | 2,54        |
| Caso 8c     | 1 Embalse, uninodal, 11 hidrologías    | 0:06:20                                         | 96,0%                            | 0,910 | 2,71        |

**Tabla 6-5: Principales resultados sensibilidades conjuntas** 

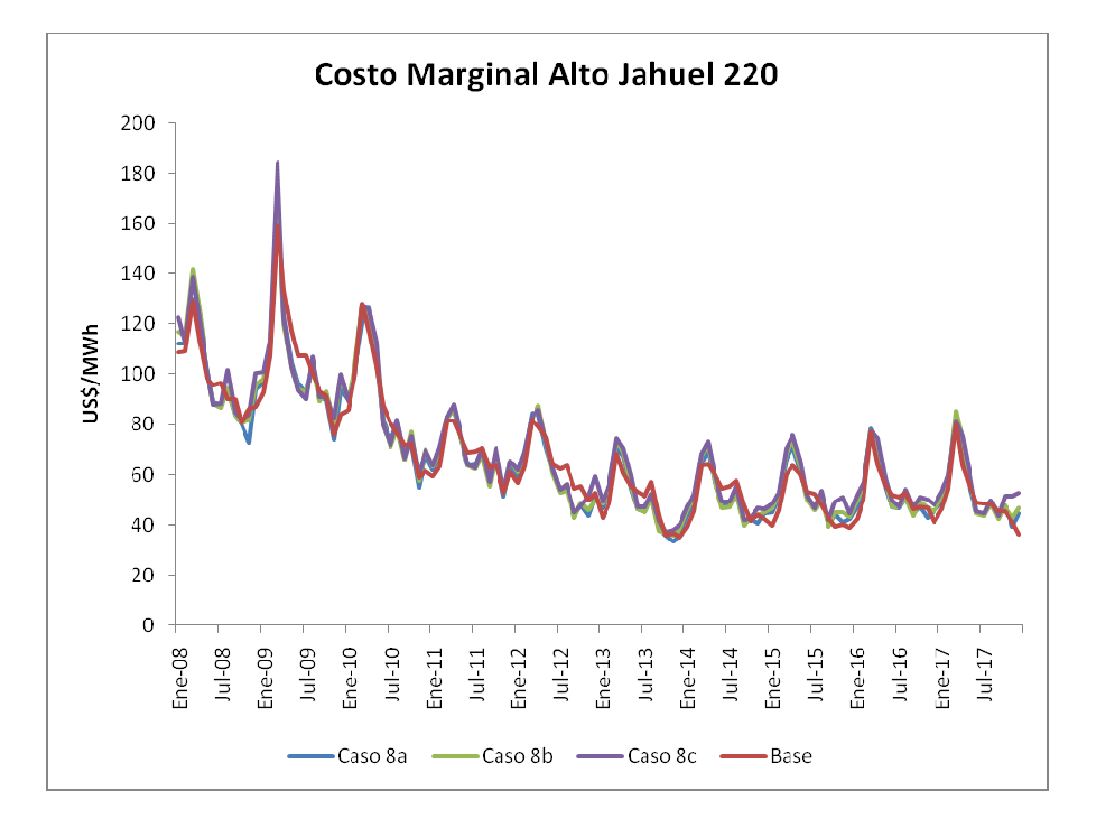

**Figura 6-6: Costo marginal sensibilidades conjuntas** 

De acuerdo a lo esperado, se obtienen tiempos de ejecución menores que en los casos de sensibilidades sobre un solo parámetro, los que a la vez van disminuyendo al considerar menos hidrologías. Sin embargo, esto tiene un efecto negativo sobre la curva de costos marginales, ya que introduce oscilaciones que incrementan las diferencias con el caso base, en especial en los primeros años de la simulación. Éstas se explican tanto por la menor cantidad de embalses a optimizar, pues en el caso base el resto de los embalses permitía que la transición de precios entre distintos meses fuese suavizada, como por la reducción de hidrologías que hace que el sistema se vea enfrentado con mayor probabilidad a situaciones extremas en términos de precipitaciones esperadas, de acuerdo a la forma en que se eligieron las hidrologías, y por lo tanto se dan variaciones bruscas en los precios. De acuerdo a estos datos, se descarta el uso de 11 hidrologías pues el incremento de los indicadores de error es mucho más significativo que la disminución de tiempo que se logra con respecto a los otros casos. Sin embargo, no parecen haber argumentos concluyentes, con los datos expuestos anteriormente, que permitan elegir entre 45 o 22 hidrologías, por lo que se debió recurrir a una variable adicional para optar entre una de estas alternativas. Como para construir los flujos monetarios de los proyectos se utilizará el promedio anual de costos marginales, estos resultan ser un parámetro idóneo para realizar esta tarea, cuyos valores se pueden ver en el anexo C. En general, el trabajar con 45 o 22 hidrologías no cambia en demasía los promedios anuales, lo que sumado a la disminución de tiempo adicional que se tiene en el caso con 22 hidrologías hace que finalmente se opte por esta última simplificación para el trabajo posterior, aceptando la distorsión levemente mayor que provoca a nivel mensual.

#### **6.2 Reglas y estructura de la heurística**

Uno de los principales objetivos es proponer e implementar un algoritmo que realice un ajuste del plan de obras en forma automática, o con la menor intervención del usuario posible, de modo que sea un proceso simple (para el usuario), que idealmente demore menos que el proceso actual y que sea replicable, es decir que los resultados obtenidos no dependan del criterio personal de quien lo ejecuta. Dada la gran cantidad de experiencia que tienen las personas que actualmente realizan esta labor, se desarrolló una heurística basada en el concepto de sistemas expertos, que a través de reglas y cálculos sencillos replica las decisiones que son tomadas por los especialistas de acuerdo a los resultados que van obteniendo, lo que lleva al desarrollo de un proceso de carácter iterativo donde se establecen criterios de detención por margen de error absoluto o por número máximo de iteraciones.

El programa se desarrolló en el lenguaje de programación C++, bajo el sistema operativo UNIX, lo que está condicionado por el software de simulación del negocio eléctrico, MHT. De todas formas, la heurística planteada es general, y puede ser implementada en otros sistemas operativos (como Windows) o con otros simuladores, realizando las modificaciones necesarias para la adecuada lectura de datos y resultados.

A continuación se realiza una descripción, en términos generales, de los pasos que sigue la heurística para la definición del plan de obras de generación.

- i. En primer lugar se cargan los parámetros ingresados por el usuario y los que se leen directamente de los archivos propios del MHT. Dentro de los más relevantes se encuentra la potencia de las centrales de expansión, el monto de inversión unitaria, la tasa de descuento, la tasa de impuestos, año al que se actualizan los flujos, tolerancia máxima para detención por valor absoluto del VAN y tolerancia máxima para detención por diferencia de cotas entre iteraciones (en valor absoluto).
- ii. Se ejecuta el MHT para crear los archivos con el valor del agua de los embalses (inicialmente vacíos), de manera de tener una primera condición de borde.
- iii. Se comienza un proceso iterativo para realizar en primer término el ajuste de las centrales entrantes el último año del horizonte de estudio. Mientras este proceso no haya concluido $17$ , se realiza lo siguiente:
	- a. El primer ajuste que se realiza tiene relación con la cota de los embalses, la que debe ser igual al comienzo y final del último año

 $\overline{a}$ 

 $17$  Ya sea por alcanzar los criterios de detención o el número máximo de iteraciones.

de estudio; esto pues como este año se replicará las veces que sea necesario hasta completar la vida útil de la(s) central(es) en evaluación de manera de construir su flujo de caja, los resultados de este año deben reflejar una situación en que sea factible que ocurra lo planteado. En este sentido, si las cotas no son iguales se puede dar alguna de estas situaciones:

- ‐ Si la cota al final es mayor a la del inicio del último año, para replicar este año se debería considerar un "vertimiento artificial" de manera de poder empalmar la serie, pues las cotas deben ser continuas.
- ‐ Si la cota al final es menor a la del inicio del último año, se debería considerar un 'llenado artificial' del embalse de manera que la serie coincida al replicar los datos.

Ambas situaciones son ficticias y no es posible cuantificar en forma directa su impacto sobre los resultados, por lo que se optó por desarrollar una metodología que permita igualar las cotas iniciales y finales de los embalses modelados; esto aprovechando la opción que tiene el MHT de fijar una cota intermedia en una fecha determinada por el usuario para los embalses en el horizonte de estudio, la cual debe ser respetada en el procedimiento de determinación del valor del agua.

El proceso que se sigue es ver si la diferencia de cota entre la iteración anterior y la actual para la Laguna del Laja<sup>18</sup> es mayor a la tolerancia ingresada por el usuario (ambas en valor absoluto); si esto ocurre, se establece la cota final de la iteración actual (diciembre del último año de estudio) como cota inicial para la

 $\overline{a}$ 

<sup>&</sup>lt;sup>18</sup> Dada la importancia del Laja para el sistema, la heurística sólo considera las cotas de este embalse para este proceso, sin perjuicio de lo cual se encuentra implementada la opción de tomar un mayor número de embalses en este análisis, aunque con un aumento en las iteraciones necesarias de acuerdo a pruebas realizadas.

siguiente corrida (enero del último año de estudio); además se borran los archivos del valor del agua excepto el correspondiente al último año del horizonte, el cual se renombra para ser la nueva condición de borde. De este modo, se corre nuevamente el MHT y se actualizan las variables en estudio de acuerdo a los resultados obtenidos. Se continúa iterando hasta lograr que la diferencia de cota sea menor a la tolerancia.

- b. Tras el ajuste de cotas se realiza un segundo proceso que involucra un análisis económico sobre las centrales de expansión. Como se expuso anteriormente, en el largo plazo el beneficio neto de estas centrales debe ser cero, de manera de tener un parque generador adaptado. Para verificar esto, se deben proyectar los flujos monetarios al menos hasta abarcar la vida útil de la central, para lo cual se replica el último año tantas veces como sea necesario. Para el cálculo del VAN es posible considerar diversas opciones, dentro de las que se encuentran las siguientes:
	- ‐ Calcular en forma individual el VAN de cada central de expansión, y verificar que cada uno sea igual a cero.
	- ‐ Calcular el VAN con el promedio de ingresos y costos de todas las centrales de expansión, comprobando que este sea nulo.
	- Seleccionar un número de centrales de expansión que se considere representativo, y calcular sobre cada una de estas el VAN, verificando que sean cero.

Para el desarrollo de la heurística se implementó la segunda opción, ya que permite un desarrollo simplificado y fluido del programa por sobre el resto de las alternativas. De todas formas, se deja abierta la posibilidad de implementar alguno de los otros

cálculos a futuro, si se considera que responden de mejor forma a la realidad y comportamiento futuro del sistema.

Tras el cálculo del VAN de la central tipo o promedio, se comprueba si éste es mayor a la tolerancia ingresada (ambas variables en valor absoluto); de ser esta la situación, se calcula la nueva potencia de ajuste (que se utilizará en la siguiente corrida del MHT), cuya forma de cálculo depende del número de iteraciones consecutivas de este tipo que se han realizado:

‐ Si es menor a dos, se multiplica la potencia de ajuste por un ponderador fijo entregado por el usuario, pues no existe información suficiente para que el programa pueda realizar un cálculo en forma autónoma.

$$
P_{ajuste,i+1} = P_{ajuste,i} \cdot (1 + \alpha_z)
$$
\n(6.1)

‐ Si es mayor o igual a dos, la nueva potencia de ajuste se determina ajustando la recta que contiene los datos de VAN y potencia de ajuste obtenidos en las últimas dos iteraciones, para así obtener la potencia que teóricamente debiese hacer que el VAN fuese cero; esto es, interpolando o extrapolando para estimar el nuevo valor según sea el caso.

$$
P_{ajuste,i+1} = \frac{P_{ajuste,i-1} - P_{ajuste,i}}{VAN_{i-1} - VAN_i} \cdot (-VAN_i) + P_{ajuste,i} \quad (6.2)
$$

Pese a que la relación entre el VAN y la potencia de ajuste no es estrictamente lineal, es una aproximación bastante buena y razonable desde el punto de vista práctico, como se puede ver en la figura 6-7 donde se muestran estos valores para distintas iteraciones de ajuste de potencia para uno de los casos analizados.

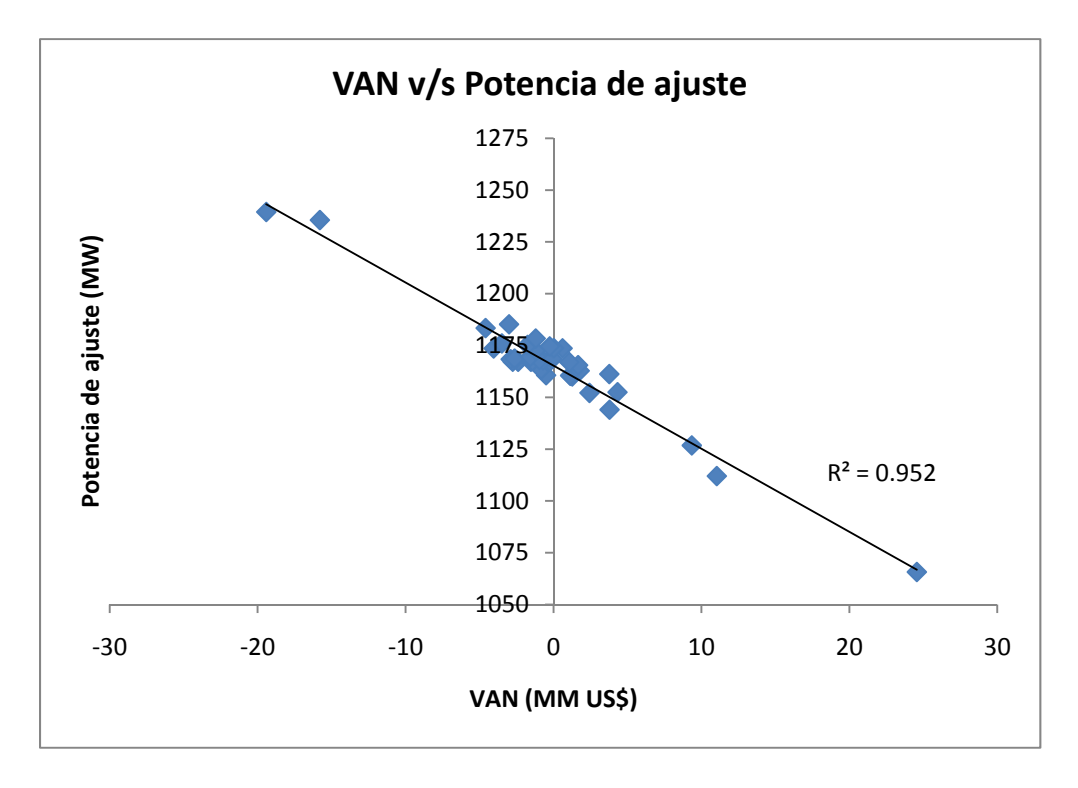

**Figura 6-7: Relación entre VAN y potencia de ajuste (distintas iteraciones)** 

Es de notar que este método no establece cotas máximas o mínimas sobre la nueva potencia de ajuste a utilizar, por lo que para al traspasarla al plan de obras se deben realizar algunos chequeos: si la potencia calculada es mayor a la de una central tipo, es necesario ingresar una nueva central (con fecha enero del último año del horizonte), mientras que si es menor a la de un módulo estándar se retira una central siempre que esto sea posible, ya que al menos debe existir una central en servicio para que el ajuste tenga sentido. En el caso de que esto no sea posible, se procede de la siguiente forma:

- 1. La primera vez que se llega a esta situación se impone una potencia de ajuste de 0,1 MW y se corre nuevamente el MHT. Esto pues el cálculo utilizando una relación lineal entre las variables no siempre es preciso, por lo que eventualmente una potencia muy pequeña puede ser suficiente para que el VAN se reduzca lo necesario.
- 2. Si es la segunda vez, se mantiene la potencia de ajuste en 0,1 MW, activándose un *flag* que permite al programa pasar automáticamente al punto iii.a (cálculo del valor del agua y ajuste de cotas). Esto pues durante las pruebas se vio que, en ciertas ocasiones, con una actualización en el valor del agua y la cota del embalse principal se podían producir cambios en el VAN de magnitud suficiente como para que pasase de ser negativo a positivo, siempre que inicialmente fuese cercano a cero.
- 3. Si se llega por tercera vez a esta situación, implica que no existe un plan de obras donde al menos una central de expansión pueda rentar a la tasa dada, abortándose la heurística. En este caso, el usuario tiene dos posibilidades: aceptar el plan de obras tal como está, sólo con centrales en construcción, o modificar la fecha de entrada de una o más centrales futuras, de manera que exista espacio para el ingreso de centrales de expansión, ejecutándose nuevamente la heurística. La decisión es discrecional, aunque se recomienda la segunda opción ya que al menos permite comprobar que la tecnología de desarrollo efectivamente se encuentra en una situación de equilibrio en el largo plazo.

El orden estándar que se definió puede ser modificado por el usuario, pudiendo por ejemplo abortarse la ejecución del programa la primera vez que la potencia de ajuste sea menor a la de una central tipo.

En caso que no se de la situación anterior, se cambia la potencia de ajuste, se corre el MHT y se actualizan las variables con los resultados obtenidos, iterándose hasta que el VAN calculado sea menor a la tolerancia. Cuando esto se logra, se vuelve al punto iii (ajuste de cotas), ya que la modificación del plan de obras de generación afecta las cotas de los embalses, produciéndose desbalances pese a que se hayan ajustado previamente. Por esto, se requiere de un proceso en que en forma iterativa se alterna entre iteraciones de ajuste de cotas y de cálculo de VAN, hasta que se logra que ambas variables ingresen a la banda definida por el usuario o en su defecto se alcance el número máximo de iteraciones. Tras este proceso se conoce finalmente el número de centrales que deben estar operativas en el último año del horizonte de estudio (ver figura 6-8).

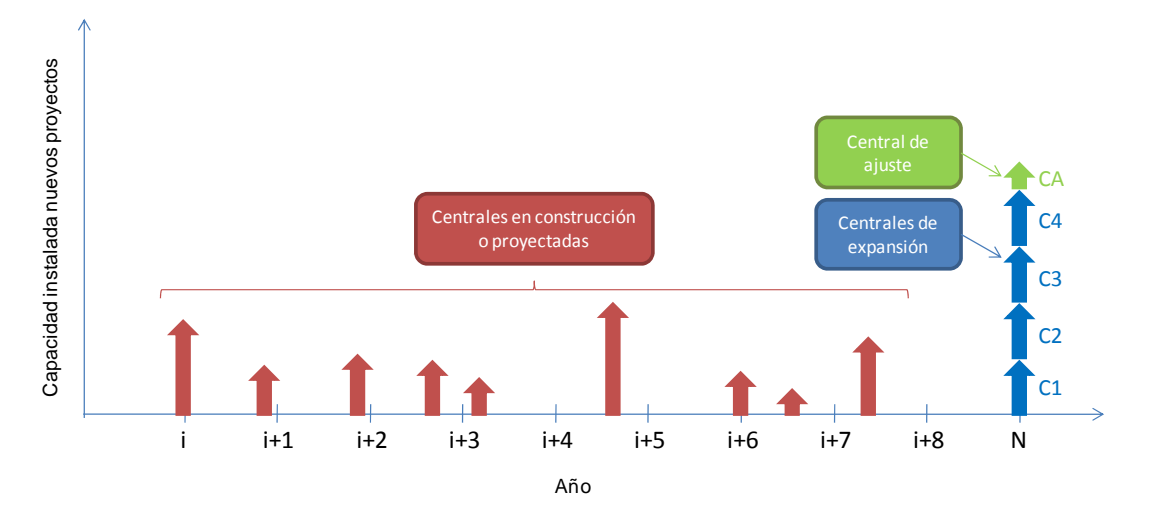

**Figura 6-8: Plan de obras genérico con el último año del horizonte ajustado** 

- iv. Con el número de centrales definidas en el último año del horizonte de estudio, se procede a determinar la fecha en deben entrar en operación cada una de las centrales que se necesitaron para el ajuste del último año, módulo denominado ajuste de fechas de entrada. El proceso que permite ir retrocediendo en el tiempo es el siguiente:
	- a. Se adelanta en un año el ingreso de cualquiera de las centrales de expansión, siempre que el VAN calculado para esta nueva fecha de puesta en servicio sea mayor a cero; este proceso se repite con cada una de las centrales de expansión restantes mientras el VAN promedio de una central ingresando a comienzos del año en análisis sea positivo.
	- b. Si el VAN pasa a ser negativo, indica que el número de centrales que entran en servicio durante este año ya se conoce, faltando ahora por determinar el mes de ingreso de la última central (ya que fue esta la que hizo cambiar el signo del VAN). Para esto se implementó un método de aproximaciones sucesivas, donde el valor de meses a sumar a la fecha de entrada de la central sigue las siguientes condiciones: en la primera iteración se asigna un valor de 6, la segunda un valor de 3 y de la tercera en adelante el valor es 1, mientras que el signo (adelanto o atraso) dependerá del valor del VAN (positivo si el VAN es negativo, y viceversa). Esto permite reducir el número de iteraciones promedio requeridas, ya que dado el carácter discreto de la modelación temporal lo que se busca es una condición de 'quiebre', es decir que en dos meses consecutivos el VAN tenga distinto signo, eligiéndose finalmente como fecha de entrada definitiva aquel mes que tenga un menor valor absoluto.
	- c. Si el número de centrales entrando en enero del año en análisis es mayor a 1, se pasa a analizar el año anterior, volviéndose al proceso descrito en el punto iv-a; de lo contrario, se sigue un

procedimiento similar, pero como ahora sólo se tiene una central, la que no necesariamente ingresará en enero, el flujo del primer año corresponderá directamente al flujo de esta central (ya no tiene sentido de hablar de una central promedio, como en los casos anteriores). Este es un supuesto necesario para poder terminar con el proceso, ya que no se tiene otra forma que sea representativa de las centrales de desarrollo para calcular el flujo de este año.

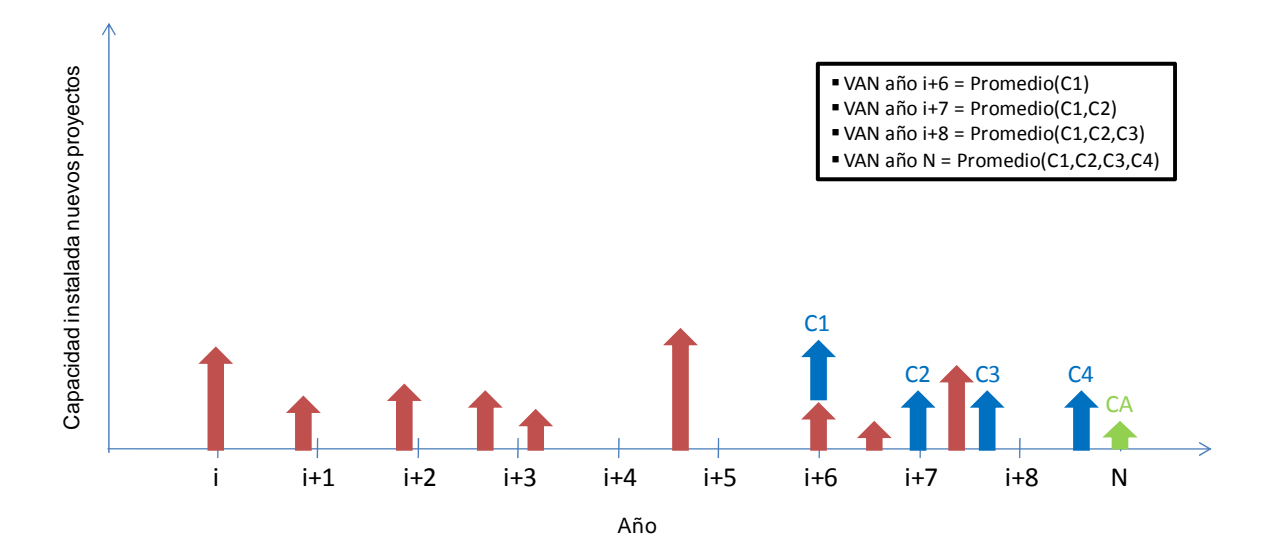

**Figura 6-9: Plan de obras genérico ajustado para todo el horizonte** 

Se adjunta a continuación un diagrama de flujo para el ajuste del último año del horizonte de estudio y otro para el ajuste de las fechas de entrada, que ilustra lo explicado anteriormente:

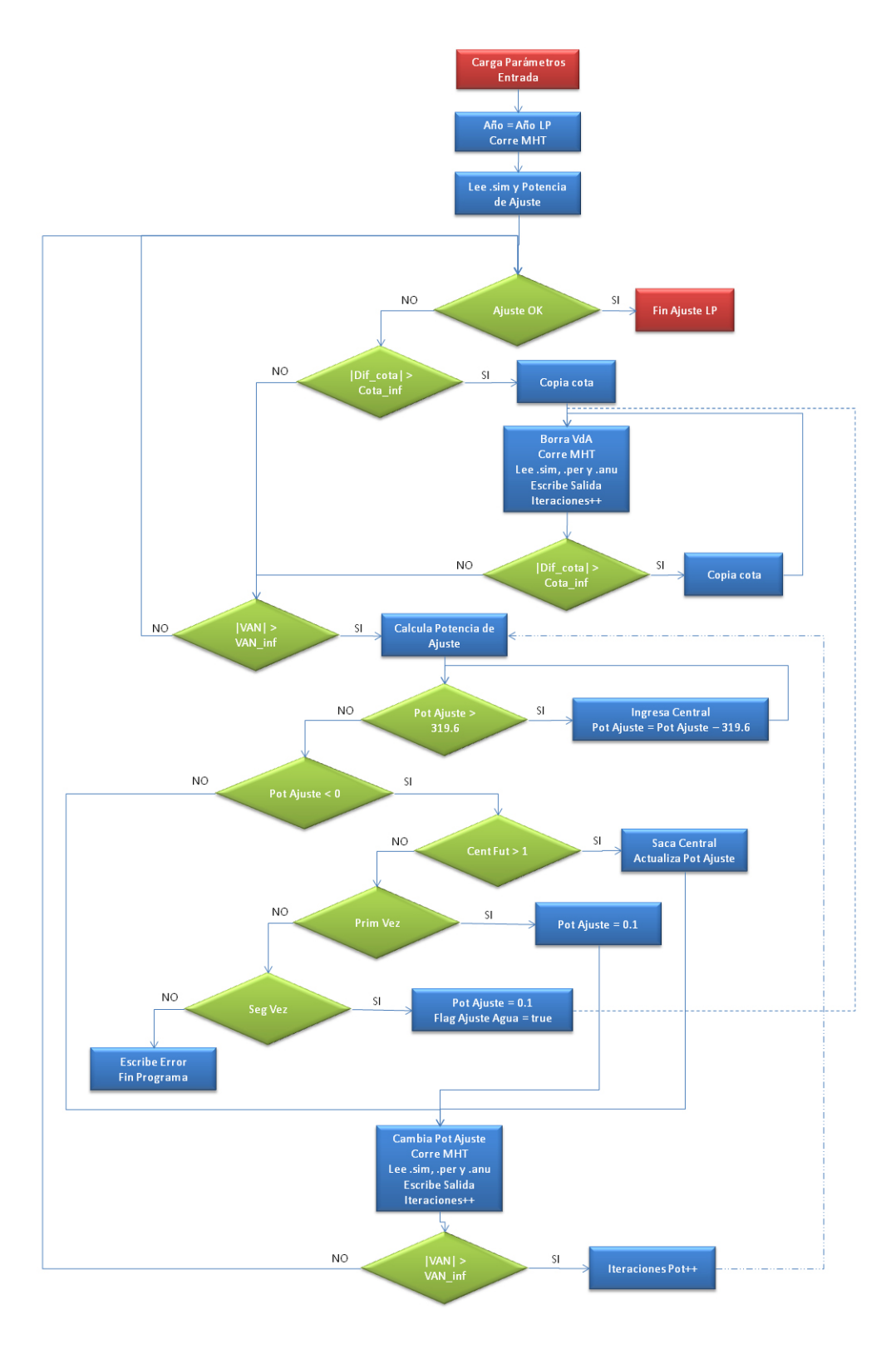

**Figura 6-10: Diagrama de flujo heurística para último año del horizonte** 

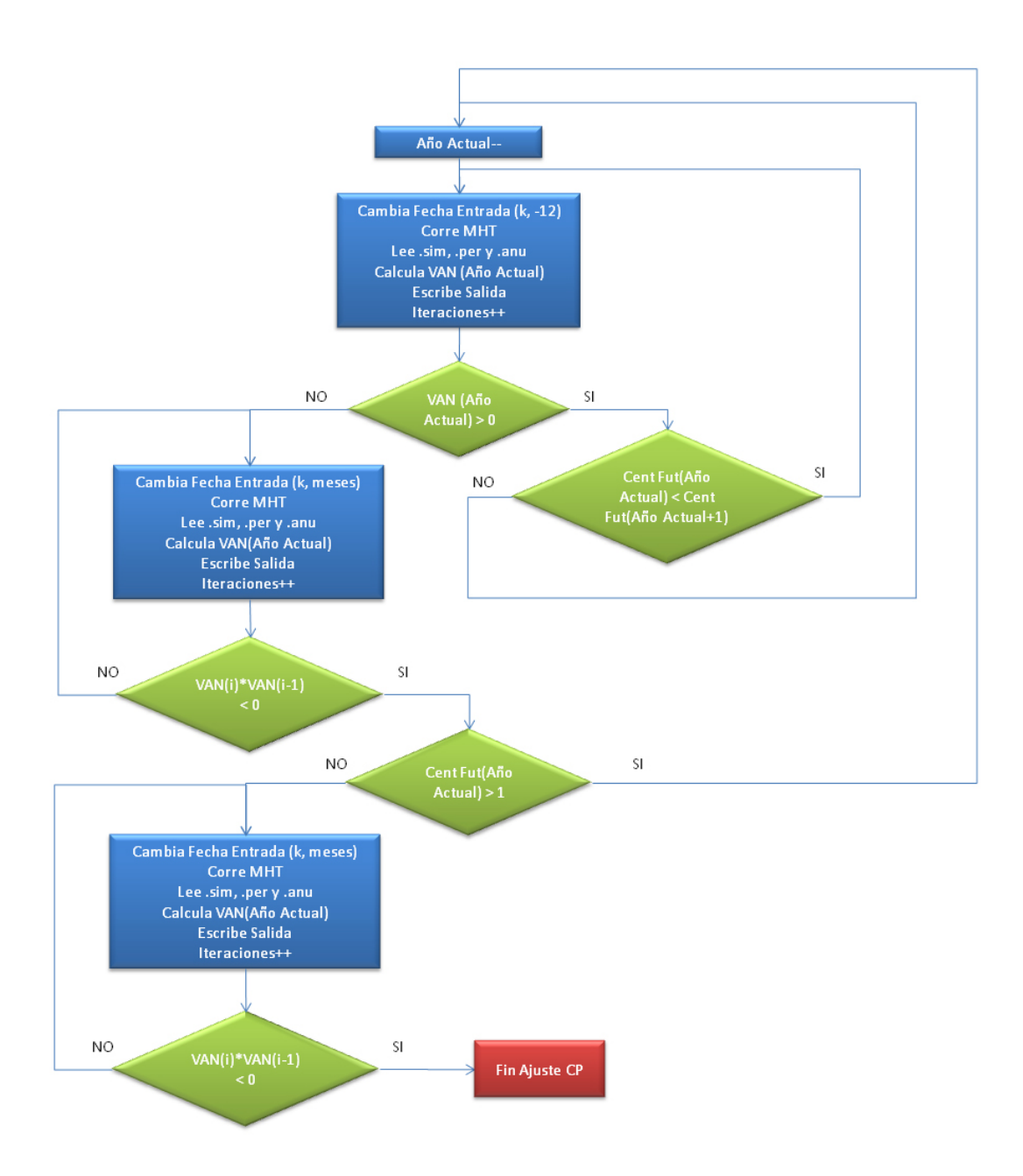

**Figura 6-11: Diagrama de flujo heurística para ajuste de fecha entrada centrales** 

Es importante recordar que el modificar el parque generador, a través del cambio de fechas de entrada, provoca cambios en el valor del agua, y por ende en los costos marginales y el VAN calculado previamente para cada año; esto significa que aunque tras el proceso realizado en el punto iii, se verificó que el VAN del año de largo plazo era menor a la tolerancia predefinida, una vez que se ajustan las fechas de entrada puede ocurrir que se haya sobrepasado el valor límite; algo similar ocurre con el resto de los años, aunque en este caso no tiene sentido hablar de tolerancia predefinida, sino que del punto de quiebre, el que podría haberse trasladado. Es por esto que se encuentra implementado un *flag* que se activa en caso de darse la situación anterior, lo cual implica la ejecución de una etapa de recalculo, la que consiste simplemente en volver realizar las iteraciones, pero ahora con un punto de partida bastante cercano a la solución final, por lo que claramente se requiere de menos tiempo e iteraciones ya que sólo se deben corregir algunos valores puntuales.

#### **7. PRINCIPALES RESULTADOS OBTENIDOS**

A continuación se detallarán los resultados más relevantes obtenidos mediante el uso de la heurística desarrollada para automatizar el proceso de determinación del plan de obras de generación. Los primeros resultados corresponden a los obtenidos con la versión simplificada del MHT, lo cual se realizó con dos objetivos claros: dado el tiempo de ejecución reducido, permite apoyar el desarrollo de manera de calibrar rápidamente las reglas planteadas, y en segundo lugar se espera que los planes de obra resultantes sean similares a los que se tendrían utilizando el modelo completo, de manera que al menos para esta tarea sea factible utilizar simplificaciones del MHT, las cuales permitan un ahorro considerable de recursos. En etapas posteriores se ejecutó la heurística utilizando el modelo completo, de manera de validar su uso en la práctica de acuerdo a los datos que se obtengan.

#### **7.1 Resultados utilizando MHT simplificado**

Antes de presentar los resultados, es importante detallar los datos y supuestos que se utilizaron durante el estudio, tanto con respecto al plan de obras inicial como a las características de las centrales de desarrollo o de expansión del sistema, además de otros parámetros relevantes, los que se encuentran en las tablas 7-1 y 7-2. Un detalle a nivel mensual del plan de obras inicial puede consultarse en el anexo G.

| <b>Tipo</b>  | 2008                     | 2009 | 2010  | 2011                     | 2012                     | 2013                     | 2014 | 2015            | 2016                     | 2017                     |
|--------------|--------------------------|------|-------|--------------------------|--------------------------|--------------------------|------|-----------------|--------------------------|--------------------------|
| Hidráulica   | 9                        | 155  | 211   | 311                      | 991                      | 1.175                    | 150  | 374             | 359                      | 575                      |
| Diesel       | 225                      | 120  |       | $\overline{\phantom{a}}$ | -                        | $\overline{\phantom{a}}$ |      | $\qquad \qquad$ | $\overline{\phantom{0}}$ | $\overline{\phantom{0}}$ |
| GNL          |                          | 240  |       | 355                      | $\overline{\phantom{0}}$ | $\overline{\phantom{0}}$ |      | $\qquad \qquad$ | -                        |                          |
| Carbón       | $\overline{\phantom{a}}$ | 141  | 912   | 141                      | 320                      | $\overline{\phantom{0}}$ |      | $\qquad \qquad$ | 278                      |                          |
| <b>Total</b> | 234                      | 656  | 1.123 | 807                      | 1.311                    | 1.175                    | 150  | 374             | 637                      | 575                      |

**Tabla 7-1: Plan de obras inicial por año y tecnología** 

| Combustible                                 | Carbón            |
|---------------------------------------------|-------------------|
| Nodo conexión                               |                   |
| MHT simplificado (uninodal)                 | Alto Jahuel 220   |
| MHT completo (multinodal)                   | Pan de Azúcar 220 |
| Potencia neta (MW)                          | 319,6             |
| Costo unitario inversión (US\$/kW)          | 2.000             |
| Costo fijo anual (MM US\$)                  | 8                 |
| Precio del combustible 2014-2017 (US\$/Ton) | 75,8              |
| Costo variable no combustible (US\$/MWh)    | 3,8               |
| Peaje transmisión anual (MM US\$)           | 10                |
| Consumo específico (kg/kWh)                 | 0,339             |
| Tasa Indisponibilidad                       | 2,5%              |
| Días de mantenimiento anual                 | 39                |
| Vida útil (años)                            | 30                |
| Tasa de descuento                           | 10%               |
| Tasa de impuesto                            | 17%               |

**Tabla 7-2: Parámetros central de expansión** 

En los siguientes puntos se muestran los resultados a los que se llega utilizando la heurística sobre una versión simplificada del modelo de operación MHT; de acuerdo a lo discutido en el capítulo 6, las simplificaciones adoptadas corresponden a eliminar el sistema de transmisión, reducir el número de embalses a optimizar dejando sólo uno (Laguna del Laja) y disminuir el número de hidrologías de 45 a 22.

#### **7.1.1 Resultados incluyendo proyectos hidráulicos**

Un primer acercamiento corresponde a aplicar la heurística sin modificar el parque generador existente ni el plan de obras referencial utilizado en ajustes anteriores, dentro del cual se encuentran varios proyectos hidráulicos, ya sea de pasada o embalse (ver tabla 7-1). La importancia de estos complejos, cuya potencia total suma 3.136 MW (ingresando progresivamente a partir del 2008) es que corresponden a centrales que, dada su estructura de costos, pueden reducir considerablemente los precios del sistema, afectando la entrada de proyectos térmicos.

Se consideraron dos posibles puntos de partida: el primero teniendo inicialmente sólo una central de expansión instalada en el año 2017, y el segundo con 6 centrales instaladas en el año 2017; esto permite ver el comportamiento de la heurística ante distintas condiciones iniciales, de manera de verificar que se converja a la misma solución sin importar el criterio con el cual el usuario seleccione el punto de partida en términos del número de centrales de expansión instaladas<sup>19</sup>. En ambos casos la potencia de la central de ajuste se estableció inicialmente en 80 MW.

| <b>Descripción</b>                          | <b>1 Central inicial</b> | <b>6 Centrales iniciales</b> |
|---------------------------------------------|--------------------------|------------------------------|
| Número total iteraciones                    | 13                       | 30                           |
| Iteraciones ajuste de potencia              | 5                        | 18                           |
| Iteraciones ajuste de cotas                 | 8                        | 12                           |
| Iteraciones ajuste de fecha                 | 0                        | 0                            |
| Otras Iteraciones                           | 0                        | 0                            |
| Diferencia de cota Laja año final (m.s.n.m) | 0,15                     | 0.06                         |
| Tiempo de ejecución (hh:mm:ss)              | 2:44:12                  | 6:16:33                      |
| Tiempo promedio por iteración (hh:mm:ss)    | 0:12:38                  | 0:12:33                      |
| Fecha de entrada                            |                          |                              |
| Central 1                                   | <b>Enero 2017</b>        | <b>Enero 2017</b>            |
| Potencia central de ajuste (MW)             | 0.04                     | 1,62                         |
| VAN central promedio (MM US\$)              |                          |                              |
| Ingreso año 2017                            | $-3,12368$               | -1,92647                     |

**Tabla 7-3: Resultados de la heurística incluyendo proyectos hidráulicos – modelo simplificado** 

 $\overline{a}$ 

<sup>&</sup>lt;sup>19</sup> Se debe recordar que de acuerdo al criterio con el que se desarrolló la heurística, el número inicial mínimo de centrales de expansión en el horizonte de estudio es una, además de la central de ajuste.

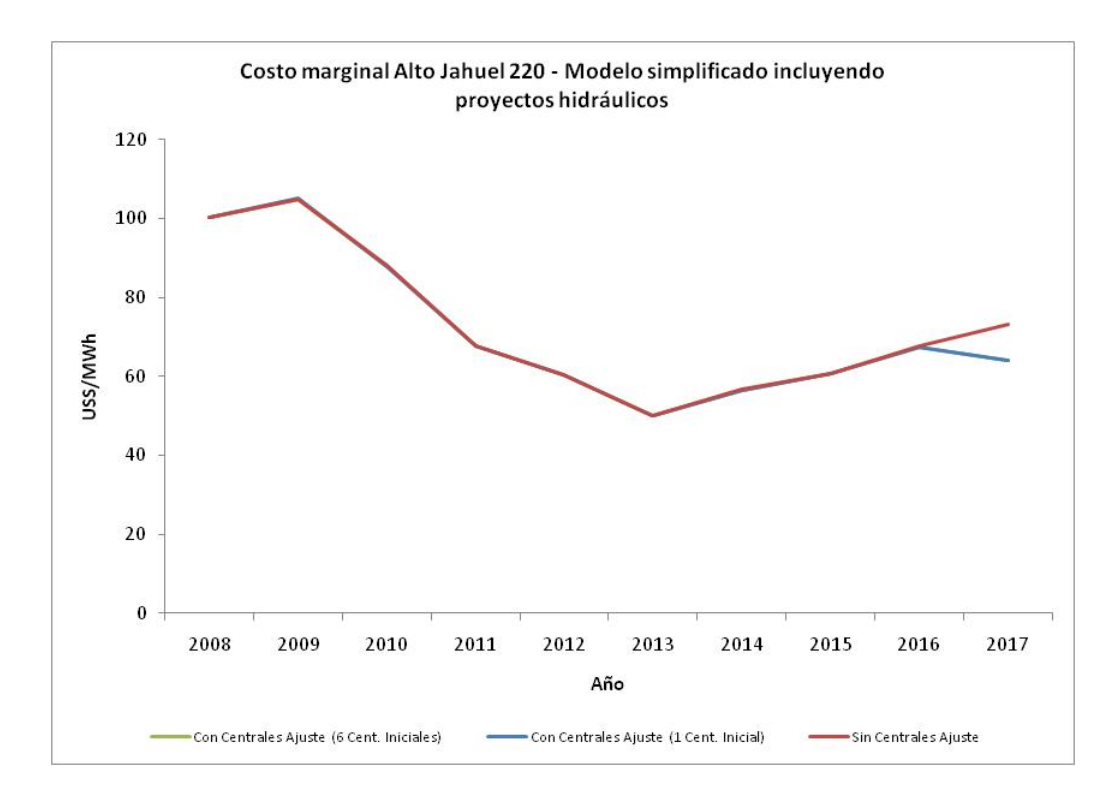

**Figura 7-1: Costo marginal Alto Jahuel 220 incluyendo proyectos hidráulicos – modelo simplificado** 

En primer lugar es posible apreciar que cualitativamente en ambos casos se llega al mismo resultado, es decir que dada la cantidad de centrales consideradas inicialmente no es necesario instalar ninguna central de ajuste, bastando con el plan de obras original. Esto se desprende de que, aún con el mínimo de potencia instalada en centrales de expansión (1 módulo de desarrollo y potencia de la central de ajuste prácticamente nula<sup>20</sup>), el VAN que obtendría esta única central sería negativo.

Cuantitativamente existen diferencias menores en el valor del VAN, las que se explican por el distinto punto de partida elegido, lo cual produce diferencias en el valor del agua entre ambos casos, mientras que los costos marginales son prácticamente idénticos, con leves variaciones (del orden de  $10^{-2}$  o menores). En este sentido, se puede ver en la figura 7-1 que la brecha entre ambas curvas no es

 $\overline{a}$ 

 $20$  Dada su estructura el MHT no permite que la potencia de una central sea cero.

lo suficientemente grande como para que una central de esta tecnología resulte rentable dentro del horizonte analizado. En términos del número de iteraciones y tiempo de ejecución, resulta lógico que al elegirse un punto de partida alejado de la solución final se necesite un número mayor de iteraciones y tiempo para resolver el problema, destacando el aumento de las iteraciones de ajuste de potencia, lo que es consistente con lo anterior. Esto muestra la importancia de realizar un análisis previo antes de ejecutar la heurística, de manera de elegir un punto de partida adecuado que permita optimizar los recursos disponibles.

#### **7.1.2 Resultados sin incluir algunas centrales hidráulicas**

De acuerdo a los resultados anteriores, se puede ver que la entrada de una gran cantidad de plantas hidráulicas a partir del año 2012 ocasiona una notoria baja en el costo marginal del sistema, lo que provoca que durante el horizonte analizado no ingrese ninguna de central de expansión. Es por esto que con fines académicos se desarrolla un nuevo caso, en el cual se excluyen algunas de las plantas hidráulicas, de manera de evaluar en forma concreta el comportamiento de la heurística, bajo un escenario donde se requiera instalar una cantidad considerable de potencia durante el horizonte analizado. El criterio para eliminar centrales hidráulicas fue elegir las 3 de mayor potencia cuya fecha de ingreso estuviese entre los años 2013 y 2017, de acuerdo a lo cual se excluyó un total de 1.585 MW. Al igual que en el primer estudio, se realizó la prueba con dos puntos de partida distintos, con 1 central de expansión y con 6 centrales de expansión iniciales, las que entran en operación a comienzos del último año; en ambos casos, se considera una potencia de 10 MW para la central de ajuste en la primera iteración.

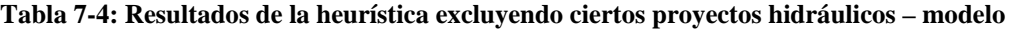

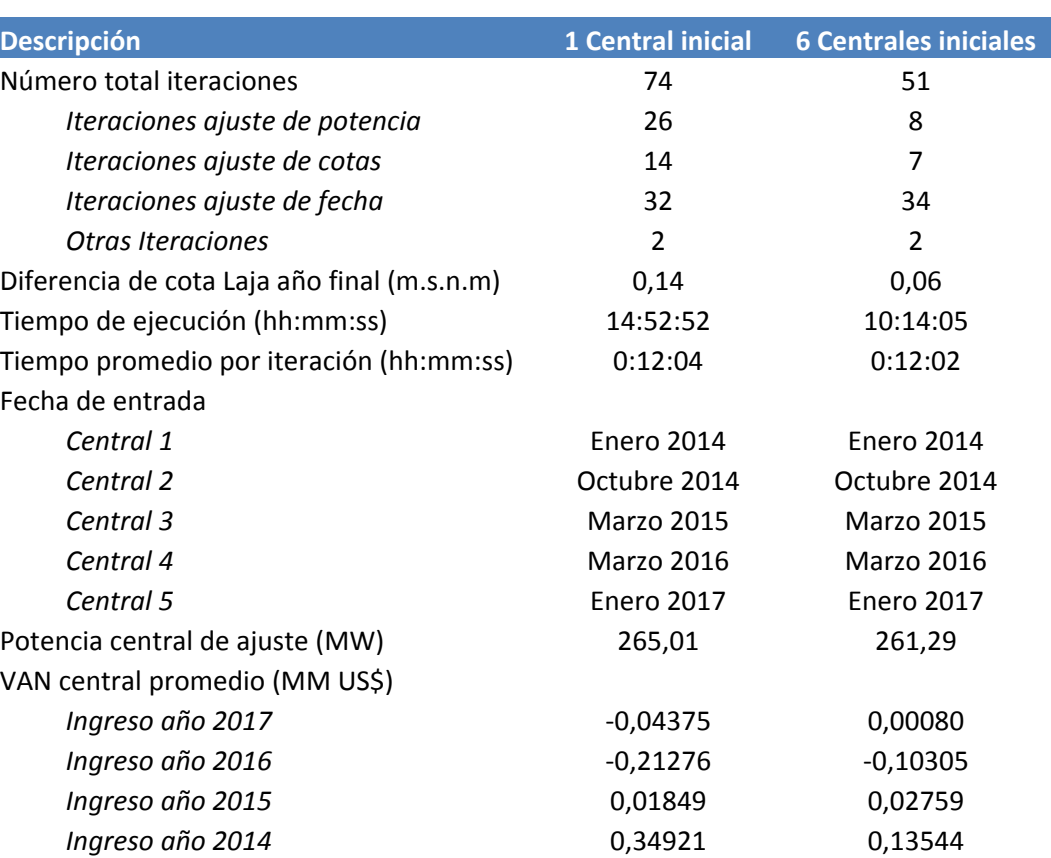

### **simplificado**

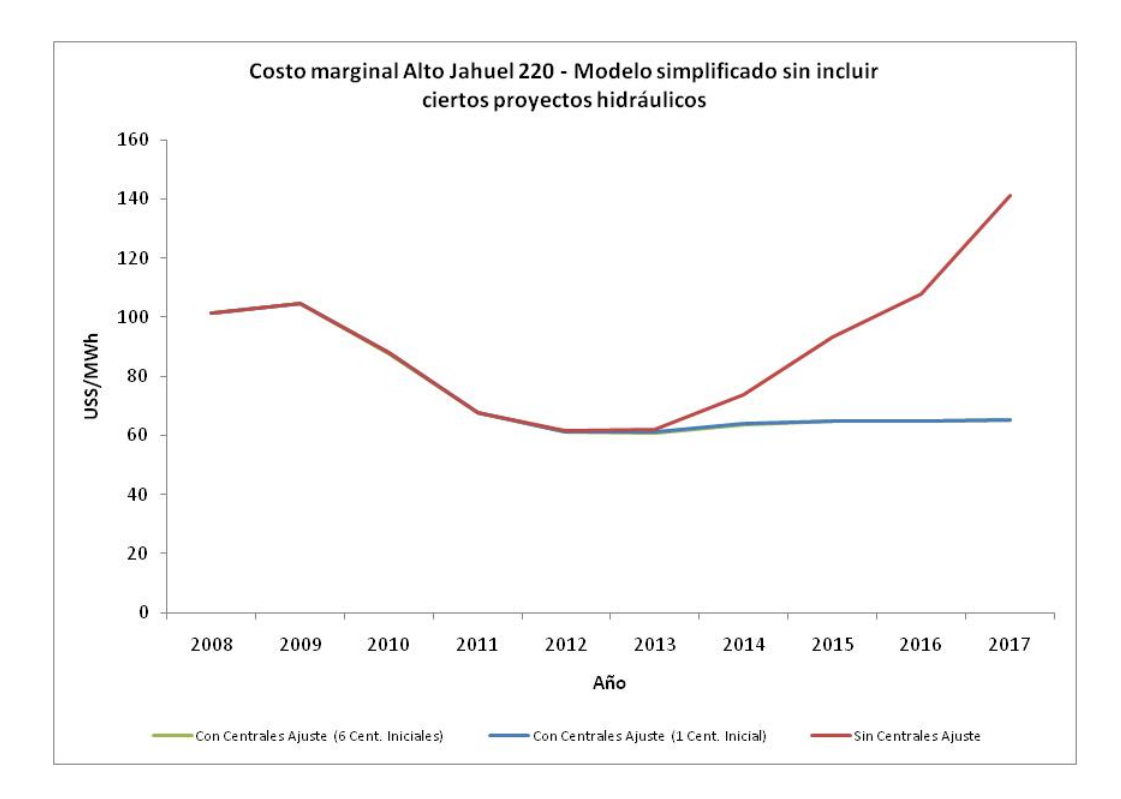

**Figura 7-2: Costo marginal Alto Jahuel 220 excluyendo ciertos proyectos hidráulicos – modelo simplificado** 

Se puede observar el correcto funcionamiento del programa, llegándose a resultados similares en términos del VAN que obtendría una central promedio en ambos casos. El plan de obras resultante es idéntico, existiendo una diferencia pequeña de un 1,4% en la potencia de la central de ajuste, lo que se puede explicar por el distinto camino que se sigue al partir las iteraciones en puntos iniciales tan alejados; esto implica también diferencias de magnitudes similares en el VAN final que se obtiene en cada caso. De todas maneras, cuantitativamente en ambos casos los resultados son muy cercanos y de valores aceptables.

Por otro lado, nuevamente las curvas de costos marginales de ambos casos son muy parecidas, destacando en este caso la gran diferencia que existe entre estas curvas y la que se tendría de no realizarse ninguna inversión, lo cual se traduce en la entrada de casi 6 centrales térmicas nuevas $^{21}$ . En términos numéricos, esta potencia es similar a la que los proyectos hidráulicos excluidos aportarían al año 2017, y que debió ser reemplazada con las centrales de expansión. Esto sugiere que es posible encontrar una relación numérica relativamente constante entre la demanda proyectada del sistema, el tipo de tecnología de expansión utilizada (básicamente a través de su factor de planta) y el margen de reserva del sistema, que permita encontrar en forma simple un punto de partida cercano a la solución final, con la consecuente disminución del tiempo de procesamiento y los requerimientos computacionales de éste.

Se puede ver que el costo marginal se estabiliza en el largo plazo en alrededor de 64 US\$/MWh, valor muy cercano al costo de desarrollo de una central a carbón con las características utilizadas (62 US\$/MWh, cuyo cálculo se puede consultar en el anexo B). De hecho, se puede ver que cronológicamente la primera central de expansión ingresa en el año 2014, justamente cuando el costo marginal promedio es mayor al costo de desarrollo de largo plazo y además el *spread* entre las curvas es suficiente como para que sea rentable la instalación de al menos una central. De acá se podría analizar la posibilidad de desarrollar una relación entre la diferencia de las curvas de costos marginales y la cantidad de potencia instalada, que sería una especie de diferencial de costo marginal con respecto a potencia de desarrollo el que a priori debiese ser constante para cierta  $tecnología<sup>22</sup>$ , lo que podría apoyar el proceso de determinación de un punto de partida cercano a la solución final propuesto anteriormente; en términos simples, este indicador mostraría la reducción esperada en el costo marginal que implica la instalación de un MW de cierta tecnología.

Mientras que en el caso con 6 centrales iniciales se puede ver que gran parte de las iteraciones corresponden a ajuste de la fecha de entrada de las centrales, convergiendo rápidamente la cota y potencia de ajuste, en el caso con 1 central

 $\overline{a}$ 

 $21$  Dado el valor de la potencia de ajuste

<sup>&</sup>lt;sup>22</sup> Notar que por estar trabajando con un modelo uninodal no es relevante la ubicación de la central, variable que si se debe considerar para estos efectos al utilizar un modelo multinodal.
inicial se aprecia un notorio incremento en las iteraciones necesarias tanto para ajustar la cota como la potencia, lo que recalca una vez más la importancia de elegir un punto de partida cercano a la solución final para optimizar el número de iteraciones requeridas y el tiempo de ejecución de la heurística.

### **7.1.3 Comprobación de resultados sobre el modelo completo**

Una vez que se obtiene el plan de obras con el modelo MHT simplificado excluyendo algunas centrales hidráulicas (punto 7.1.2), el paso lógico es probar el plan de obras resultante en el modelo MHT completo, ya que esta es la versión del programa que se utiliza a diario en Endesa. De este modo, si las variables relevantes muestran valores similares sería posible que al menos este tipo de estudios se realicen con el modelo simplificado en una primera instancia, lo que ahorraría una cantidad de tiempo y recursos considerables dados los menores requerimientos computacionales de esta versión del modelo. Los resultados se muestran a continuación:

## **Tabla 7-5: Resultados de evaluar plan de obras obtenido con modelo simplificado sobre el modelo**

**completo** 

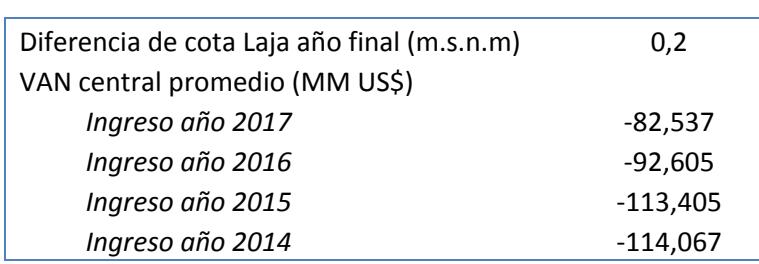

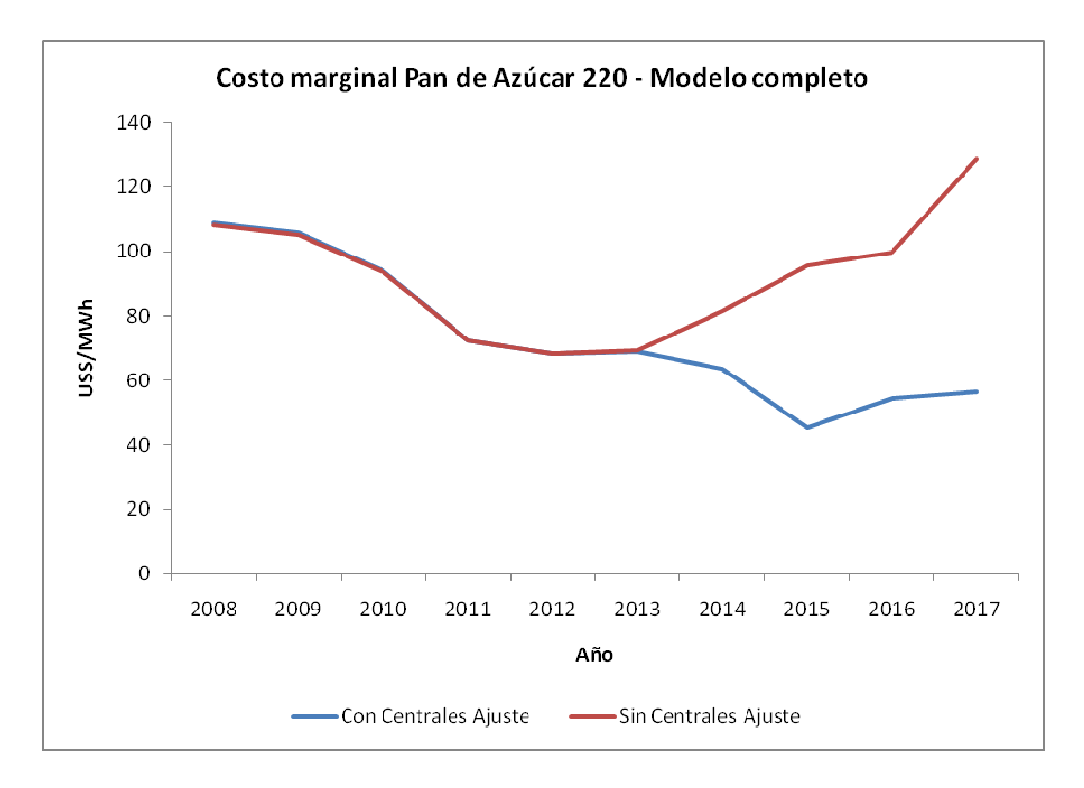

**Figura 7-3: Costo marginal Pan de Azúcar 220 al evaluar plan de obras obtenido con modelo simplificado sobre el modelo completo** 

De los resultados obtenidos se ve que el plan de obras creado a partir del modelo simplificado implica instalar más potencia que la necesaria para el modelo completo, lo que explica el VAN negativo (de gran magnitud por lo demás), para todos los años en que entran en operación las centrales de expansión. Otra consecuencia de esto es el quiebre violento a la baja en la curva de costos marginales en el nodo en que se conectan las centrales<sup>23</sup>, y como es de esperar se obtienen precios en promedio por debajo del costo de desarrollo, señal clara de una sobre instalación de potencia, ya que cuando el plan de obras se encuentra adaptado la los costos marginales tienden a estabilizarse en valores cercanos al costo de desarrollo de la tecnología en cuestión. En este sentido, el modelo MHT

 $\overline{a}$ 

<sup>&</sup>lt;sup>23</sup> Se realiza el análisis en la barra de conexión al sistema de transmisión, pues es una señal más realista con respecto a los ingresos que se van a percibir por concepto de venta de energía.

simplificado resulta una visión 'optimista' respecto a los niveles de inversión futuros del sistema, tendiéndose a sobre invertir con respecto al modelo completo, y por lo tanto no resulta una buena aproximación en la práctica. Incluso por los bajos niveles obtenidos en el VAN de las centrales tampoco resulta ser una aproximación inicial muy buena, quedando por definir en un trabajo futuro si alguno de los métodos adicionales propuestos presentan resultados mejores.

Los efectos anteriores pueden explicarse, en primer lugar, por la forma en que se trata la inclusión del sistema de transmisión. En un sistema multinodal existe una capacidad finita de transmisión, por lo que las transferencias entre los distintos nodos del sistema están limitadas a la capacidad de las líneas que los unen. Si bien esto puede traducirse en mayores requerimientos de nuevas centrales, éstas deben estar distribuidas adecuadamente a lo largo del sistema, de manera similar a la forma en que se distribuye la carga. De lo contrario, si todas se localizan en el mismo nodo, en algún punto se saturarán las líneas que permiten evacuar esta energía, con lo que éste nodo en particular tendrá costos distintos con respecto al resto del sistema.

Esto se ve ejemplificado al comparar los costos marginales de Pan de Azúcar 220 (figura 7-3), que es donde se conectan las centrales de expansión, con los de Alto Jahuel 220 (figura 7-4). Se aprecia que las tendencias son distintas en los años de interés (a partir del 2014), ya que la primera curva presenta costos menores (asociados al carbón) que la segunda, donde en períodos de alta demanda deben despacharse centrales de mayor costo marginal (diesel), pues que no es posible evacuar la gran cantidad de generación disponible en Pan de Azúcar. Esto sugiere que los resultados obtenidos con el modelo simplificado no necesariamente deberían descartarse, aunque para ello se debería diseñar una metodología que permita localizar correctamente las centrales de expansión, en lugar de ubicarlas todas únicamente en una barra del sistema definida en forma arbitraria por el usuario.

Se observa además que la forma de ambas curvas es distinta: mientras la primera presenta varios quiebres, la segunda es bastante más plana. Esto se explica porque dada la ubicación de cada nodo en el sistema, sus funciones son distintas, lo que repercute en el perfil de costos marginales asociado. En este sentido, mientras Pan de Azúcar es un nodo de inyección, si las centrales de expansión resultan despachadas, o de 'paso', en caso contrario, por lo que el costo marginal es esencialmente variable. Alto Jahuel puede considerarse como el centro de carga del sistema, por lo que su perfil de precios es mucho más estable.

En segundo lugar, es bastante claro que el incluir un mayor número de embalses permite realizar una mejor distribución al uso del agua a lo largo del tiempo, implicando menores costos marginales esperados para el sistema en general y por ende menores ingresos para los generadores.

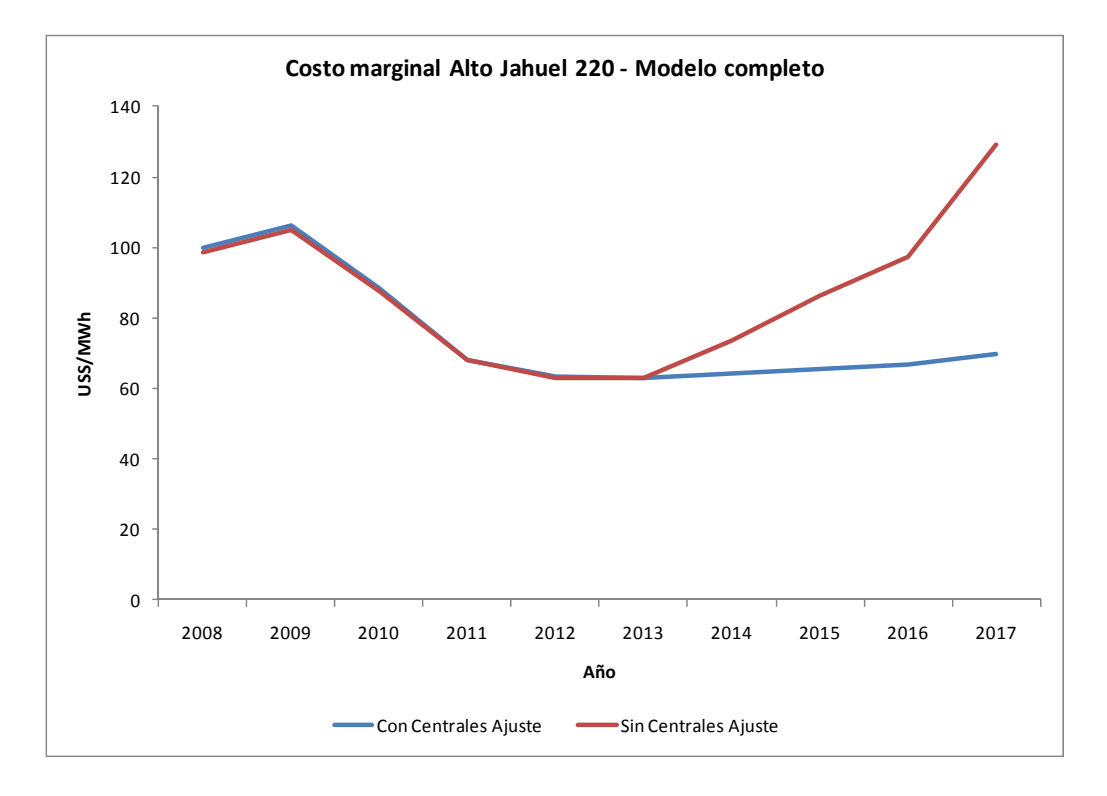

**Figura 7-4: Costo marginal Alto Jahuel 220 al evaluar plan de obras obtenido con modelo simplificado sobre el modelo completo** 

### **7.2 Resultados de la heurística aplicada sobre el MHT completo**

Un último análisis corresponde a aplicar la heurística desarrollada sobre el modelo MHT completo, de manera de ver su comportamiento en una situación práctica, ya que idealmente este es el modelo que se debería utilizar. De manera de asegurar el ingreso de más de una central de expansión, de acuerdo a lo visto en los puntos anteriores, se realiza este ejercicio excluyendo los mismos 1.585 MW de centrales hidráulicas que en las secciones 7.1.2 y 7.1.3.

El punto de partida es arbitrario, aunque basado en las experiencias anteriores, por lo que resulta ser bastante cercano a la solución final; corresponde a considerar 4 centrales de expansión iniciales en operación en el último año de estudio, además de una potencia de 200 MW para la central de ajuste. Los resultados se muestran a continuación:

| <b>Descripción</b>                          | <b>6 Centrales iniciales</b> |
|---------------------------------------------|------------------------------|
| Número total iteraciones                    | 76                           |
| Iteraciones ajuste de potencia              | 29                           |
| Iteraciones ajuste de cotas                 | 12                           |
| Iteraciones ajuste de fecha                 | 33                           |
| Otras Iteraciones                           | $\overline{2}$               |
| Diferencia de cota Laja año final (m.s.n.m) | 0,05                         |
| Tiempo de ejecución (hh:mm:ss)              | 168:54:00                    |
| Tiempo promedio por iteración (hh:mm:ss)    | 2:13:21                      |
| Fecha de entrada                            |                              |
| Central 1                                   | <b>Enero 2015</b>            |
| Central 2                                   | Marzo 2015                   |
| Central 3                                   | Abril 2016                   |
| Central 4                                   | <b>Enero 2017</b>            |
| Potencia central de ajuste (MW)             | 201,48                       |
| VAN central promedio (MM US\$)              |                              |
| Ingreso año 2017                            | 0,17786                      |
| Ingreso año 2016                            | 0,91968                      |
| Ingreso año 2015                            | 0,29546                      |

**Tabla 7-6: Resultados de la heurística excluyendo ciertos proyectos hidráulicos – modelo completo** 

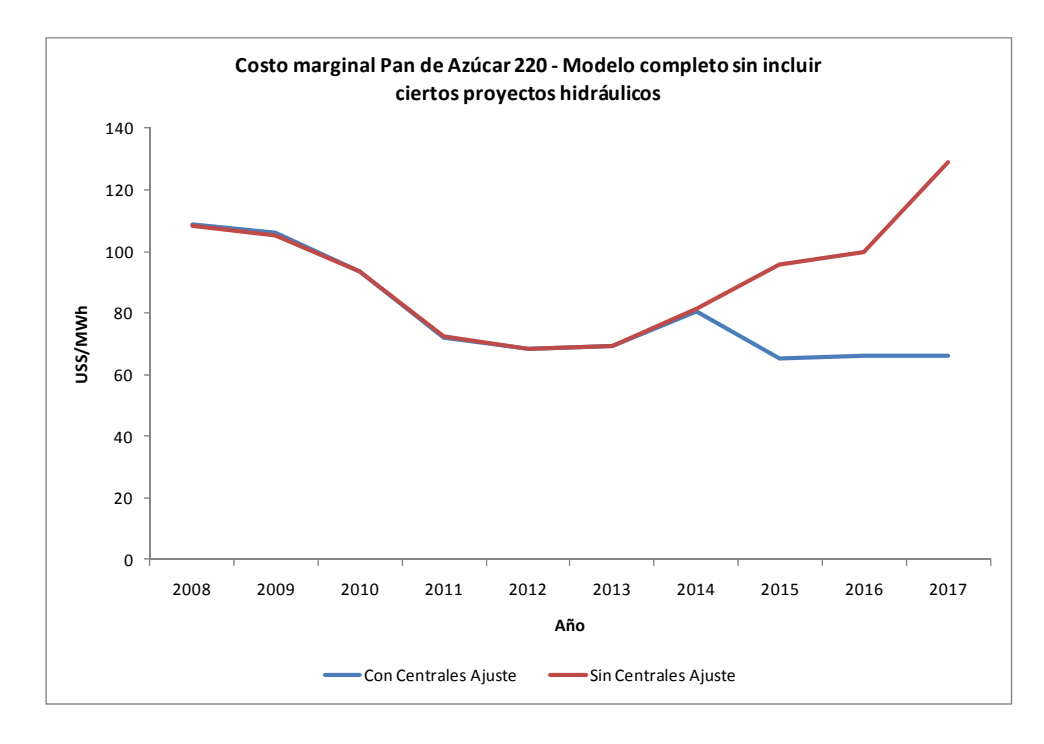

**Figura 7-5: Costo marginal Pan de Azúcar 220 excluyendo ciertos proyectos hidráulicos – modelo completo** 

Se puede apreciar el correcto funcionamiento del programa, lográndose un buen ajuste en términos del VAN y la curva de costos marginales, variables que resultan dentro de los márgenes esperados. En términos del número de iteraciones, existe una diferencia con respecto a los casos anteriores, pues pese a que el punto de partida es muy cercano a la solución que finalmente se obtiene, el número de iteraciones de potencia es bastante elevado, cuestión que no ocurría anteriormente. Esto se explica principalmente porque en algunas de las iteraciones de potencia, al realizar la interpolación respectiva, se obtiene una pendiente positiva en lugar de negativa, por lo que el proceso de convergencia resulta mucho más lento de lo esperado. Es de notar que esta falla está originada en el MHT y no en la heurística desarrollada, la que por lo demás no puede influir en forma directa en el proceso de optimización propio del MHT, sino que sólo

considerar formas alternativas de realizar el cálculo de potencia en caso de que se den este tipo de situaciones (ver punto 6.2).

Sin duda la mayor desventaja de la versión completa del MHT radica en el tiempo de ejecución, el que es muy elevado producto de que cada iteración requiere de más de dos horas para completarse. Claramente existen algunas mejoras que se podrían realizar sobre la heurística (las que se proponen dentro del siguiente capítulo) de manera de reducir el número de iteraciones necesarias, pero también resulta clave explorar alguna forma de disminuir el tiempo de ejecución del MHT. Por último, resulta interesante revisar lo que ocurre con el costo marginal en el nodo Alto Jahuel 220, que es usualmente considerado como uno de los nodos representativos del sistema (ya que concentra gran parte de los flujos de energía). Aunque al igual que el nodo Pan de Azúcar 220 los precios se tienden a estabilizar (en niveles mayores, lo que es esperable por las pérdidas que ocurren en el trayecto), en el último año se aprecia un alza que, a primera vista, indicaría que aún es posible aumentar la potencia de la central de ajuste. Sin embargo, esto se debe a una saturación temporal de las líneas de transmisión (en períodos en que la demanda es mayor) producto de una mayor inyección de potencia desde el norte del SIC. Es por esto que, pese a que la localización de las centrales es un proceso externo a la heurística, es importante revisar que en el nodo en que se conecten exista capacidad de transmisión acorde a la potencia a instalar, y de ser necesario agregar las obras de transmisión necesarias, las que bajo el concepto utilizado debiesen incluirse dentro del costo de inversión de las centrales.

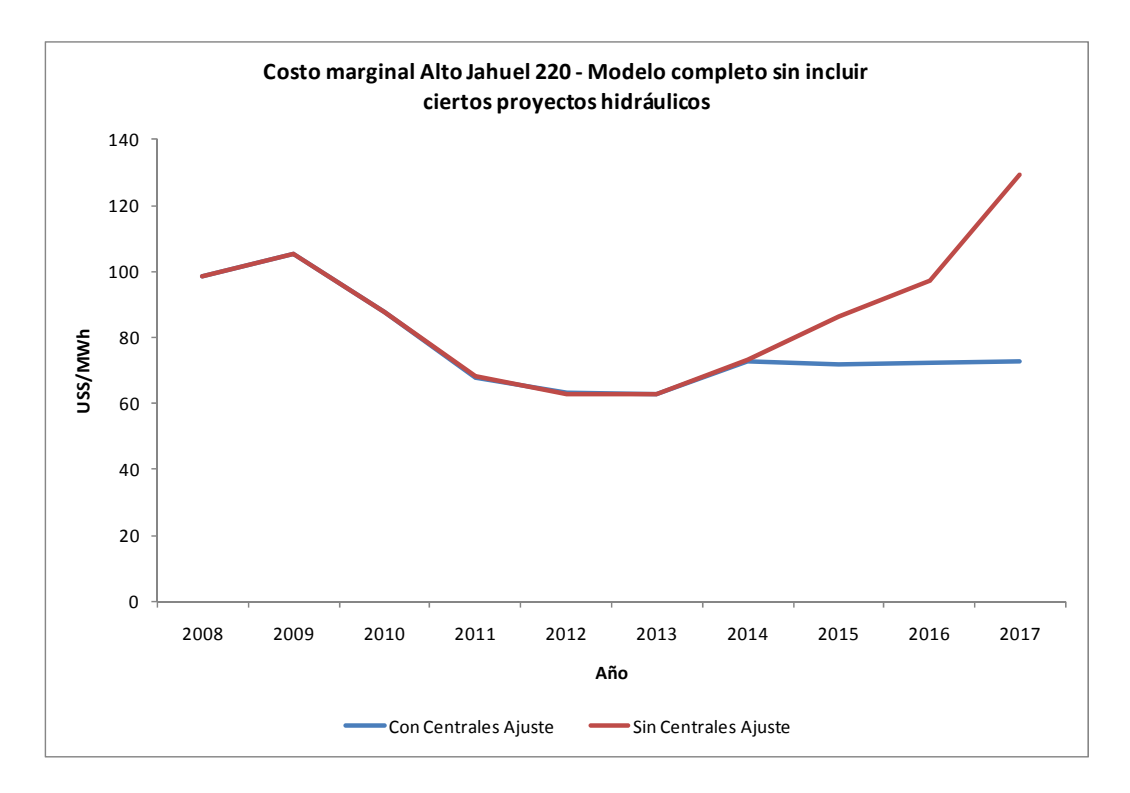

**Figura 7-6: Costo marginal Alto Jahuel 220 excluyendo ciertos proyectos hidráulicos – modelo** 

**completo** 

### **8. CONCLUSIONES**

Existe variada literatura en torno a la determinación y optimización del plan de obras de generación, abarcando un número importante de metodologías de acuerdo a los criterios y necesidades cubiertos por los distintos autores. Dentro de este gran universo, la mayoría de los estudios son referentes a sistemas térmicos, siendo sólo algunas investigaciones las que recogen la realidad de los sistemas hidrotérmicos, generalmente con simplificaciones que finalmente no permiten modelar en forma precisa la aleatoriedad del recurso hidráulico, un tema particularmente sensible para un sistema como el SIC donde la mitad de la capacidad instalada es en base a centrales hidroeléctricas.

Esta investigación permite comenzar a cerrar la brecha existente, aplicando conceptos ampliamente utilizados a nivel global a la realidad local, con lo que se espera comenzar a reducir el tiempo y dedicación requeridos a la optimización del plan de obras de generación, que es un aspecto clave a la hora de realizar proyecciones de precios o evaluaciones de proyectos eléctricos a varios años plazo.

Dentro de los aspectos relevantes del trabajo, destaca la relación entre el plan de obras privado y el plan de obras indicativo, propuesto por la CNE. Históricamente se ha criticado, con mayor o menor razón, la postura del regulador en torno a la matriz energética que propone en cada uno de sus informes. Se ha demostrado que considerando los datos disponibles a la fecha, y tomando una base temporal y criterios que permitan una comparación pareja, ambas visiones no difieren en demasía. En este sentido, no es posible otorgar toda la responsabilidad del desarrollo y funcionamiento del sistema a un organismo en particular, máxime si el mercado de generación está estructurado de manera tal que son finalmente los privados quienes deciden qué, cómo y cuándo invertir. Existen responsabilidades compartidas, toda vez que si hay señales que no son del todo claras no se puede esperar un compromiso cerrado entre ambas partes. Se debe recordar de todas formas que resta por analizar un período donde hubo numerosos cambios que afectaron al sector generación, y por ende este análisis está sujeto a revisión una vez que se disponga de los datos respectivos.

El desarrollo de la heurística requirió en primer lugar establecer las posibilidades de simplificación del modelo MHT, en atención a la gran cantidad de recursos y tiempo que consume en cada una de las simulaciones. Este proceso permitió aplicar una serie de modificaciones a los datos de entrada del modelo, con lo que se obtuvo una versión reducida que, de acuerdo a los criterios utilizados, es la que representa de mejor forma el *trade-off* subyacente entre el nivel de precisión de los resultados y el tiempo de ejecución del programa. Pese a la utilidad que tuvo para el desarrollo y pruebas de la heurística, queda de manifiesto que al menos para el proceso de creación del plan de obras de generación, la versión simplificada puede utilizarse a lo más como un apoyo para tener una visión inicial del desarrollo futuro del sistema.

El comportamiento de la heurística se encuentra dentro de lo esperado, lográndose resultados satisfactorios tanto con el modelo simplificado como con el completo. En este sentido, se recoge gran parte del proceso realizado actualmente por los expertos en planificación del sector, obteniendo resultados en forma automática y a través de una lógica que permite que estos sean replicables, en la medida en que los datos en que se sustenta el modelo no sean modificados.

Del trabajo realizado surge una condicionante fundamental para posibles desarrollos futuros ligados a modelos que simulen sistemas hidrotérmicos: el importante tiempo de ejecución que requiere cada una de las corridas, el que termina siendo prohibitivo para muchas de las soluciones propuestas. Algunas soluciones que podrían ser implementadas es adoptar como versión oficial una versión simplificada, o aumentar el poder de procesamiento, por ejemplo a través del desarrollo de paralelismos. Pese a que el tomar medidas en pos de reducir el tiempo de ejecución ayudaría enormemente a iniciativas como la propuesta e implementada a lo largo de este trabajo, esta decisión está en manos de cada una de las empresas dueñas de los modelos, y no atañe el desarrollo de la heurística propiamente tal.

El trabajo futuro está dado básicamente por tres líneas independientes. La primera tiene relación con completar la investigación iniciada en torno a evaluar si históricamente existen diferencias entre la visión de la CNE y los privados, lo que resulta de particular interés ya que resta por abarcar todo el período posterior a la crisis de suministro de gas natural, donde se han observado costos marginales particularmente altos y dificultades para la concreción de inversiones relevantes en generación, a lo que se suman los efectos que podría tener la aplicación de leyes como la de fomento a las ERNC.

Un segundo punto tiene que ver exclusivamente con detalles técnicos del código desarrollado, el que puede ser mejorado de manera de permitir una ejecución más fluida de la heurística, y en consecuencia reducir el uso de recursos computacionales.

En tercer lugar sería importante desarrollar metodologías adicionales para la determinación las condiciones iniciales, fundamentalmente respecto del número de centrales de expansión y el valor de la potencia de ajuste que se ingresan en forma previa a la primera iteración de la heurística, algunas de las cuales fueron enunciadas a lo largo del capítulo 7. En caso de ser satisfactorios los resultados, esto podría reducir automáticamente el número de iteraciones requeridas y por ende el tiempo total necesario para ajustar un plan de obras de generación, sin realizar ninguna modificación sobre el MHT.

Por último, existen aspectos por mejorar en la modelación realizada. El principal es el uso de una única tecnología de desarrollo, cuando países como Chile históricamente han tenido al menos dos grandes fuentes de energía eléctrica: una térmica, como el carbón, y la hidráulica. En este sentido, se podrían explorar modificaciones que permitan ampliar la gama de centrales de expansión, aunque a priori no es del todo claro la forma en que esto debiese ser evaluado, ya que según los criterios que se adopten una de las alternativas podría tener prioridad por sobre la otra. De darse esta situación conduciría a una sobreinstalación de cierto tipo de centrales, lo que no necesariamente representaría adecuadamente la expansión esperada del sistema.

Otro punto, relacionado a lo anterior, corresponde a la ubicación de las centrales en un modelo multinodal. Actualmente ésta debe ser definida ex-ante el proceso de evaluación,

lo que no parece realista, pues hoy en día centrales térmicas de capacidades similares a las evaluadas están teniendo problemas considerables para conseguir su aprobación. En este aspecto se podría considerar un *pool* de emplazamientos candidatos, los que tras ser evaluados según criterios técnicos (impacto ambiental, disponibilidad de capacidad de transmisión, facilidad de acceso, etc.), podrían ser incorporados como alternativas al modelo, a través de costos adicionales y/o factores que penalicen cada uno de los proyectos.

### **BIBLIOGRAFIA**

Kannan, S., Slochanal, S.M.R., Subbaraj, P y Padhy, N.P. (2004). Application of particle swarm optimization technique and its variants to generation expansion planning problem. *Electric Power Systems Research, 70(3)*, pp. 203-210.

Botterud, A., Illic, M.D. y Wangensteen, I. (2005). Optimal Investments in Power Generation Under Centralized and Decentralized Decision Making. *IEEE Transactions On Power Systems, 20(1)*, pp. 254-263.

Chen, S.L., Zhan, T.S. y Tsay, M.T. (2006). Generation expansion planning of the utility with refined immune algorithm. *Electric Power Systems Research, 76(4)*, pp. 251-258.

Ventosa, M., Denis, R. y Redondo, C. (2002, junio). *Expansion planning in electricity markets, two different approaches*. Documento presentado en 14th Power Systems Computation Conference (Session 43, Paper 4, pp. 1-8), Sevilla, España.

Fukuyama, Y. y Chiang, H. (1996). A parallel genetic algorithm for generation expansion planning. *IEEE Transactions On Power Systems, 11(2)*, pp. 955-961.

Jo Min, K. y Subramaniam, P.S. (2002). A generation expansion model for electric utilities with stochastic stranded cost. *International Journal of Electrical Power and Energy Systems, 24(10)*, pp. 875-885.

Chuang, A.S., Wu, F. y Varaiya, P. (2001). A game-theoretic model for generation expansion planning: problem formulation and numerical comparisons. *IEEE Transactions On Power Systems, 16(4)*, pp. 885-891.

David, A.K. y Zhao, R.D. (1989). Integrating expert systems with dynamic programming in generation expansion planning. *IEEE Transactions On Power Systems, 4(3)*, pp. 1095-1101.

Nordlund, P., Sjelvgren, D., Pereira, M.V.F. y Bubenko, J.A. (1987). Generation expansion planning for systems with a high share of hydro power. *IEEE Transactions On Power Systems, 2(1)*, pp. 161-167.

Kenfack, F., Guinet, A. y Ngundam, J.M. (2001). Investment planning for electricity generation expansion in a hydro dominated environment. *International Journal of Energy Research, 25(10)*, pp. 927-937.

Varian, H.R. (2006). *Microeconomía Intermedia (7ma. ed.)*. Barcelona, España: Antoni Bosch Editor, pp. 356-364.

Pavez, M., "Wind Energy Generation Feasibility on the Northern Interconnected System (SING)", tesis para optar al grado de M.Sc., Escuela de Ingeniería, Pontificia Universidad Católica de Chile, Santiago, Chile, 2008.

**A N E X O S** 

## **ANEXO A: RESULTADOS SENSIBILIDADES CONJUNTAS CON 2 EMBALSES**

A continuación se presentan los resultados de las sensibilidades conjuntas, pero a diferencia del capítulo 5 donde se considera sólo un embalse (Laja), en este caso se considerarán los dos embalses más relevantes de acuerdo a los datos recabados (Laja e Invernada).

| Caso    | <b>Descripción</b>                        | <b>Tiempo</b><br><b>Ejecución</b><br>(hh:mm:ss) | <b>Disminución</b><br>Tiempo (%) | R <sup>2</sup> | <b>ECM</b> |
|---------|-------------------------------------------|-------------------------------------------------|----------------------------------|----------------|------------|
| Base    | 7 Embalses, multinodal, 45<br>hidrologías |                                                 |                                  |                |            |
| Caso 7a | 2 Embalses, uninodal, 45<br>hidrologías   | 0:28:39                                         | 82,0%                            | 0,9476         | 5,6241     |
| Caso 7b | 2 Embalses, uninodal, 22<br>hidrologías   | 0:11:53                                         | 92,5%                            | 0,9362         | 6,2026     |
| Caso 7c | 2 Embalses, uninodal, 11<br>hidrologías   | 0:06:35                                         | 95,9%                            | 0,8965         | 7,9047     |

**Tabla A-1: Principales resultados sensibilidades conjuntas (2 embalses)** 

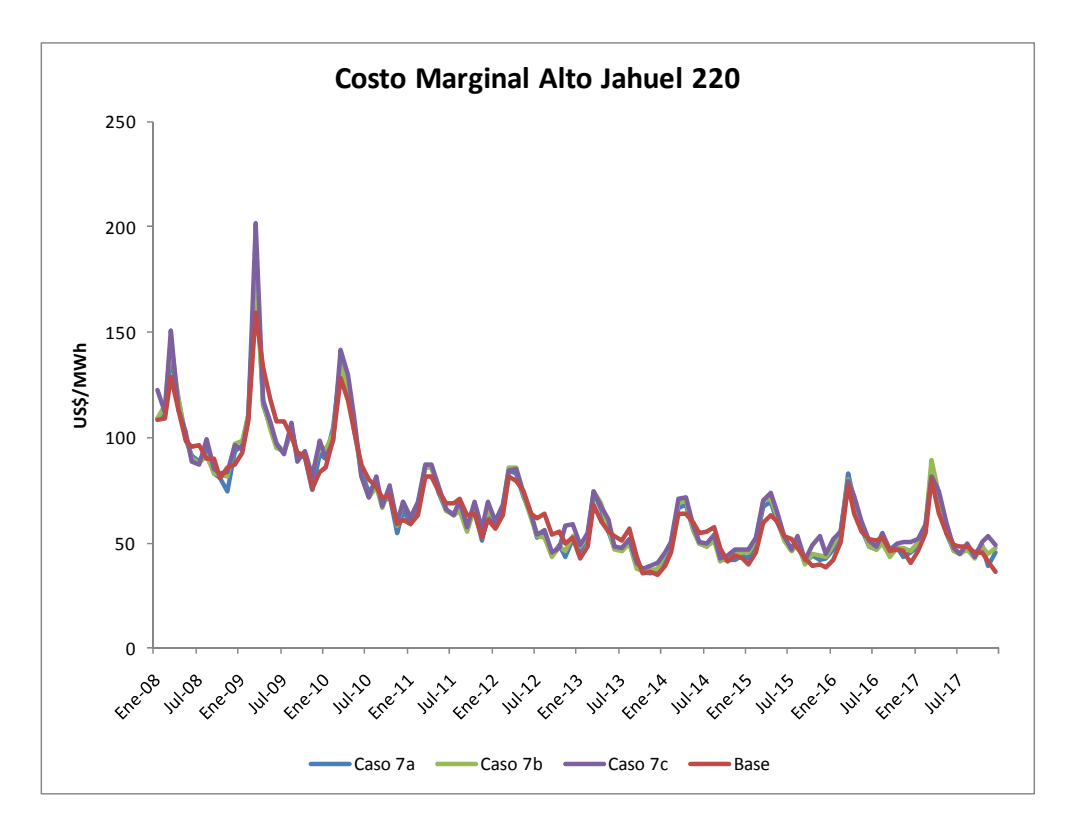

**Figura A-1: Costo marginal sensibilidades conjuntas (2 embalses)** 

Como se puede ver, el considerar un embalse adicional no reporta mejores resultados que el utilizar sólo el Laja, lo que sumado a un tiempo de ejecución claramente mayor hace que finalmente se opte por el uso de un solo embalse para el modelo simplificado.

# **ANEXO B: CÁLCULO DEL COSTO DE DESARROLLO DE UNA CENTRAL A CARBÓN**

La metodología utilizada para el cálculo del costo de desarrollo se fundamenta en los ingresos esperados que perciba un proyecto tipo dentro de un año. En base a una serie de datos de entrada, se realizan los cálculos que permiten determinar el costo de desarrollo, que en términos simples es el precio fijo que se debería pagar a una central para que esta rente a una tasa determinada (a la cual se realizan los cálculos). En la tabla B-1 se muestra el cálculo para una central a carbón como las evaluadas en esta investigación.

|                               |            | Central carbón     |
|-------------------------------|------------|--------------------|
| <b>Datos</b>                  |            |                    |
| Potencia neta                 |            | 320 MW             |
| Costo unitario inversión      |            | 2,000 US\$/kW      |
| Costo Fijo Anual              |            | 8 mill US\$        |
| Consumo Específico            |            | 0.339 kg/kWh       |
| Costo Combustible             |            | 75.8 US\$/ton - eq |
| <b>CVNC</b>                   |            | 3.8 mils/kWh       |
|                               |            |                    |
| Factor de planta anual        | 83%        |                    |
| Vida útil                     |            | 30 años            |
| Horas Año                     | 8760       |                    |
| Tasa                          | 10%        |                    |
| <b>Resultados</b>             |            |                    |
| Generación Anual Esperada     | 2326.7 GWh |                    |
| <b>Inversión</b>              |            | 640.0 mill US\$    |
| Factor Recuperación Inversión | 0.1061     |                    |
| Anualidad Inversión           |            | 67.9 mill US\$     |
| Costo fijo anual              |            | 8.0 mill US\$      |
| Costo variable anual esperado |            | 68.7 mill US\$     |
| <b>CAE</b>                    |            | 144.5 mill US\$    |
| <b>Costo Desarrollo</b>       |            | 62.1 US\$/MWh      |

**Tabla B-1: Datos y resultados del cálculo del costo de desarrollo de una central a carbón** 

En forma resumida, el proceso que se debe seguir es el siguiente (considerando que los datos están en las unidades mostradas en la tabla B-1):

Generación anual esperada =  $\frac{\text{Potencia neta} \cdot \text{Horas año} \cdot \text{Factor de planta anual}}{1000}$ 

 $Inversion =$ Potencia neta · Costo unitario inversión 1000

Factor recuperación inversión  $=$ Tasa  $1 - (1 + \text{Tasa})^{-\text{Vida útil}}$ 

Anualidad inversión = Inversión  $\cdot$  Factor recuperación inversión

Costo variable anual esperado

 $=\frac{( \text{Cosumo~específico} \cdot \text{Costo~combustible} + \text{CVMC} ) \cdot \text{Generación anual esperada}}{1000}$ 

 $CAE =$  Anualidad inversión + Costo variable anual esperado + Costo fijo anual

$$
\text{Costo desarrollo} = \frac{\text{CAE}}{\text{Generación anual especial}} \cdot 1000
$$

# **ANEXO C: PROMEDIO ANUAL DE COSTOS MARGINALES PARA SENSIBILIDADES CONJUNTAS – 45 Y 22 HIDROLOGÍAS**

De acuerdo a la estructura con la que se construyen los flujos de caja, resulta importante en la decisión final acerca de cuáles simplificaciones serán adoptadas en etapas posteriores el conocer el comportamiento a nivel anual de los costos marginales del sistema, los que de acuerdo a los supuestos realizados explican la totalidad de los ingresos de las centrales de expansión. De esta manera, es posible tomar una decisión en el caso particular en que se considera 1 embalse y sistema de transmisión uninodal, pero las simulaciones con 45 y 22 hidrologías no muestran resultados concluyentes que permitan optar por una de estas alternativas como la más conveniente. Las figuras C-1 y C-2 ilustran la situación anterior.

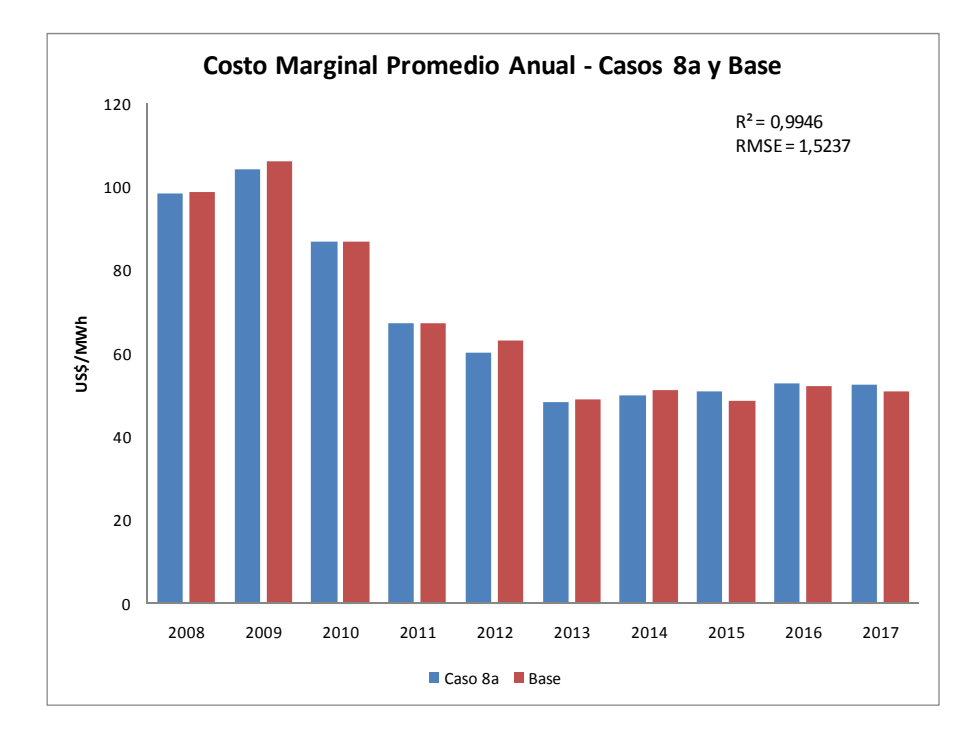

**Figura C-1: Costo marginal promedio anual para caso 8a (1 embalse, uninodal, 45 hidrologías) y** 

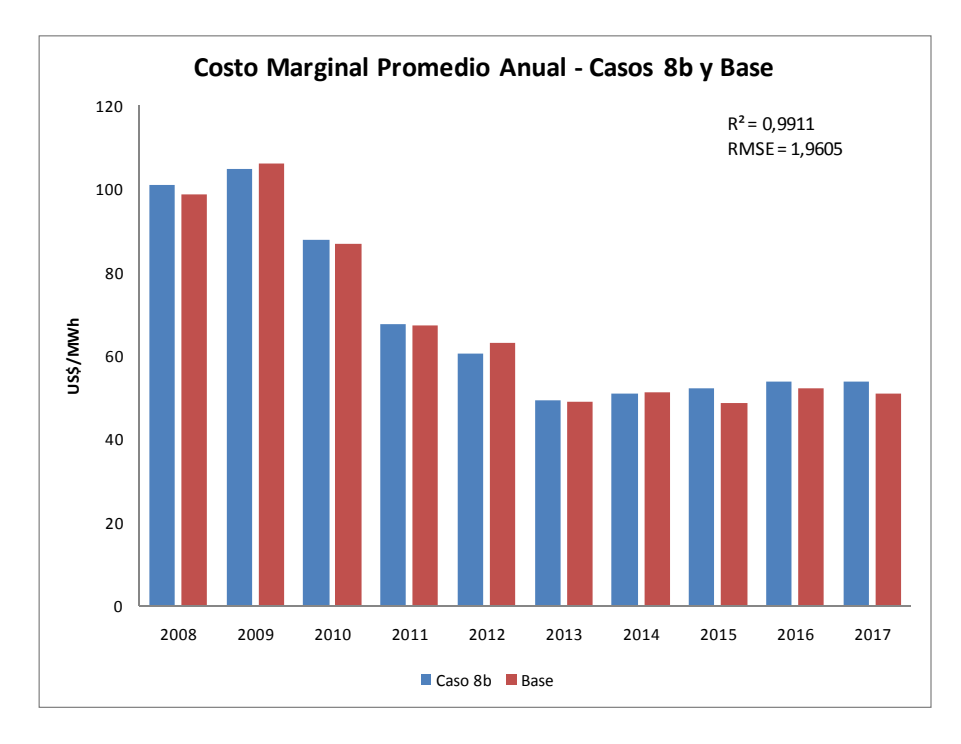

**Figura C-2: Costo marginal promedio anual para caso 8b (1 embalse, uninodal, 22 hidrologías) y** 

#### **base**

A simple vista se observa que no existen grandes diferencias entre ambas simplificaciones, lo que se refuerza al analizar los indicadores de error calculados para cada simulación con respecto al caso base. En este sentido, el coeficiente de ajuste se ve disminuido sólo en magnitudes del orden de  $10^{-3}$ , mientras que la raíz del error cuadrático medio muestra un aumento cercano a 0,4 USD/MWh; esto es totalmente aceptable si se considera que al simular 45 hidrologías se requiere más del doble del tiempo que lleva el modelar 22 hidrologías.

En resumen, de acuerdo a los resultados expuestos en este anexo, para el desarrollo de etapas posteriores se utilizará el modelo simplificado que considera 1 embalse, sistema de transmisión uninodal y 22 hidrologías.

# **ANEXO D: RESULTADOS DETALLADOS POR IITERACIÓN PARA LA APLICACIÓN DE LA HEURÍSTICA**

La presente sección muestra los resultados obtenidos en cada iteración para cada una de las simulaciones mostradas en el capítulo 7, de manera de que el lector pueda hacerse una idea del comportamiento de la heurística ante distintas condiciones iniciales de operación.

| Potencia en<br>Iteración<br>centrales |                    | Potencia        | VAN para ingreso<br>en cada año | Número de centrales<br>en enero de cada año | <b>Cota inicial   Cota final</b><br>Laja 2017 | <b>Laja 2017</b> | <b>Delta</b> | Tipo<br>literación |  |
|---------------------------------------|--------------------|-----------------|---------------------------------|---------------------------------------------|-----------------------------------------------|------------------|--------------|--------------------|--|
|                                       | expansión y ajuste | ajuste          | 2017                            | 2017                                        |                                               | cota             |              |                    |  |
| $\mathbf{1}$                          | 80                 | 80              | $-27.9555$                      | 1                                           | 1326.12                                       | 1315.74          | 10.38        | <b>VdA</b>         |  |
| $\overline{2}$                        | 80                 | 80              | $-4.9889$                       | 1                                           | 1315.74                                       | 1319.63          | 3.89         | VdA                |  |
| 3                                     | 80                 | 80              | 1.5630                          | 1                                           | 1319.63                                       | 1323.17          | 3.54         | VdA                |  |
| 4                                     | 80                 | 80              | $-9.5261$                       |                                             | 1323.17                                       | 1325.01          | 1.84         | VdA                |  |
| 5                                     | 80                 | 80              | $-15.5852$                      |                                             | 1325.01                                       | 1325.71          | 0.70         | <b>VdA</b>         |  |
| 6                                     | 80                 | 80              | $-18.3411$                      |                                             | 1325.71                                       | 1326.01          | 0.30         | VdA                |  |
| 7                                     | 80                 | 80              | $-18.7973$                      | 1                                           | 1326.01                                       | 1326.09          | 0.08         | <b>VdA</b>         |  |
| 8                                     | 32 <sub>2</sub>    | 32 <sub>2</sub> | $-9.4530$                       | $\mathbf{1}$                                | 1326.01                                       | 1325.91          | 0.10         | Pot                |  |
| 9                                     | 12.8               | 12.8            | $-5.6460$                       | $\mathbf{1}$                                | 1326.01                                       | 1325.85          | 0.16         | Pot                |  |
| 10                                    | 0.1                | 0.1             | $-3.4194$                       | 1                                           | 1326.01                                       | 1325.81          | 0.20         | Pot                |  |
| 11                                    | 0.1                | 0.1             | $-3.2332$                       | 1                                           | 1325.81                                       | 1325.96          | 0.15         | VdA                |  |
| 12                                    | 0.06               | 0.06            | $-3.1566$                       | $\overline{1}$                              | 1325.81                                       | 1325.96          | 0.15         | Pot                |  |
| 13                                    | 0.04               | 0.04            | $-3.1237$                       | 1                                           | 1325.81                                       | 1325.96          | 0.15         | Pot                |  |

**D.1 MHT simplificado, incluyendo proyectos hidráulicos – 1 central inicial** 

|                | Potencia en        | Potencia             | VAN para ingreso | Número de centrales  | Cota inicial   Cota final |           | Delta | <b>Tipo</b> |
|----------------|--------------------|----------------------|------------------|----------------------|---------------------------|-----------|-------|-------------|
| Iteración      | centrales          | ajuste               | en cada año      | en enero de cada año | Laja 2017                 | Laja 2017 | cota  | iteración   |
|                | expansión y ajuste |                      | 2017             | 2017                 |                           |           |       |             |
| $\mathbf{1}$   | 1678               | 80                   | $-228.0430$      | 6                    | 1326.12                   | 1315.7    | 10.42 | <b>VdA</b>  |
| $\overline{2}$ | 1678               | 80                   | $-220.6470$      | 6                    | 1315.7                    | 1318.84   | 3.14  | VdA         |
| 3              | 1678               | 80                   | $-219.9220$      | 6                    | 1318.84                   | 1320.48   | 1.64  | VdA         |
| 4              | 1678               | 80                   | $-221.6730$      | 6                    | 1320.48                   | 1321.1    | 0.62  | VdA         |
| 5              | 1678               | 80                   | $-222.0590$      | 6                    | 1321.1                    | 1321.4    | 0.30  | VdA         |
| 6              | 1678               | 80                   | $-222.4880$      | 6                    | 1321.4                    | 1321.4    | 0.00  | VdA         |
| $\overline{7}$ | 1510.2             | 231.8                | $-206.7490$      | $\overline{5}$       | 1321.4                    | 1321.34   | 0.06  | Pot         |
| $\overline{8}$ | 1359.18            | 80.78                | $-191.7790$      | 5                    | 1321.4                    | 1321.09   | 0.31  | Pot         |
| 9              | 0.1                | 0.1                  | 6.4651           | $\mathbf{1}$         | 1321.4                    | 1319.06   | 2.34  | Pot         |
| 10             | 44.42              | 44.42                | $-2.1273$        | $\mathbf{1}$         | 1321.4                    | 1319.15   | 2.26  | Pot         |
| 11             | 33.45              | 33.45                | $-1.5871$        | 1                    | 1321.4                    | 1319.13   | 2.27  | Pot         |
| 12             | 1.22               | 1.22                 | 6.2096           | 1                    | 1321.4                    | 1319.07   | 2.33  | Pot         |
| 13             | 26.89              | 26.89<br>0.3439<br>1 |                  | 1321.4               | 1319.11                   | 2.29      | Pot   |             |
| 14             | 28.39              | 28.39<br>$-1.1198$   |                  | 1                    | 1321.4                    | 1319.12   | 2.28  | Pot         |
| 15             | 27.24              | 27.24                | 2.0047           | 1                    | 1321.4                    | 1319.13   | 2.27  | Pot         |
| 16             | 27.98              | 27.98                | 0.8659           | 1                    | 1321.4                    | 1319.12   | 2.28  | Pot         |
| 17             | 28.54              | 28.54                | $-0.1671$        | $\mathbf{1}$         | 1321.4                    | 1319.11   | 2.29  | Pot         |
| 18             | 28.54              | 28.54                | 11.5606          | $\mathbf{1}$         | 1319.11                   | 1322.69   | 3.58  | VdA         |
| 19             | 28.54              | 28.54                | 4.3992           | $\mathbf{1}$         | 1322.69                   | 1324.76   | 2.07  | VdA         |
| 20             | 28.54              | 28.54                | $-6.3943$        | $\mathbf{1}$         | 1324.76                   | 1325.59   | 0.83  | VdA         |
| 21             | 28.54              | 28.54                | $-7.8324$        | $\mathbf{1}$         | 1325.59                   | 1325.97   | 0.38  | VdA         |
| 22             | 28.54              | 28.54                | $-7.7083$        | $\mathbf{1}$         | 1325.97                   | 1326.1    | 0.13  | VdA         |
| 23             | 11.42              | 11.42                | $-3.8902$        | $\overline{1}$       | 1325.97                   | 1326.03   | 0.06  | Pot         |
| 24             | 6.85               | 6.85                 | $-2.3426$        | $\overline{1}$       | 1325.97                   | 1326.02   | 0.05  | Pot         |
| 25             | 0.1                | 0.1                  | $-2.2805$        | $\mathbf 1$          | 1326.02                   | 1326.09   | 0.07  | VdA         |
| 26             | 0.06               | 0.06                 | $-1.7987$        | $\overline{1}$       | 1326.02                   | 1326.07   | 0.05  | Pot         |
| 27             | 0.04               | 0.04                 | $-1.0651$        | $\overline{1}$       | 1326.02                   | 1326.07   | 0.05  | Pot         |
| 28             | 0.01               | 0.01                 | $-1.7585$        | 1                    | 1326.02                   | 1326.07   | 0.05  | Pot         |
| 29             | 0.09               | 0.09                 | $-1.6710$        | 1                    | 1326.02                   | 1326.07   | 0.05  | Pot         |
| 30             | 1.62               | 1.62                 | $-1.9265$        | $\mathbf{1}$         | 1326.02                   | 1326.08   | 0.06  | Pot         |

**D.2 MHT simplificado, incluyendo proyectos hidráulicos – 6 centrales iniciales** 

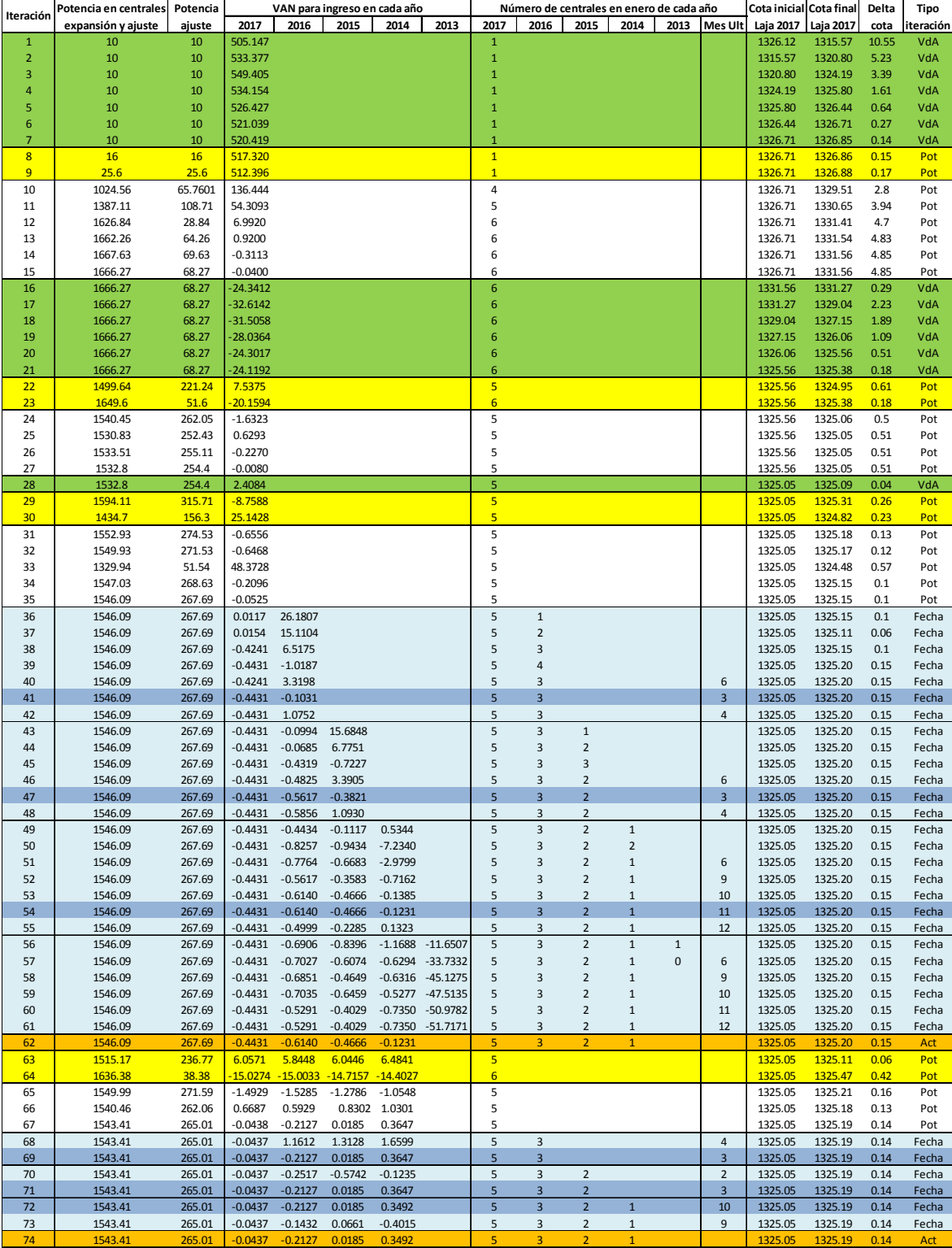

# **D.3 MHT simplificado, excluyendo ciertos proyectos hidráulicos – 1 central inicial**

# **D.4 MHT simplificado, excluyendo ciertos proyectos hidráulicos – 6 centrales**

## **iniciales**

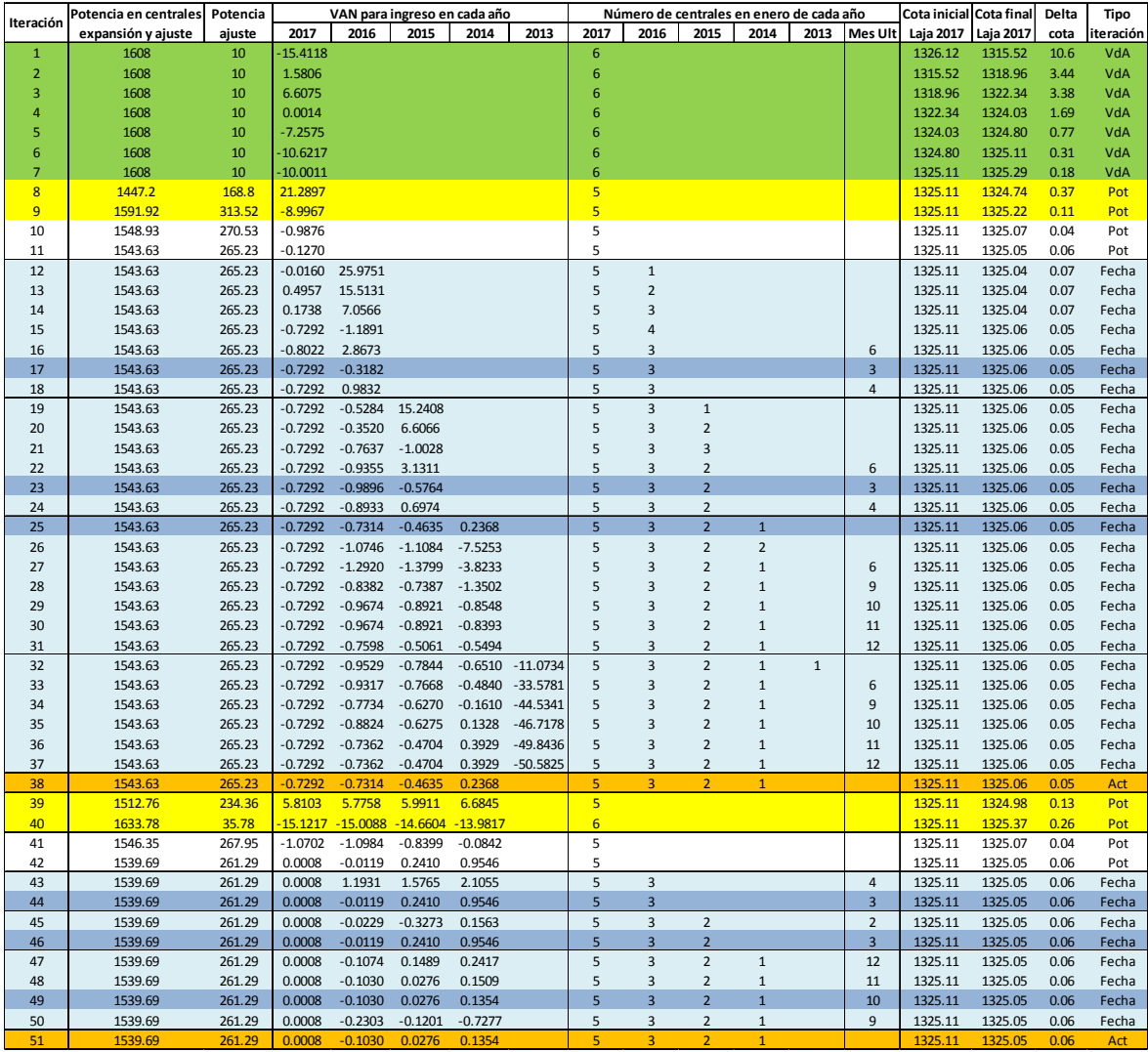

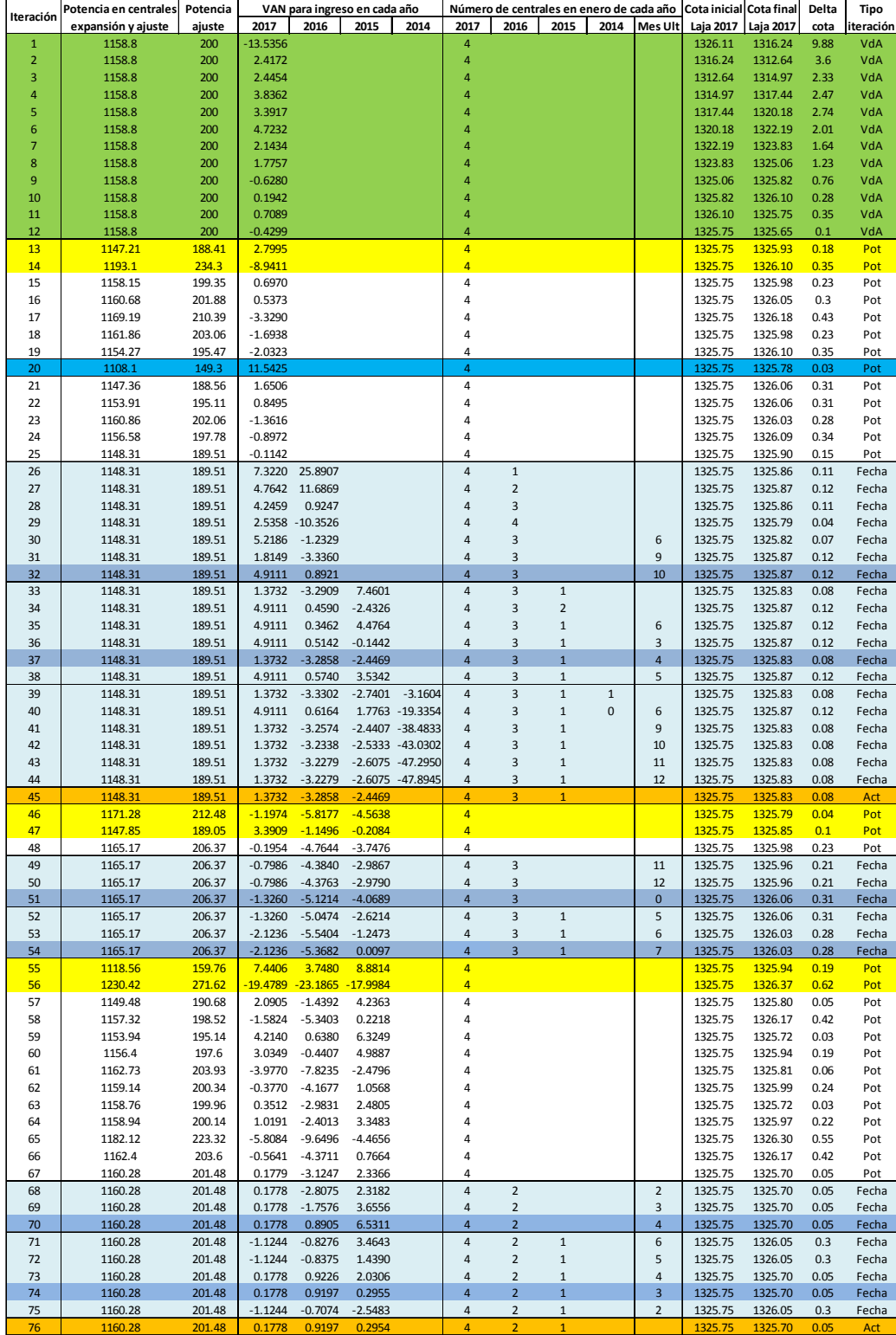

# **D.5 MHT completo, excluyendo ciertos proyectos hidráulicos – 6 centrales iniciales**

## **ANEXO E: EJEMPLO DE CONSTRUCCIÓN DE FLUJOS DE CAJA**

La Tabla E-1 muestra la forma en que se construyeron los flujos de caja para evaluar financieramente las centrales de expansión. Se debe recordar que las centrales sólo contemplan venta de energía en el mercado spot, y que las variables presentadas corresponden al promedio de las centrales de expansión presentes en cada uno de los años evaluados.

|                                       |              |            |              |              |              | Flujos en MM USD |              |              |              |                 |          |          |          |          |          |          |          |          |          |              |              |
|---------------------------------------|--------------|------------|--------------|--------------|--------------|------------------|--------------|--------------|--------------|-----------------|----------|----------|----------|----------|----------|----------|----------|----------|----------|--------------|--------------|
|                                       | 2008         | 2009       | 2010         | 2011         | 2012         | 2013             | 2014         | 2015         | 2016         | 2017            | 2018     | 2019     | 2020     | 2021     | 2022     | 2023     | 2024     | 2025     | 2026     | 2027         | 2028         |
| <b>VARIABLES FISICAS</b>              |              |            |              |              |              |                  |              |              |              |                 |          |          |          |          |          |          |          |          |          |              |              |
| Generación                            | $\Omega$     | $\Omega$   | $\Omega$     | $\Omega$     | $\Omega$     | $\Omega$         | $\mathbf 0$  | $\mathbf 0$  | $\mathbf 0$  | 2336.513        | 2336.513 | 2336.513 | 2336.513 | 2336.513 | 2336.513 | 2336.513 | 2336.513 | 2336.513 | 2336.513 | 2336.513     | 2336.513     |
| Factor de Planta                      | 0%           | 0%         | 0%           | 0%           | 0%           | 0%               | 0%           | 0%           | 0%           | 83%             | 83%      | 83%      | 83%      | 83%      | 83%      | 83%      | 83%      | 83%      | 83%      | 83%          | 83%          |
| Potencia Firme                        |              |            |              |              |              |                  |              |              |              |                 |          |          |          |          |          |          |          |          |          |              |              |
| <b>PRECIOS MEDIOS</b>                 |              |            |              |              |              |                  |              |              |              |                 |          |          |          |          |          |          |          |          |          |              |              |
| Costo Marginal en Alto Jahuel         | 101.4        | 104.6      | 87.7         | 67.6         | 61.3         | 60.9             | 63.6         | 64.9         | 64.9         | 65.3            | 65.3     | 65.3     | 65.3     | 65.3     | 65.3     | 65.3     | 65.3     | 65.3     | 65.3     | 65.3         | 65.3         |
| Precio de Invección de Energía        | 0.0          | 0.0        | 0.0          | 0.0          | 0.0          | 0.0              | 0.0          | 0.0          | 0.0          | 63.8            | 63.8     | 63.8     | 63.8     | 63.8     | 63.8     | 63.8     | 63.8     | 63.8     | 63.8     | 63.8         | 63.8         |
| Precio de Potencia                    |              |            |              |              |              |                  |              |              |              |                 |          |          |          |          |          |          |          |          |          |              |              |
| Precio de Invección Monómico          | 0.0          | 0.0        | 0.0          | 0.0          | 0.0          | 0.0              | 0.0          | 0.0          | 0.0          | 70.3            | 70.3     | 70.3     | 70.3     | 70.3     | 70.3     | 70.3     | 70.3     | 70.3     | 70.3     | 70.3         | 70.3         |
| Costo Variable                        | 0.0          | 0.0        | 0.0          | 0.0          | 0.0          | 0.0              | 0.0          | 0.0          | 0.0          | 29.5            | 29.5     | 29.5     | 29.5     | 29.5     | 29.5     | 29.5     | 29.5     | 29.5     | 29.5     | 29.5         | 29.5         |
| <b>INGRESOS</b>                       |              |            |              |              |              |                  |              |              |              |                 |          |          |          |          |          |          |          |          |          |              |              |
| Ingresos por Venta de Energia         | $\mathbf 0$  | $\Omega$   | $\Omega$     | n            | $\Omega$     |                  | $\Omega$     | $\Omega$     | $\mathbf 0$  | 149             | 149      | 149      | 149      | 149      | 149      | 149      | 149      | 149      | 149      | 149          | 149          |
| Ingresos por Pago por Potencia        | $\mathbf 0$  |            | $\Omega$     | O            | $\Omega$     |                  | $\Omega$     | $\Omega$     | $\mathbf 0$  | 15              | 15       | 15       | 15       | 15       | 15       | 15       | 15       | 15       | 15       | 15           | 15           |
| <b>Total Ingresos</b>                 | $\mathbf{0}$ |            | $\Omega$     | $\Omega$     |              | $\Omega$         | $\Omega$     | $\Omega$     | $\mathbf{0}$ | 164             | 164      | 164      | 164      | 164      | 164      | 164      | 164      | 164      | 164      | 164          | 164          |
| <b>EGRESOS</b>                        |              |            |              |              |              |                  |              |              |              |                 |          |          |          |          |          |          |          |          |          |              |              |
| Costos Generación                     | $\Omega$     | $\Omega$   | $\Omega$     | O            | $\Omega$     |                  | $\Omega$     | $\Omega$     | $\mathbf 0$  | 69              | 69       | 69       | 69       | 69       | 69       | 69       | 69       | 69       | 69       | 69           | 69           |
| Peajes                                |              |            | $\Omega$     | $\Omega$     |              |                  |              |              | $^{\circ}$   | 10 <sup>2</sup> | 10       | 10       | 10       | 10       | 10       | 10       | 10       | 10       | 10       | 10           | 10           |
| <b>Costos Fijos</b>                   | $\Omega$     |            | $\Omega$     | O            | $\Omega$     |                  | $\Omega$     | 0            | $\mathbf 0$  |                 | 8        | 8        | 8        | 8        | 8        | 8        | 8        | 8        | 8        | 8            |              |
| <b>Total Egresos</b>                  | $\Omega$     | $\sqrt{ }$ | $\Omega$     | $\Omega$     |              |                  | $\mathbf{0}$ | $\Omega$     | $\mathbf{0}$ | 87              | 87       | 87       | 87       | 87       | 87       | 87       | 87       | 87       | 87       | 87           | 87           |
| <b>Resultado Operacional (EBITDA)</b> | $\mathbf{0}$ | $\Omega$   | $\mathbf{0}$ | $\mathbf{0}$ | $\mathbf{0}$ | $\Omega$         | $\mathbf{0}$ | $\mathbf{0}$ | $\mathbf{0}$ | 77              | 77       | 77       | 77       | 77       | 77       | 77       | 77       | 77       | 77       | 77           | 77           |
| Depreciación                          | $\Omega$     | $\Omega$   | $\Omega$     | $\Omega$     | $\Omega$     | $\Omega$         | $\mathbf 0$  | $\mathbf 0$  | $\mathbf 0$  | 21              | 21       | 21       | 21       | 21       | 21       | 21       | 21       | 21       | 21       | 21           | 21           |
| Resultado antes de Impuestos (EBIT)   | $\mathbf{0}$ | $\Omega$   | $\Omega$     | $\mathbf{0}$ | $\Omega$     | $\Omega$         | $\mathbf{0}$ | $\mathbf{0}$ | $\mathbf{0}$ | 56              | 56       | 56       | 56       | 56       | 56       | 56       | 56       | 56       | 56       | 56           | 56           |
| Impuestos                             | $\mathbf 0$  | $\Omega$   | $\Omega$     | $\Omega$     | $\Omega$     | $\Omega$         | $\mathbf 0$  | $\mathbf 0$  | $\mathbf 0$  | 10              | 10       | 10       | 10       | 10       | 10       | 10       | 10       | 10       | 10       | 10           | 10           |
| <b>Utilidad Neta</b>                  | $\mathbf{0}$ | $\Omega$   | $\mathbf{0}$ | $\mathbf{0}$ | $\mathbf{0}$ | $\Omega$         | $\mathbf{0}$ | $\mathbf{0}$ | $\mathbf{0}$ | 68              | 68       | 68       | 68       | 68       | 68       | 68       | 68       | 68       | 68       | 68           | 68           |
| Inversión Total                       | $\Omega$     | $\Omega$   | $\Omega$     | $\Omega$     | $\Omega$     | $\Omega$         | $\mathbf 0$  | 0            | 639          | $\Omega$        | $\Omega$ | $\Omega$ | $\Omega$ | $\Omega$ | $\Omega$ | 0        | $\Omega$ | 0        | $\Omega$ | $\mathbf 0$  | $^{\circ}$   |
| <b>Inversiones</b>                    | $\bf{0}$     | $\Omega$   | $\bf{0}$     | $\Omega$     | $\Omega$     | $\mathbf{0}$     | $\mathbf{0}$ | $\bf{0}$     | 639          | $\mathbf{0}$    | $\Omega$ | $\Omega$ | $\Omega$ |          | $\Omega$ | $\bf{0}$ | $\Omega$ | $\bf{0}$ | $\bf{0}$ | $\mathbf{0}$ | $\mathbf{0}$ |
| <b>FLUJO NETO</b>                     | $\mathbf 0$  | $\Omega$   | 0            | $\Omega$     | $\mathbf 0$  | $\Omega$         | $\mathbf 0$  | $\mathbf 0$  | $-639$       | 68              | 68       | 68       | 68       | 68       | 68       | 68       | 68       | 68       | 68       | 68           | 68           |

**Tabla E-1: Flujo de caja para caso MHT simplificado excluyendo ciertos proyectos hidráulicos 6 centrales iniciales – Años 2008 a 2028** 

**Central entrando el 1 de enero del 2017**

**Año Base Para VAN 2008**

**VAN 0.0008** MM USD

| 2029         | 2030     | 2031         | 2032         | 2033         | 2034         | 2035         | 2036         | 2037         | 2038         | 2039         | 2040     | 2041         | 2042         | 2043         | 2044         | 2045         | 2046         | 2047         | 2048         | 2049         | 2050         |
|--------------|----------|--------------|--------------|--------------|--------------|--------------|--------------|--------------|--------------|--------------|----------|--------------|--------------|--------------|--------------|--------------|--------------|--------------|--------------|--------------|--------------|
|              |          |              |              |              |              |              |              |              |              |              |          |              |              |              |              |              |              |              |              |              |              |
| 2339.281     | 2339.281 | 2339.281     | 2339.281     | 2339.281     | 2339.281     | 2339.281     | 2339.281     | 2339.281     | 2339.281     | 2339.281     | 2339.281 | 2339.281     | 2339.281     | 2339.281     | $\Omega$     | $\mathbf 0$  | $\Omega$     | 0            | $\mathbf 0$  | $\mathbf 0$  | $\mathbf 0$  |
| 84%          | 84%      | 84%          | 84%          | 84%          | 84%          | 84%          | 84%          | 84%          | 84%          | 84%          | 84%      | 84%          | 84%          | 84%          | 0%           | 0%           | 0%           | 0%           | 0%           | 0%           | 0%           |
|              |          |              |              |              |              |              |              |              |              |              |          |              |              |              |              |              |              |              |              |              |              |
|              |          |              |              |              |              |              |              |              |              |              |          |              |              |              |              |              |              |              |              |              |              |
| 65.4         | 65.4     | 65.4         | 65.4         | 65.4         | 65.4         | 65.4         | 65.4         | 65.4         | 65.4         | 65.4         | 65.4     | 65.4         | 65.4         | 65.4         | 65.4         | 65.4         | 65.4         | 65.4         | 65.4         | 65.4         | 65.4         |
| 63.7         | 63.7     | 63.7         | 63.7         | 63.7         | 63.7         | 63.7         | 63.7         | 63.7         | 63.7         | 63.7         | 63.7     | 63.7         | 63.7         | 63.7         | 0.0          | 0.0          | 0.0          | 0.0          | 0.0          | 0.0          | 0.0          |
|              |          |              |              |              |              |              |              |              |              |              |          |              |              |              |              |              |              |              |              |              |              |
| 70.2         | 70.2     | 70.2         | 70.2         | 70.2         | 70.2         | 70.2         | 70.2         | 70.2         | 70.2         | 70.2         | 70.2     | 70.2         | 70.2         | 70.2         | 0.0          | 0.0          | 0.0          | 0.0          | 0.0          | 0.0          | 0.0          |
| 29.5         | 29.5     | 29.5         | 29.5         | 29.5         | 29.5         | 29.5         | 29.5         | 29.5         | 29.5         | 29.5         | 29.5     | 29.5         | 29.5         | 29.5         | 0.0          | 0.0          | 0.0          | 0.0          | 0.0          | 0.0          | 0.0          |
|              |          |              |              |              |              |              |              |              |              |              |          |              |              |              |              |              |              |              |              |              |              |
| 149          | 149      | 149          | 149          | 149          | 149          | 149          | 149          | 149          | 149          | 149          | 149      | 149          | 149          | 149          | $\mathbf 0$  | $\mathbf 0$  | $\Omega$     | $\Omega$     | $\mathbf 0$  | $\mathbf 0$  | $\Omega$     |
| 15           | 15       | 15           | 15           | 15           | 15           | 15           | 15           | 15           | 15           | 15           | 15       | 15           | 15           | 15           | 0            | 0            | 0            | 0            | 0            | 0            | 0            |
| 164          | 164      | 164          | 164          | 164          | 164          | 164          | 164          | 164          | 164          | 164          | 164      | 164          | 164          | 164          | $\bf{0}$     | $\mathbf{0}$ | $\bf{0}$     | $\bf{0}$     | $\mathbf{0}$ | $\mathbf{0}$ | $\mathbf{0}$ |
|              |          |              |              |              |              |              |              |              |              |              |          |              |              |              |              |              |              |              |              |              |              |
| 69           | 69       | 69           | 69           | 69           | 69           | 69           | 69           | 69           | 69           | 69           | 69       | 69           | 69           | 69           | 0            | 0            | $\Omega$     | $\Omega$     | $\mathbf 0$  | $\Omega$     | 0            |
| 10           | 10       | 10           | 10           | 10           | 10           | 10           | 10           | 10           | 10           | 10           | 10       | 10           | 10           | 10           | 0            | 0            | <sup>0</sup> | $\Omega$     | 0            | 0            | $\Omega$     |
| 8            | 8        | 8            | 8            | 8            | 8            | 8            | 8            | 8            | 8            | 8            | 8        | 8            | 8            | 8            | $\mathbf 0$  | 0            | 0            | $\Omega$     | $\mathbf 0$  | 0            | 0            |
| 87           | 87       | 87           | 87           | 87           | 87           | 87           | 87           | 87           | 87           | 87           | 87       | 87           | 87           | 87           | $\Omega$     | $\bf{0}$     | $\Omega$     | $\Omega$     | $\mathbf{0}$ | $\mathbf{0}$ | $\mathbf{0}$ |
| 77           | 77       | 77           | 77           | 77           | 77           | 77           | 77           | 77           | 77           | 77           | 77       | 77           | 77           | 77           | $\mathbf{0}$ | $\mathbf{0}$ | $\mathbf{0}$ | $\mathbf{0}$ | $\mathbf{0}$ | $\mathbf{0}$ | $\mathbf{0}$ |
| 21           | 21       | 21           | 21           | 21           | 21           | 21           | 21           | 21           | 21           | 21           | 21       | 21           | 21           | 21           | 0            | 0            | 0            | $\mathbf 0$  | $\mathbf 0$  | $\mathbf 0$  | 0            |
| 56           | 56       | 56           | 56           | 56           | 56           | 56           | 56           | 56           | 56           | 56           | 56       | 56           | 56           | 56           | $\bf{0}$     | $\mathbf{0}$ | $\bf{0}$     | $\bf{0}$     | $\mathbf{0}$ | $\mathbf{0}$ | $\mathbf{0}$ |
| 10           | 10       | 10           | 10           | 10           | 10           | 10           | 10           | 10           | 10           | 10           | 10       | 10           | 10           | 10           | 0            | $\mathbf 0$  | $\Omega$     | $\Omega$     | $\mathbf 0$  | $\mathbf 0$  | $\Omega$     |
| 68           | 68       | 68           | 68           | 68           | 68           | 68           | 68           | 68           | 68           | 68           | 68       | 68           | 68           | 68           | $\mathbf{0}$ | $\mathbf{0}$ | $\bf{0}$     | $\mathbf{0}$ | $\mathbf{0}$ | $\mathbf{0}$ | $\mathbf{0}$ |
| 0            | 0        | 0            | 0            | 0            | $\mathbf 0$  | 0            | $\mathbf{0}$ | $\mathbf 0$  | 0            | 0            | 0        | $\mathbf 0$  | $\mathbf{0}$ | 0            | 0            | 0            | 0            | $\mathbf 0$  | 0            | 0            | 0            |
| $\mathbf{0}$ | $\bf{0}$ | $\mathbf{0}$ | $\mathbf{0}$ | $\mathbf{0}$ | $\mathbf{0}$ | $\mathbf{0}$ | $\mathbf{0}$ | $\mathbf{0}$ | $\mathbf{0}$ | $\mathbf{0}$ | $\bf{0}$ | $\mathbf{0}$ | $\mathbf{0}$ | $\mathbf{0}$ | $\mathbf{0}$ | $\mathbf{0}$ | $\mathbf{0}$ | $\mathbf{0}$ | $\mathbf{0}$ | $\mathbf{0}$ | $\mathbf{0}$ |
| 68           | 68       | 68           | 68           | 68           | 68           | 68           | 68           | 68           | 68           | 68           | 68       | 68           | 68           | 68           | $\mathbf 0$  | $\mathbf 0$  | $\Omega$     | $\Omega$     | $\Omega$     | $\mathbf 0$  | $\mathbf 0$  |

**Tabla E-2: Flujo de caja para caso MHT simplificado excluyendo ciertos proyectos hidráulicos 6 centrales iniciales – Años 2029 en adelante**

## **ANEXO F: DEFINICIÓN DE LAS MEDIDAS DE ERROR UTILIZADAS**

A lo largo de este trabajo se han utilizado dos indicadores que permitan cuantificar el nivel de acercamiento entre dos series de datos generadas bajo distintos supuestos; esto con el objetivo de tener un parámetro real de comparación que permita tomar una decisión en base a algún criterio definido e imparcial. La fórmula matemática utilizada para cada uno de ellos se muestra a continuación.

## **F.1. R2 (Coeficiente de determinación o ajuste).**

Si se considera un modelo con una sola variable, este coeficiente indica el porcentaje de ajuste que es posible de conseguir con una regresión lineal sobre los datos disponibles. Se debe notar que para este trabajo se debe considerar una modificación a esta definición, ya que lo que se busca es analizar el grado de ajuste que se consigue al incorporar simplificaciones a los datos de entrada del MHT versus considerar el modelo completo, sin ningún tipo de cambio; por ende, la base de comparación no es un ajuste lineal de los datos, sino que la curva obtenida a través del modelo completo. Este coeficiente se define de la siguiente forma:

$$
R^{2} = 1 - \frac{\sum (y_{i} - f_{i})^{2}}{\sum (y_{i} - \bar{y})^{2}}
$$

Con:

 $y_i$ : Valor observado de la variable en el período i (i.e. caso base).

 $f_i$ : Valor estimado de la variable en el período i (i.e. casos con simplificaciones).

 $\bar{y}$ : Media de los valores observados de la variable (i.e. caso base).

#### **F.2. RMSE (Root Mean Squared Error, Raíz del Error Cuadrático Medio).**

Como su nombre lo indica, este indicador consiste en tomar un promedio cuadrático de las diferencias entre ambas series a comparar, a la que finalmente se le toma la raíz cuadrada. La ventaja de este indicador es que mantiene las unidades de los datos considerados para realizar los cálculos, por lo que es una aproximación rápida e intuitiva del error promedio que se comete al realizar un ajuste sobre la curva base. Este coeficiente se define de la siguiente forma:

$$
RMSE = \sqrt{\frac{\sum (y_i - f_i)^2}{N}}
$$

Con:

- $y_i$ : Valor observado de la variable en el período i (i.e. caso base).
- $f_i$ : Valor estimado de la variable en el período i (i.e. casos con simplificaciones).
- N : Número total de muestras.

### **ANEXO G: PLAN DE OBRAS INICIAL PARA SIMULACIONES**

A continuación se muestra el plan de obras completo utilizado en las distintas simulaciones, tanto con el modelo completo como simplificado. Cabe destacar que no están consideradas las centrales de expansión, mientras que las centrales destacadas con color azul corresponden a aquellos generadores hidráulicos que son descartados en los casos con menor capacidad instalada inicial.

| <b>Nombre</b>           | <b>Fecha</b><br><b>Entrada</b> | <b>Potencia</b><br>(MW) | <b>Barra Conexión</b> |
|-------------------------|--------------------------------|-------------------------|-----------------------|
| Central Hidro 1         | jun-08                         | 9                       | Itahue 154            |
| Central Diesel 1        | jul-08                         | 60                      | Quillota 220          |
| <b>Central Diesel 2</b> | jul-08                         | 165                     | Cardones 220          |
| Central Hidro 2         | ene-09                         | 155                     | Tinguiririca 154      |
| <b>Central Diesel 3</b> | ene-09                         | 120                     | Charrúa 220           |
| Central GNL 1           | abr-09                         | 120                     | Quillota 220          |
| Central GNL 2           | abr-09                         | 120                     | Quillota 220          |
| Central Carbón 1        | nov-09                         | 141                     | Maitencillo 220       |
| Central Carbón 2        | $ene-10$                       | 250                     | Nogales 220           |
| Central Hidro 3         | $ene-10$                       | 6                       | Puerto Montt 220      |
| Central Hidro 4         | abr-10                         | 145                     | Tinguiririca 154      |
| Central Carbón 3        | $jun-10$                       | 342                     | Concepción 220        |
| Central Hidro 5         | oct-10                         | 60                      | Barro Blanco 220      |
| Central Carbón 4        | oct-10                         | 320                     | Concepción 220        |
| Central Carbón 5        | $ene-11$                       | 141                     | Maitencillo 220       |
| Central Hidro 6         | $ene-11$                       | 150                     | Punta Cortés 154      |
| Central Hidro 7         | $ene-11$                       | 136                     | Ancoa 220             |
| Central GNL3            | $ene-11$                       | 380                     | Nogales 220           |
| Central Carbón 6        | ene-12                         | 320                     | Nogales 220           |
| Central Hidro 8         | $ene-12$                       | 150                     | Punta Cortés 154      |
| Central Hidro 9         | $ene-12$                       | 155                     | Valdivia 220          |
| Central Hidro 10        | $mar-12$                       | 150                     | Ancoa 220             |
| Central Hidro 11        | mar-12                         | 9                       | Ancoa 220             |
| Central Hidro 12        | $i$ ul-12                      | 393                     | Ciruelos 220          |
| Central Hidro 13        | jul-12                         | 134                     | Ciruelos 220          |
| Central Hidro 14        | $ene-13$                       | 636                     | Cochrane 220          |
| Central Hidro 15        | ene-13                         | 10                      | Cochrane 220          |
| Central Hidro 16        | ene-13                         | 530                     | Santiago 110          |
| Central Hidro 17        | ene-14                         | 150                     | Punta Cortés 154      |
| Central Hidro 18        | ene-15                         | 374                     | Cochrane 220          |
| Central Hidro 19        | $ene-16$                       | 359                     | Charrúa 220           |
| Central Carbón 9        | $abr-16$                       | 278                     | Cardones 220          |
| <b>Central Hidro 20</b> | $ene-17$                       | 575                     | Cochrane 220          |

**Tabla G-1: Plan de obras inicial sin centrales de expansión**

## **ANEXO H: ANTECEDENTES PARA MODELACIÓN DEL SIC**

En el presente anexo se detallan los principales supuestos realizados para modelar el SIC, referentes al nivel de demanda (tanto a nivel de barras como del sistema), precios de los combustibles y representación del sistema de transmisión en los casos en que se utiliza el modelo multinodal.

### **H.1. Proyección de demanda**

La tabla H-1 muestra la demanda agregada utilizada a nivel de barras y del sistema. En los casos en que se utiliza el modelo uninodal se modela toda la demanda del sistema en un solo nodo, a la que se agregan las pérdidas de transmisión que se obtienen de una corrida del modelo completo.

|                      | <b>Consumo Anual [GWh]</b> |                  |             |                  |             |                  |             |                  |                  |                  |  |  |
|----------------------|----------------------------|------------------|-------------|------------------|-------------|------------------|-------------|------------------|------------------|------------------|--|--|
| <b>Barra</b>         | 2008                       | 2009             | 2010        | 2011             | 2012        | 2013             | 2014        | 2015             | 2016             | 2017             |  |  |
| Paposo 220           | $\boldsymbol{0}$           | $\boldsymbol{0}$ | 0           | $\pmb{0}$        | $\pmb{0}$   | $\boldsymbol{0}$ | 0           | $\boldsymbol{0}$ | $\boldsymbol{0}$ | $\boldsymbol{0}$ |  |  |
| Diego de Almagro 220 | 822                        | 793              | 855         | 861              | 905         | 951              | 1.000       | 1.050            | 1.103            | 1.158            |  |  |
| Carrera Pinto 220    | 264                        | 264              | 395         | 525              | 551         | 578              | 607         | 636              | 667              | 699              |  |  |
| Cardones 220         | 1.813                      | 1.927            | 1.976       | 2.028            | 2.143       | 2.264            | 2.391       | 2.526            | 2.668            | 2.817            |  |  |
| Maitencillo 220      | 506                        | 538              | 556         | 574              | 605         | 637              | 671         | 707              | 744              | 783              |  |  |
| Pan de Azúcar 220    | 1.085                      | 1.371            | 1.796       | 2.414            | 2.559       | 2.711            | 2.873       | 3.043            | 3.224            | 3.416            |  |  |
| Los Vilos 220        | 98                         | 105              | 113         | 121              | 129         | 138              | 148         | 159              | 170              | 182              |  |  |
| Nogales 220          | $\boldsymbol{0}$           | $\boldsymbol{0}$ | $\pmb{0}$   | $\boldsymbol{0}$ | $\pmb{0}$   | $\pmb{0}$        | 0           | $\boldsymbol{0}$ | $\boldsymbol{0}$ | $\boldsymbol{0}$ |  |  |
| Quillota 220         | 4.454                      | 4.694            | 5.325       | 5.636            | 6.044       | 6.479            | 6.941       | 7.434            | 7.957            | 8.515            |  |  |
| Polpaico 220         | 3.272                      | 3.474            | 3.233       | 3.338            | 3.502       | 3.677            | 3.863       | 4.060            | 4.269            | 4.492            |  |  |
| Cerro Navia 220      | 2.460                      | 2.613            | 2.775       | 2.948            | 3.157       | 3.381            | 3.621       | 3.878            | 4.153            | 4.447            |  |  |
| Santiago 110         | 7.317                      | 7.807            | 8.330       | 8.888            | 9.532       | 10.222           | 10.961      | 11.755           | 12.606           | 13.518           |  |  |
| Chena 220            | 1.111                      | 1.185            | 1.265       | 1.350            | 1.449       | 1.555            | 1.668       | 1.790            | 1.920            | 2.060            |  |  |
| Alto Jahuel 220      | 6.321                      | 6.535            | 7.177       | 7.554            | 8.136       | 8.757            | 9.417       | 10.120           | 10.869           | 11.666           |  |  |
| Melipilla 220        | 221                        | 240              | 260         | 282              | 303         | 324              | 348         | 373              | 400              | 429              |  |  |
| Rapel 220            | 584                        | 628              | 675         | 726              | 779         | 835              | 895         | 960              | 1.030            | 1.104            |  |  |
| Punta Cortés 154     | 1.085                      | 1.166            | 1.063       | 1.068            | 1.074       | 1.081            | 1.089       | 1.096            | 1.104            | 1.113            |  |  |
| Tinguiririca 154     | 633                        | 682              | 636         | 647              | 658         | 670              | 682         | 696              | 710              | 726              |  |  |
| Itahue 154           | 1.390                      | 1.495            | 1.609       | 1.731            | 1.856       | 1.990            | 2.135       | 2.290            | 2.456            | 2.634            |  |  |
| Ancoa 220            | 51                         | 54               | 58          | 63               | 67          | 72               | 77          | 83               | 89               | 95               |  |  |
| Colbún 220           | $\mathbf 0$                | $\mathbf 0$      | $\mathbf 0$ | $\boldsymbol{0}$ | $\mathbf 0$ | $\mathbf 0$      | $\mathbf 0$ | $\pmb{0}$        | $\pmb{0}$        | 0                |  |  |
| Parral 154           | 635                        | 683              | 797         | 882              | 968         | 1.061            | 1.160       | 1.266            | 1.379            | 1.502            |  |  |
| Charrúa 220          | 2.021                      | 2.071            | 2.064       | 2.093            | 2.193       | 2.297            | 2.407       | 2.522            | 2.643            | 2.770            |  |  |
| Concepción 220       | 4.297                      | 4.776            | 4.969       | 5.177            | 5.498       | 5.839            | 6.201       | 6.585            | 6.993            | 7.426            |  |  |
| Ralco 220            | $\mathbf 0$                | $\boldsymbol{0}$ | $\pmb{0}$   | $\boldsymbol{0}$ | $\mathbf 0$ | $\pmb{0}$        | 0           | $\pmb{0}$        | $\mathbf 0$      | $\mathbf 0$      |  |  |
| Temuco 220           | 1.097                      | 1.182            | 1.274       | 1.372            | 1.474       | 1.582            | 1.698       | 1.823            | 1.957            | 2.101            |  |  |
| Ciruelos 220         | 0                          | $\mathbf 0$      | 0           | $\mathbf 0$      | $\mathbf 0$ | $\mathbf 0$      | $\mathbf 0$ | $\mathbf 0$      | 0                | 0                |  |  |
| Valdivia 220         | 579                        | 620              | 664         | 711              | 755         | 802              | 852         | 905              | 963              | 1.024            |  |  |
| Barro Blanco 220     | 487                        | 522              | 560         | 601              | 643         | 687              | 735         | 787              | 842              | 901              |  |  |
| Puerto Montt 220     | 1.122                      | 1.207            | 1.297       | 1.394            | 1.502       | 1.618            | 1.742       | 1.875            | 2.019            | 2.172            |  |  |
| Cochrane 220         | $\boldsymbol{0}$           | 0                | 0           | $\pmb{0}$        | $\pmb{0}$   | $\pmb{0}$        | 0           | $\pmb{0}$        | $\boldsymbol{0}$ | $\pmb{0}$        |  |  |
| <b>Total</b>         | 43.725                     | 46.633           | 49.723      | 52.984           | 56.481      | 60.209           | 64.183      | 68.419           | 72.934           | 77.748           |  |  |
| Tasa Sistema         | $\overline{\phantom{0}}$   | 6,7%             | 6,6%        | 6,6%             | 6,6%        | 6,6%             | 6,6%        | 6,6%             | 6,6%             | 6,6%             |  |  |

**Tabla H-1: Demanda modelada SIC**

### **H.2. Precios de combustibles**

Las figuras H-1, H-2 y H-3 muestran el nivel de precios utilizado para los principales combustibles fósiles utilizados. Las proyecciones mostradas no representan en ningún caso la visión sobre la evolución futura de los precios de éstos combustibles.

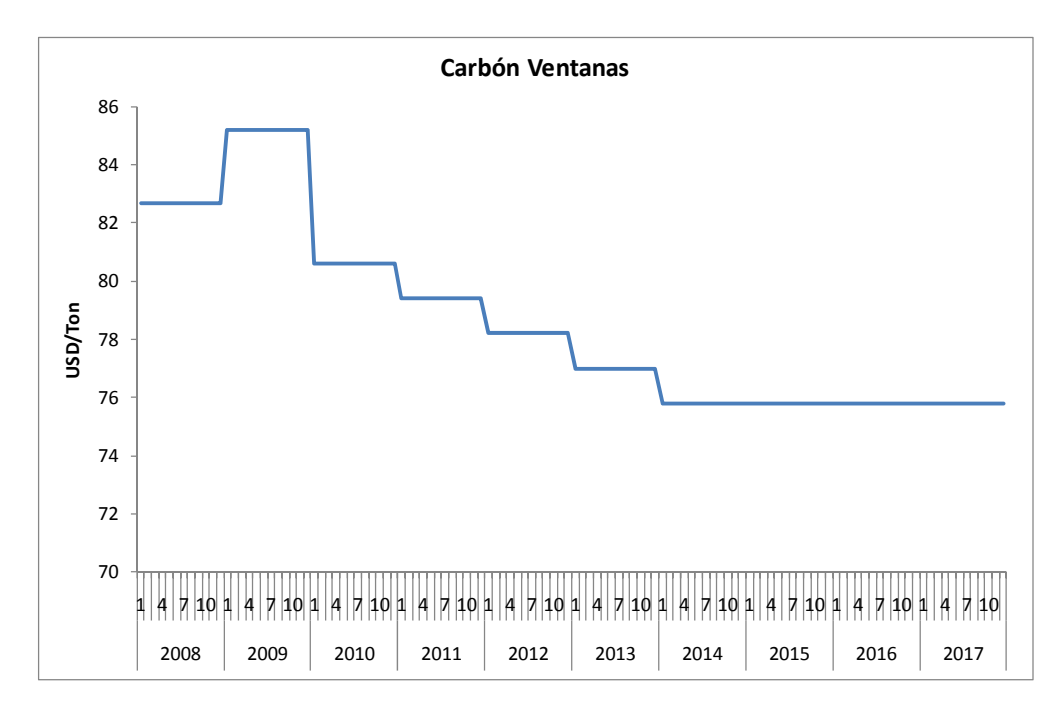

**Figura H-1: Proyección del precio de carbón en Ventanas** 

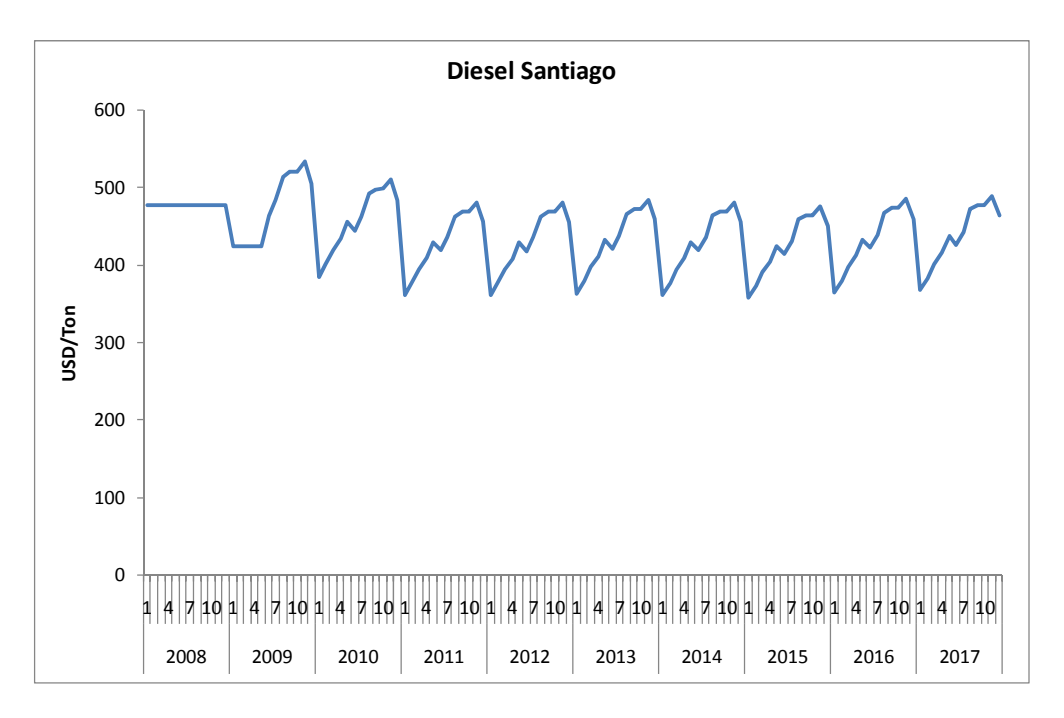

**Figura H-2: Proyección del precio del diesel en Santiago** 

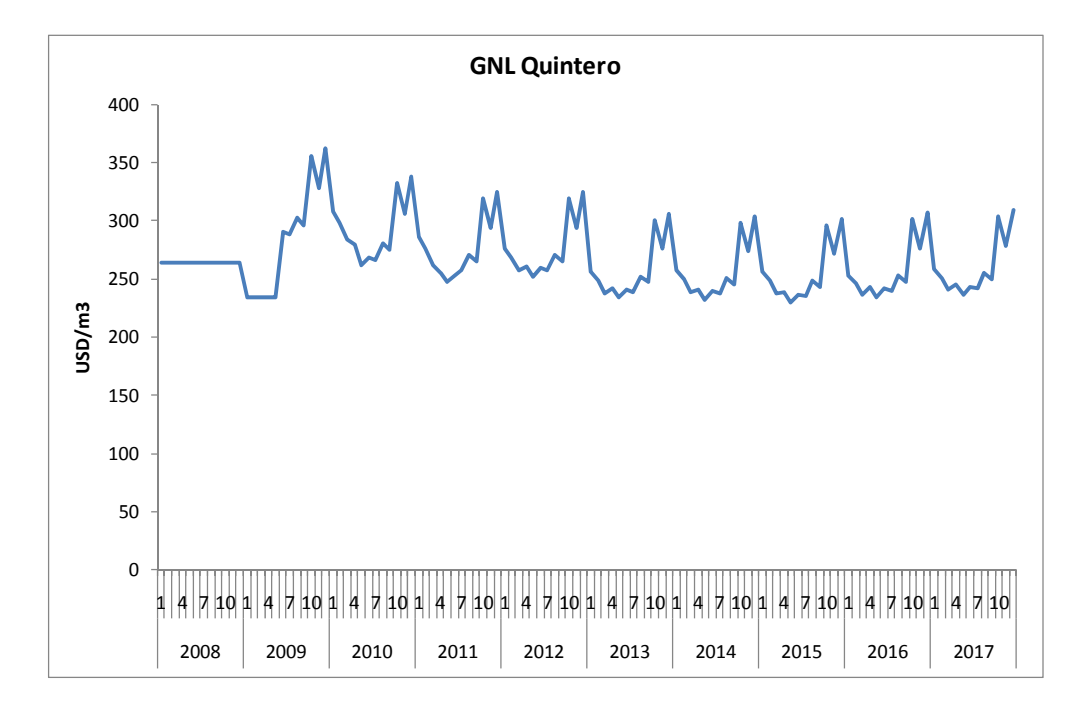

**Figura H-3: Proyección del precio de GNL Quintero** 

### **H.3. Sistema de transmisión**

En la figura H-4 se puede apreciar el diagrama unilineal del sistema de transmisión utilizado en las corridas con el modelo completo, mientras que en la tabla H-2 se resumen los parámetros principales de las líneas modeladas. El esquema es una versión simplificada del SIC, donde las líneas compuestas por más de un circuito son representadas a través de modelos equivalentes. Del mismo modo, en los casos en que es necesario, se consideran dentro de los valores utilizados los parámetros de equipos adicionales para mantener la continuidad del sistema, como transformadores.

![](_page_143_Figure_2.jpeg)

**Figura H-4: Diagrama unilineal del modelo del SIC**
| Línea                                      | Nodo A                       | Nodo B                         | Fecha<br>Inicio    | Fecha<br>Término   | [MW]         | Capacidad Resistencia<br>[p.u.] | Reactancia<br>[p.u.] |
|--------------------------------------------|------------------------------|--------------------------------|--------------------|--------------------|--------------|---------------------------------|----------------------|
|                                            |                              |                                | ۰                  | 12/2011            | 285          | 0,0096                          | 0,0574               |
| Paposo - Diego de Almagro                  | Paposo 220                   | Diego de Almagro 220           | 01/2012            |                    | 360          | 0,0096                          | 0,0574               |
| Diego de Almagro - Carrera Pinto           | Diego de Almagro 220         | Carrera Pinto 220              |                    | 10/2013            | 220          | 0,0155                          | 0,0630               |
|                                            |                              |                                | 11/2013            | 11/2013            | 220          | 0,0078                          | 0,0315               |
|                                            |                              |                                | 12/2013            |                    | 388          | 0,0052                          | 0,0210               |
| Carrera Pinto - Cardones                   | Carrera Pinto 220            | Cardones 220                   |                    | 06/2008            | 220          | 0,0140                          | 0,0566               |
|                                            |                              |                                | 07/2008            | 12/2015<br>۰       | 388          | 0,0047                          | 0,0189               |
|                                            |                              |                                | 01/2016            | 06/2009            | 582<br>388   | 0,0035<br>0,0091                | 0,0142<br>0,0363     |
| Cardones - Maitencillo                     | Cardones 220                 | Maitencillo 220                | 07/2009            | 12/2016            | 776          | 0,0069                          | 0,0273               |
|                                            |                              |                                | 01/2017            |                    | 1.200        | 0,0008                          | 0,0070               |
| Maitencillo - Pan de Azúcar                | Maitencillo 220              | Pan de Azúcar 220              |                    | 06/2008            | 259          | 0,0202                          | 0,0800               |
|                                            |                              |                                | 07/2008            | 12/2012            | 388          | 0,0135                          | 0,0533               |
|                                            |                              |                                | 01/2013            |                    | 582          | 0,0101                          | 0,0400               |
| Pan de Azúcar - Los Vilos                  | Pan de Azúcar 220            | Los Vilos 220                  |                    | 08/2008            | 274          | 0,0234                          | 0,0922               |
|                                            |                              |                                | 09/2008            | 12/2010            | 500          | 0,0156                          | 0,0615               |
|                                            |                              |                                | 01/2011<br>04/2016 | 03/2016            | 548<br>1.800 | 0,0117<br>0,0010                | 0,0461<br>0,0125     |
|                                            |                              |                                |                    | 08/2008            | 274          | 0,0102                          | 0,0399               |
| Los Vilos - Nogales                        | Los Vilos 220                | Nogales 220                    | 09/2008            | 12/2010            | 500          | 0,0068                          | 0,0266               |
|                                            |                              |                                | 01/2011            | 03/2016            | 548          | 0,0051                          | 0,0199               |
|                                            |                              |                                | 04/2016            |                    | 1.800        | 0,0004                          | 0,0054               |
|                                            | Nogales 220                  | Quillota 220                   | ۰                  | 08/2008            | 274          | 0,0027                          | 0,0104               |
| Nogales - Quillota                         |                              |                                | 09/2008            | 12/2010            | 1.200        | 0,0018                          | 0,0070               |
|                                            |                              |                                | 01/2011            | 03/2016            | 1.500        | 0,0013                          | 0,0052               |
|                                            |                              |                                | 04/2016            |                    | 1.800        | 0,0001                          | 0,0014               |
| Nogales - Polpaico<br>Quillota - Polpaico  | Nogales 220                  | Polpaico 220                   | 11/2009            | 10/2009<br>03/2016 | 1.200        | 0,0010                          | 0,0122               |
|                                            |                              |                                | 04/2016            |                    | 1.500        | 0,0004                          | 0,0048               |
|                                            |                              |                                |                    | 03/2016            | 1.200        | 0,0010                          | 0,0122               |
|                                            | Quillota 220                 | Polpaico 220                   | 04/2016            | ۰                  | 1.500        | 0,0004                          | 0,0048               |
| Polpaico - Cerro Navia                     | Polpaico 220                 | Cerro Navia 220                |                    | 08/2008            | 620          | 0,0032                          | 0,0125               |
|                                            |                              |                                | 09/2008            |                    | 1.240        | 0,0016                          | 0,0062               |
| Chena - Alto Jahuel                        | Chena 220                    | Alto Jahuel 220                | ۰                  | ٠<br>۰             | SL           | 0,0021                          | 0,0108               |
| Polpaico - Santiago                        | Polpaico 220                 | Santiago 110                   | ۰                  | ۰                  | SL           | 0,0021                          | 0,0150               |
| Cerro Navia - Santiago<br>Chena - Santiago | Cerro Navia 220<br>Chena 220 | Santiago 110<br>Santiago 110   | ۰                  | ۰                  | SL<br>SL     | 0,0021<br>0,0021                | 0,0150<br>0,0150     |
| Alto Jahuel - Santiago                     | Alto Jahuel 220              | Santiago 110                   | ۰                  | ۰                  | SL           | 0,0021                          | 0,0150               |
| Polpaico - Alto Jahuel                     | Polpaico 220                 | Alto Jahuel 220                |                    | 06/2009            | 600          | 0,0018                          | 0,0204               |
|                                            |                              |                                | 07/2009            | 12/2012            | 1.400        | 0,0004                          | 0,0040               |
|                                            |                              |                                | 01/2013            |                    | 2.800        | 0,0002                          | 0,0026               |
| Alto Jahuel - Ancoa                        | Alto Jahuel 220              | Ancoa 220                      |                    | 12/2009            | 1.400        | 0,0013                          | 0,0146               |
|                                            |                              |                                | 01/2010            | ٠                  | 2.000        | 0,0013                          | 0,0146               |
| Rapel - Melipilla                          | Rapel 220                    | Melipilla 220                  | ۰                  | ٠                  | <u>386</u>   | 0,0117                          | 0,0458               |
| Melipilla - Cerro Navia                    | Melipilla 220                | Cerro Navia 220                | ۰                  | 04/2009            | 386<br>300   | 0,0117<br>0,0053                | 0,0458<br>0,0205     |
| Alto Jahuel - Punta Cortés                 | Alto Jahuel 220              | Punta Cortés 154               | 05/2009            | 12/2011            | 500          | 0,0021                          | 0,0170               |
|                                            |                              |                                | 01/2012            |                    | 800          | 0,0014                          | 0,0113               |
|                                            |                              |                                |                    | 09/2009            | 300          | 0,0107                          | 0,0402               |
| Punta Cortés - Tinguiririca                | Punta Cortés 154             | Tinguiririca 154               | 10/2009            |                    | 500          | 0,0029                          | 0,0236               |
| Tinguiririca - Itahue                      | Tinguiririca 154             | Itahue 154                     |                    | 01/2010            | 450          | 0,0040                          | 0,0196               |
|                                            |                              |                                | 02/2010            |                    | 500          | 0,0023                          | 0,0194               |
| Ancoa - Itahue<br>Colbún - Alto Jahuel     | Ancoa 220                    | Itahue 154                     | ₩<br>۰             | ۰<br>۰             | 400          | 0,0029                          | 0,0275               |
| Parral - Charrúa                           | Colbún 220<br>Parral 154     | Alto Jahuel 220<br>Charrúa 220 | $\ast$             | ×                  | SL<br>250    | 0,0107<br>0,0160                | 0,0712<br>0,0503     |
| Charrúa - Concepción                       | Charrúa 220                  | Concepción 220                 | ۰                  | ۰                  | 900          | 0,0032                          | 0,0117               |
| Charrúa - Ancoa                            |                              |                                | ۰                  | 12/2014            | 1.300        | 0,0010                          | 0,0074               |
|                                            | Charrúa 220                  | Ancoa 220                      | 01/2015            |                    | 2.000        | 0,0006                          | 0,0049               |
| Ralco - Charrúa                            | Ralco 220                    | Charrúa 220                    |                    |                    | 730          | 0,0055                          | 0,0510               |
| Charrúa - Temuco                           | Charrúa 220                  | Temuco 220                     | ۰                  | 08/2008            | 225          | 0,0308                          | 0,1528               |
|                                            |                              |                                | 09/2008            | 12/2014            | 500          | 0,0103                          | 0,0509               |
|                                            |                              |                                | 01/2015            |                    | 750          | 0,0075                          | 0,0382               |
| Temuco - Ciruelos                          | Temuco 220                   | Ciruelos 220                   | 07/2012            | 06/2012<br>*       | 332<br>502   | 0,0108<br>0,0072                | 0,0407<br>0,0272     |
|                                            |                              |                                | ۰                  | 06/2012            | 332          | 0,0049                          | 0,0184               |
| Ciruelos - Valdivia                        | Ciruelos 220                 | Valdivia 220                   | 07/2012            |                    | 664          | 0,0024                          | 0,0092               |
| Valdivia - Puerto Montt                    |                              |                                | ۰                  | 06/2012            | 166          | 0,0763                          | 0,1991               |
|                                            | Valdivia 220                 | Puerto Montt 220               | 07/2012            | ۰                  |              |                                 |                      |
| Valdivia - Barro Blanco                    | Valdivia 220                 | Barro Blanco 220               | ∗                  | 12/2009            | 182          | 0,0224                          | 0,0870               |
|                                            |                              |                                | 01/2010            | 06/2012            | 364          | 0,0112                          | 0,0430               |
|                                            |                              |                                | 07/2012            |                    | 546          | 0,0074                          | 0,0286               |
| Barro Blanco - Puerto Montt                | Barro Blanco 220             | Puerto Montt 220               | 01/2010            | 12/2009<br>06/2012 | 174<br>348   | 0,0222<br>0,0111                | 0,0859<br>0,0430     |
|                                            |                              |                                | 07/2012            | ۰                  | 522          | 0,0074                          | 0,0286               |
|                                            |                              |                                |                    | 12/2012            |              |                                 |                      |
| Cochrane - Polpaico                        | Cochrane 220                 | Polpaico 220                   | 01/2013            | ۰                  | 2.300        | 0,0024                          | 0,1000               |

**Tabla H-2: Parámetros de líneas modeladas SIC24**

 $\overline{a}$ 

<sup>&</sup>lt;sup>24</sup> Parámetros en por unidad consideran Pbase = 100 [MVA] y Vbase de acuerdo a tensión nominal del elemento. Tensiones indicadas en los nombres de las barras son referenciales y no necesariamente indican la tensión con la que se calcularon los parámetros en por unidad.

Finalmente, la figura H-5 resume los costos marginales de todas las barras del sistema para el caso en que se realiza el ajuste con el modelo completo, de manera de mostrar el comportamiento de este. Se observan niveles de congestión importantes en las líneas que unen la zona central con el SIC Norte y el SIC Sur, específicamente desde Polpaico al norte y desde Ancoa al sur.

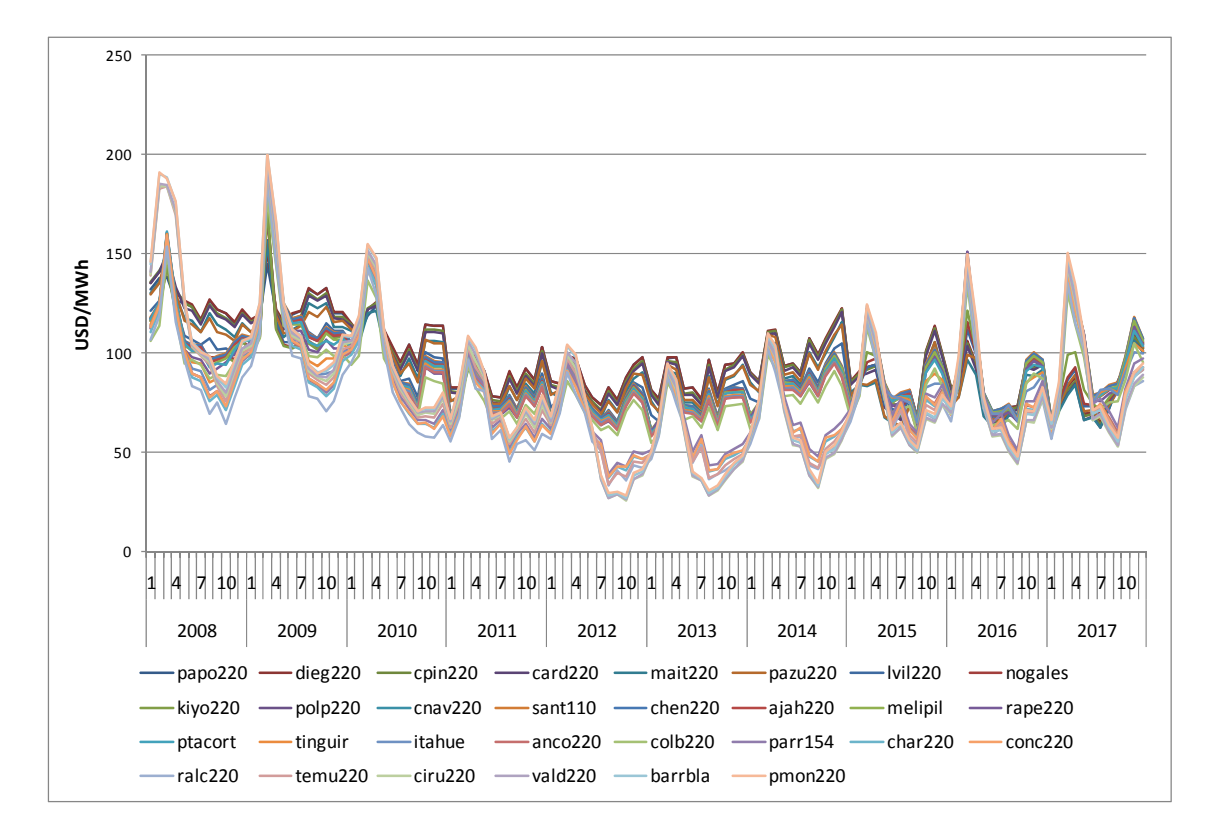

**Figura H-5: Costos marginales SIC para ajuste con modelo completo** 

## **H.4. Centrales existentes**

En la tabla H-3 se muestran los generadores considerados como existentes en las simulaciones realizadas, junto con sus principales características modeladas.

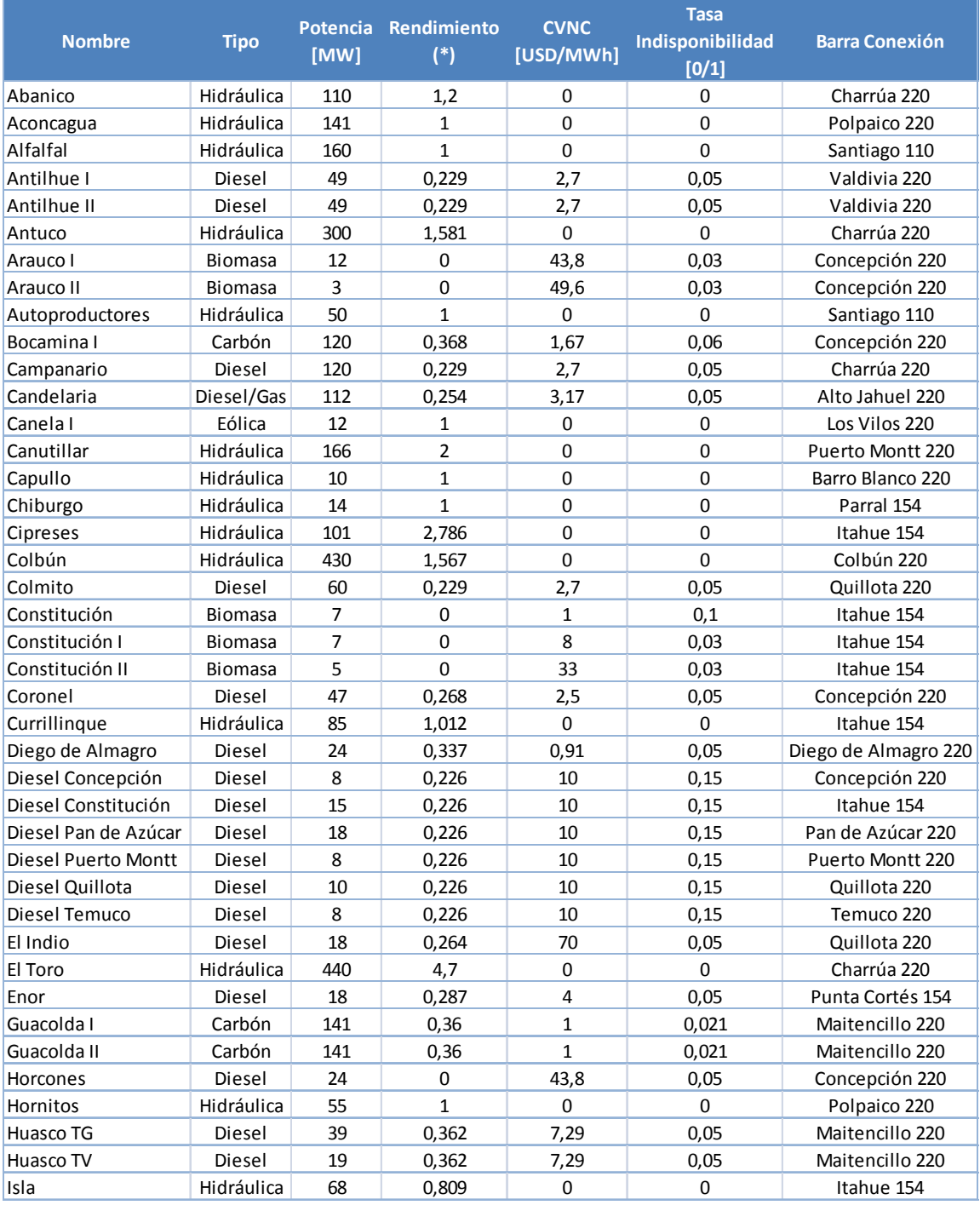

## **Tabla H-3: Parámetros de centrales existentes modeladas SIC25**

 $\overline{a}$ 

<sup>&</sup>lt;sup>25</sup> Rendimiento de acuerdo a las unidades en que está expresado el combustible ([unidades combustible/MWh])

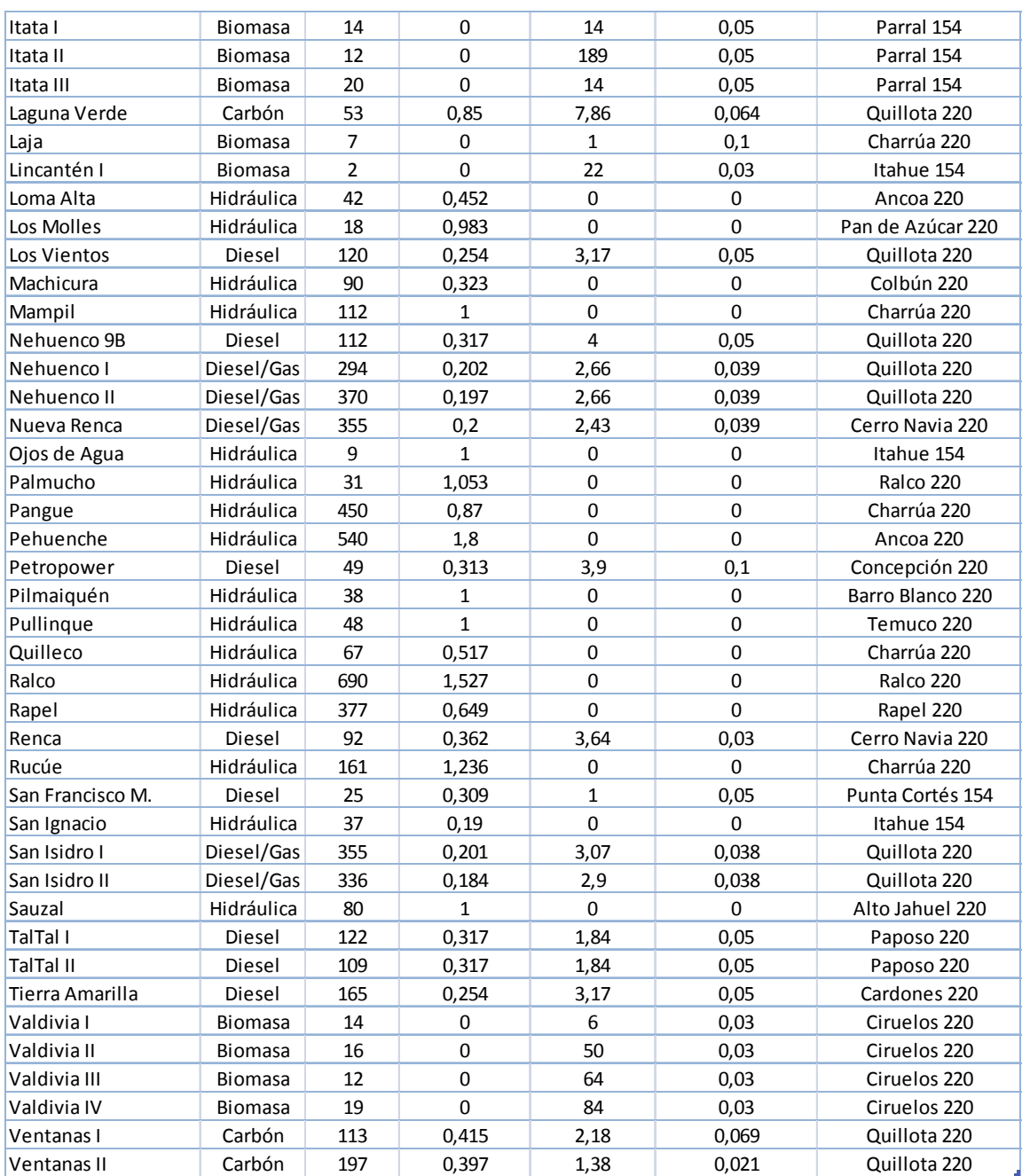